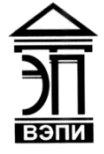

#### **Автономная некоммерческая образовательная организация высшего образования «Воронежский экономико-правовой институт» (АНОО ВО «ВЭПИ»)**

АНОО ВО "ВОРОНЕЖСКИЙ ЭКОНОМИКО-ПРАВОВОЙ ИНСТИТУТ", АНОО <sup>АНОО ВО "ВЭПИ", ВЭПИ</sup> ВО "ВЭПИ", ВЭПИ 10:13:06 +03'00'Подписано цифровой подписью: АНОО ВО "ВОРОНЕЖСКИЙ ЭКОНОМИКО-ПРАВОВОЙ ИНСТИТУТ", Дата: 2023.09.01

**УТВЕРЖДАЮ** Проректор по учебно-методической работе Делен - А.Ю. ЖИЛЬНИКОВ Haldho 2021 r. OFPH 1063600 **STATE OF PHI** 

# **ФОНД ОЦЕНОЧНЫХ СРЕДСТВ ПО ДИСЦИПЛИНЕ (МОДУЛЮ)**

### Б1.О.09 Информатика и информационные технологии в профессиональной

деятельности

(наименование дисциплины (модуля))

40.05.04 Судебная и прокурорская деятельность

(код и наименование специальности)

Направленность (профиль) / Специализация Прокурорская деятельность (наименование направленности (профиля) / специализации)

Квалификация выпускника Петропольские Испист

(наименование квалификации)

Форма обучения Очная, заочная

(очная, очно-заочная, заочная)

Воронеж 2021

Протокол от « $\frac{23}{5}$ » \_\_\_\_\_\_ сентября  $\frac{2021}{5}$  г. № 2021\_\_\_\_ 2

Заведующий кафедрой А.Э. Ахмедов А.Э. Ахмедов А.Э. Ахмедов А.Э. Ахмедов Савед А.Э. Ахмедов Савед А.Ю. Жильников

Разработчики:

Доцент А.Ю. Жильников

### **1. Перечень компетенций с указанием этапов их формирования в процессе освоения ОП ВО**

Целью проведения дисциплины «Информатика и информационные технологии в профессиональной деятельности» является достижение следующих результатов обучения:

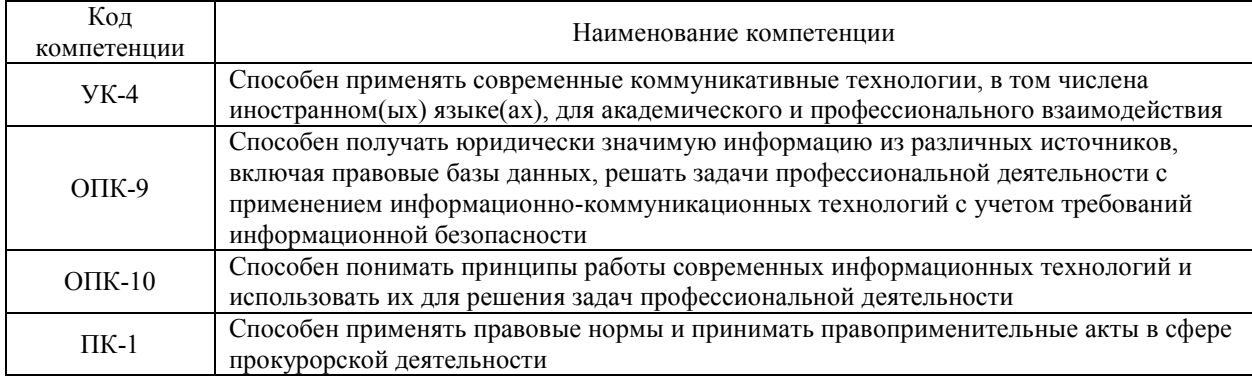

В формировании данных компетенций также участвуют следующие дисциплины (модули), практики образовательной программы (по семестрам (курсам) их изучения):

- для очной формы обучения:

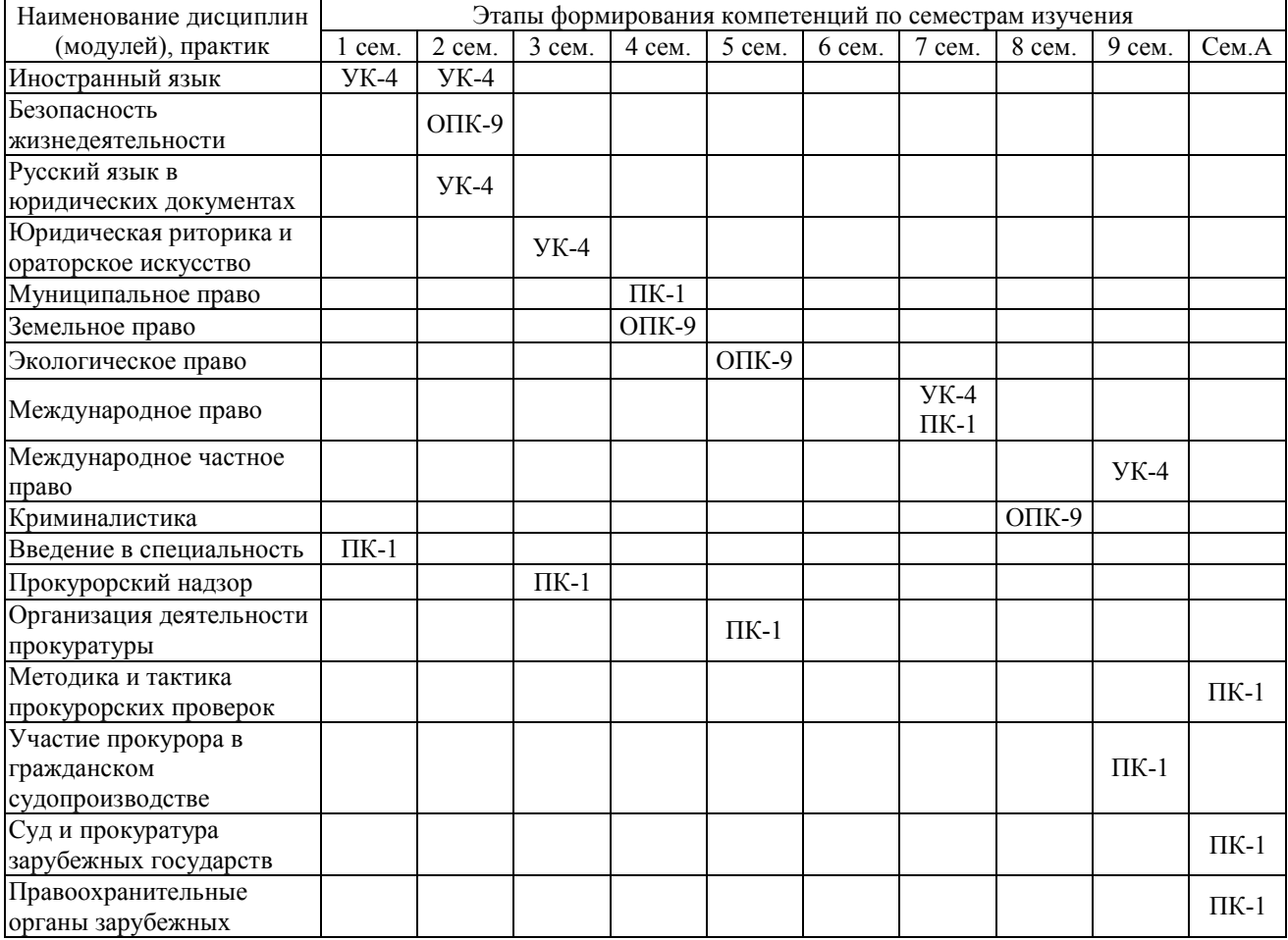

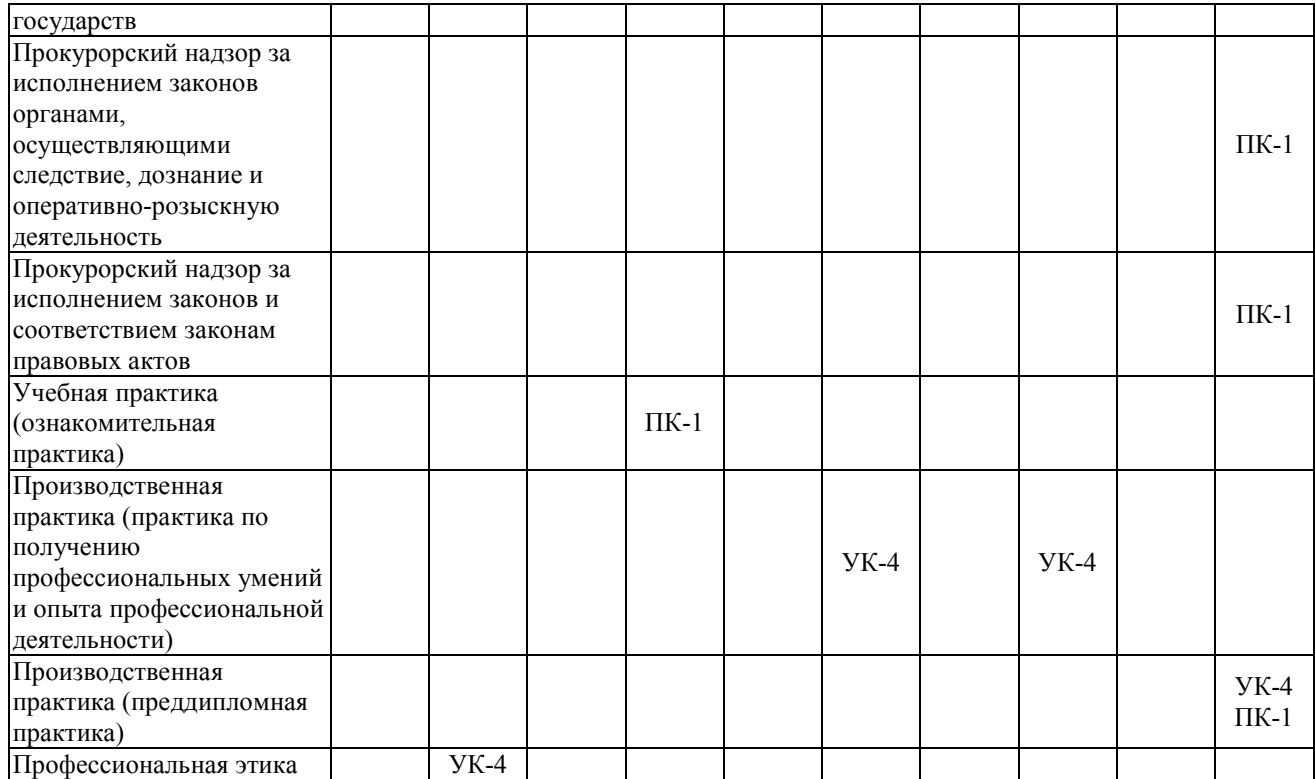

# - для заочной формы обучения:

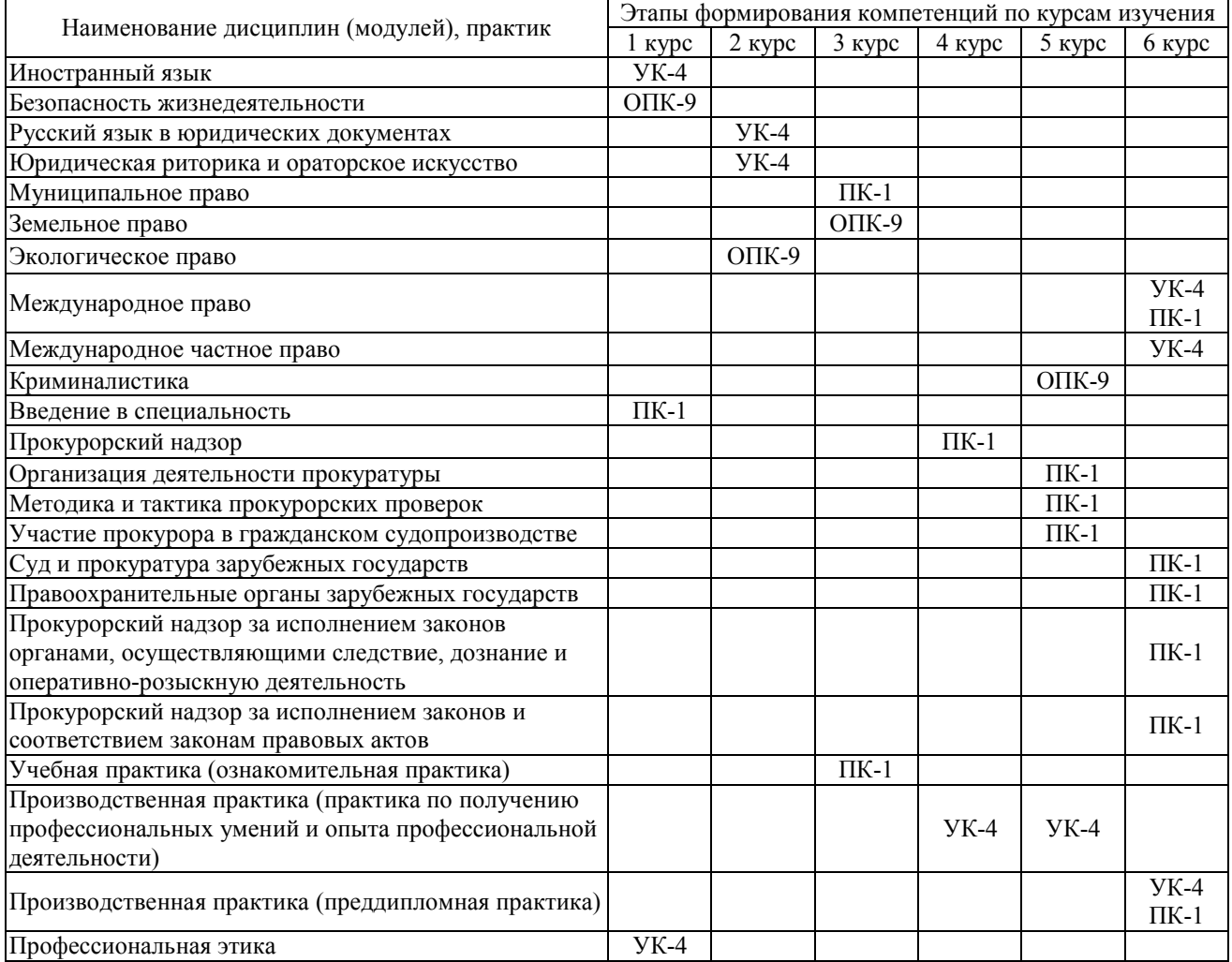

Этап дисциплины (модуля) «Информатика и информационные технологии в профессиональной деятельности» в формировании компетенций соответствует:

- для очной формы обучения – 2 семестру;

- для заочной формы обучения – 1 курсу.

## **2. Показатели и критерии оценивания компетенций на различных этапах их формирования, шкалы оценивания**

Показателями оценивания компетенций являются следующие результаты обучения:

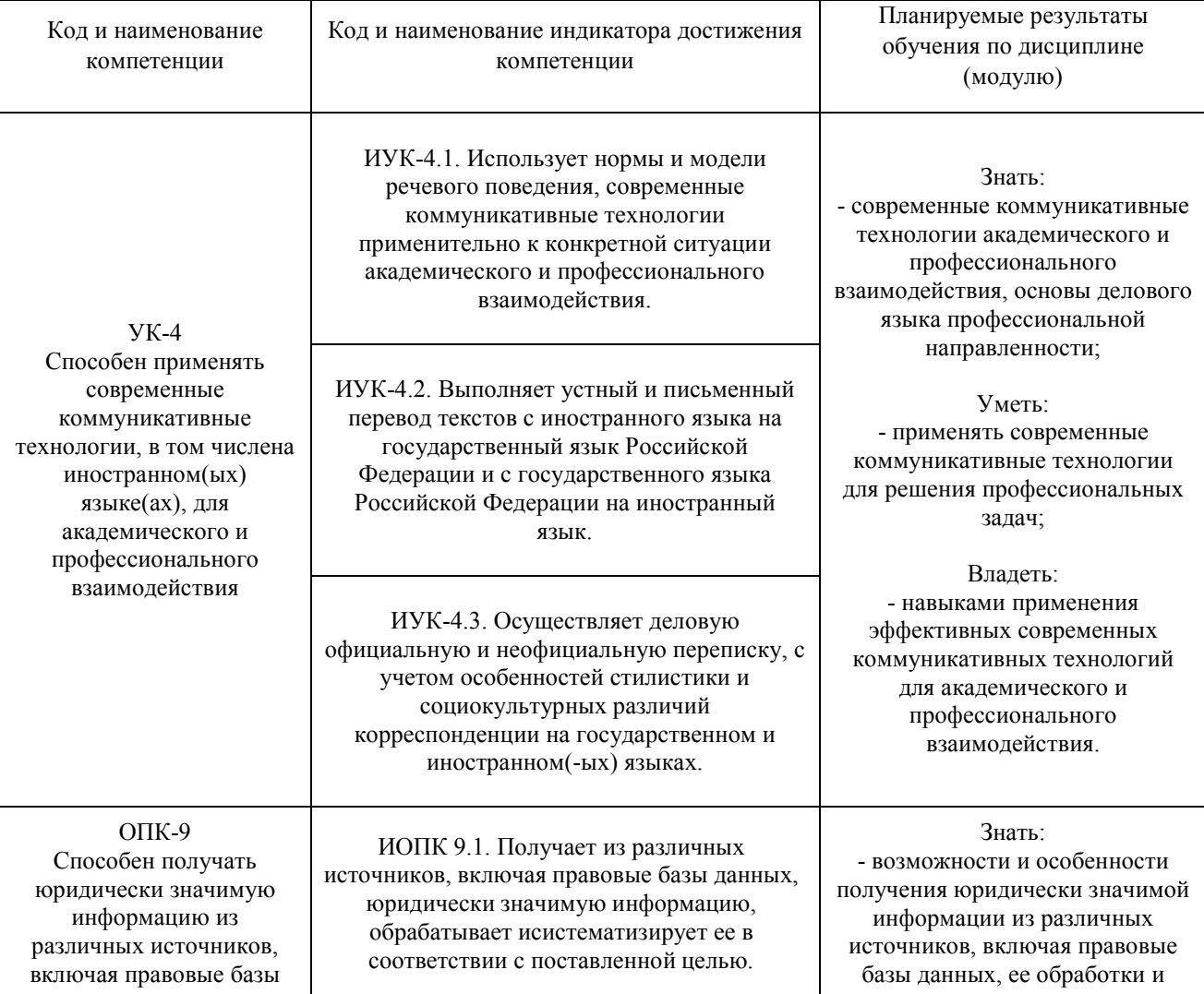

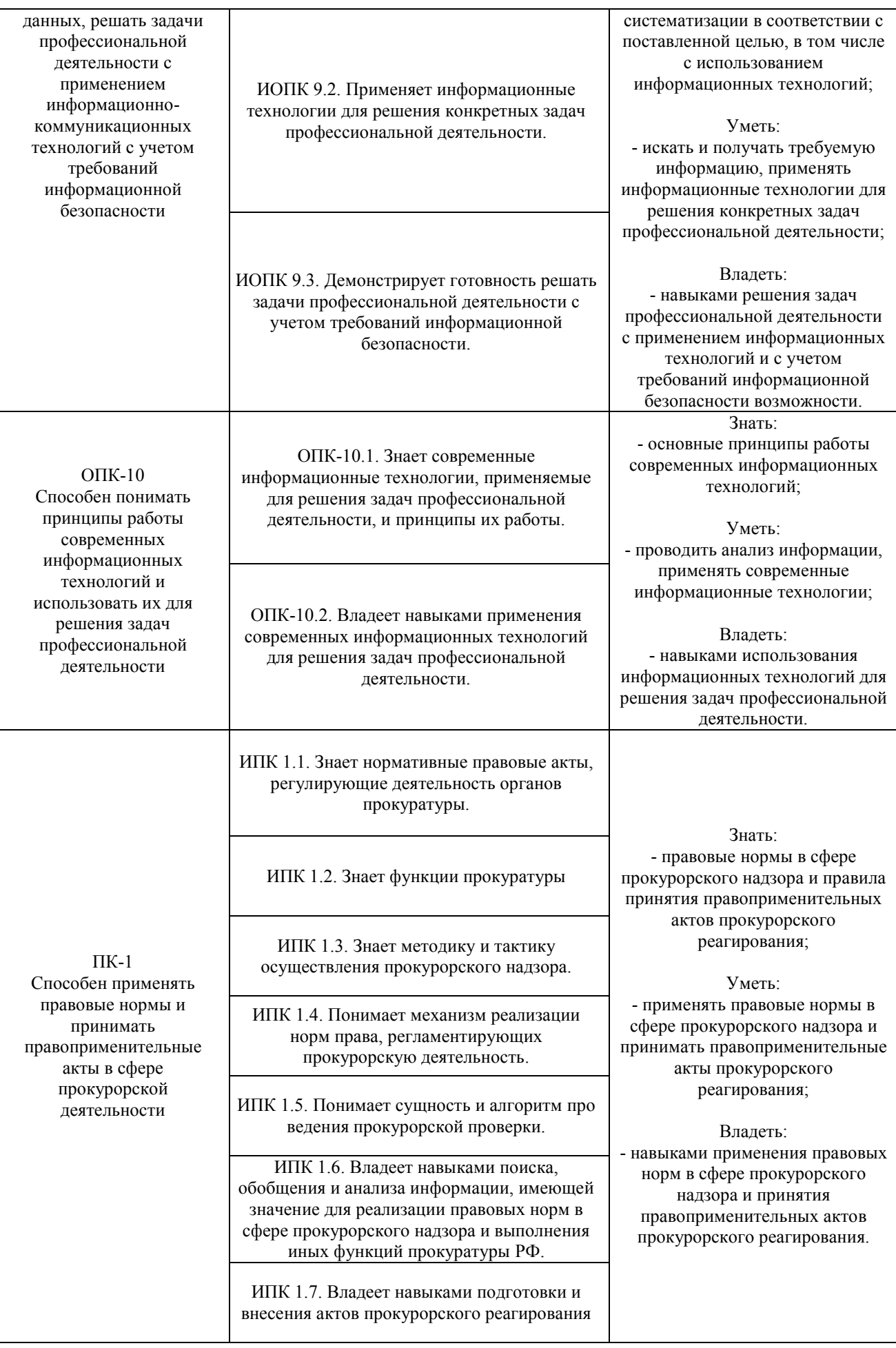

Порядок оценки освоения обучающимися учебного материала определяется содержанием следующих разделов дисциплины (модуля):

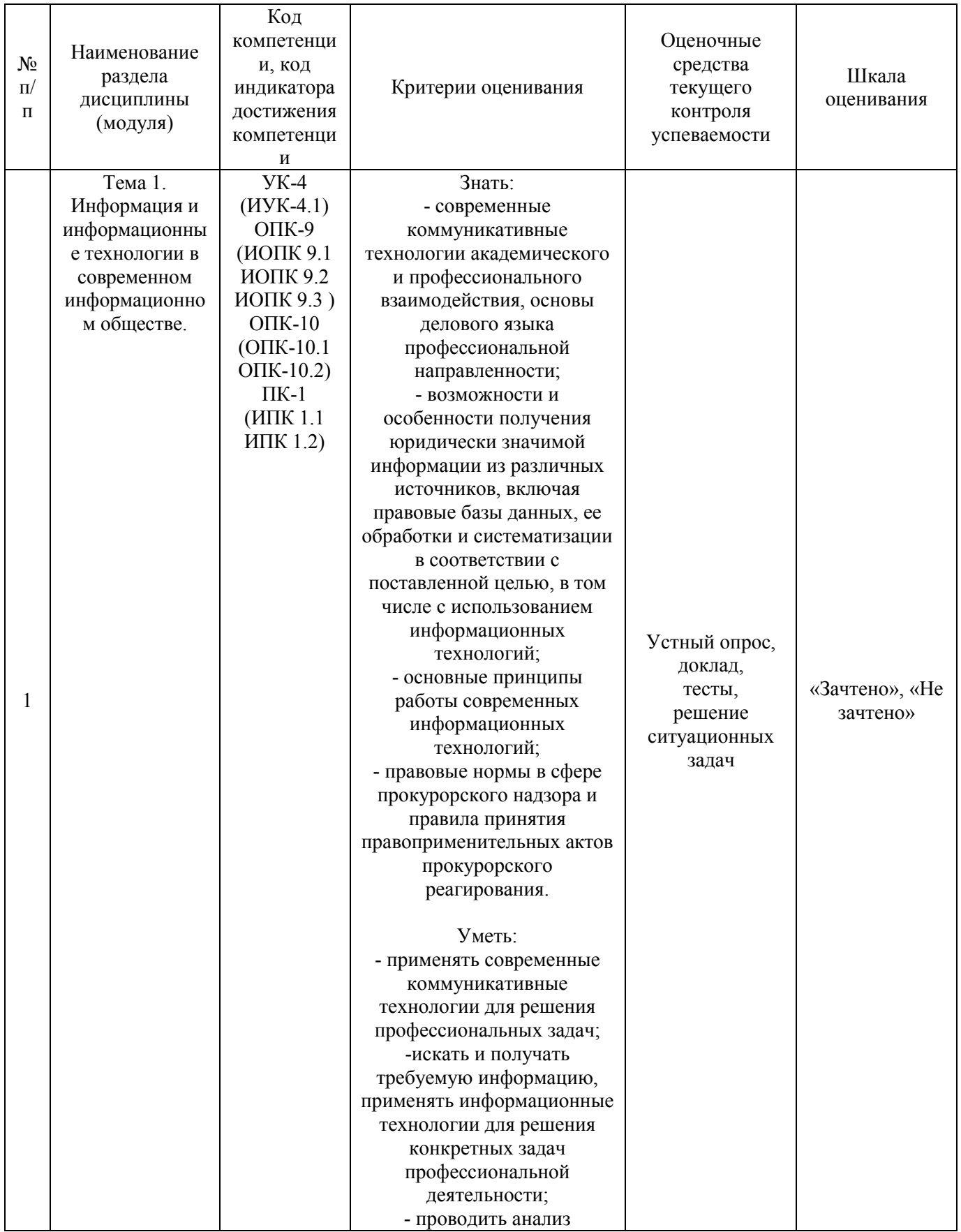

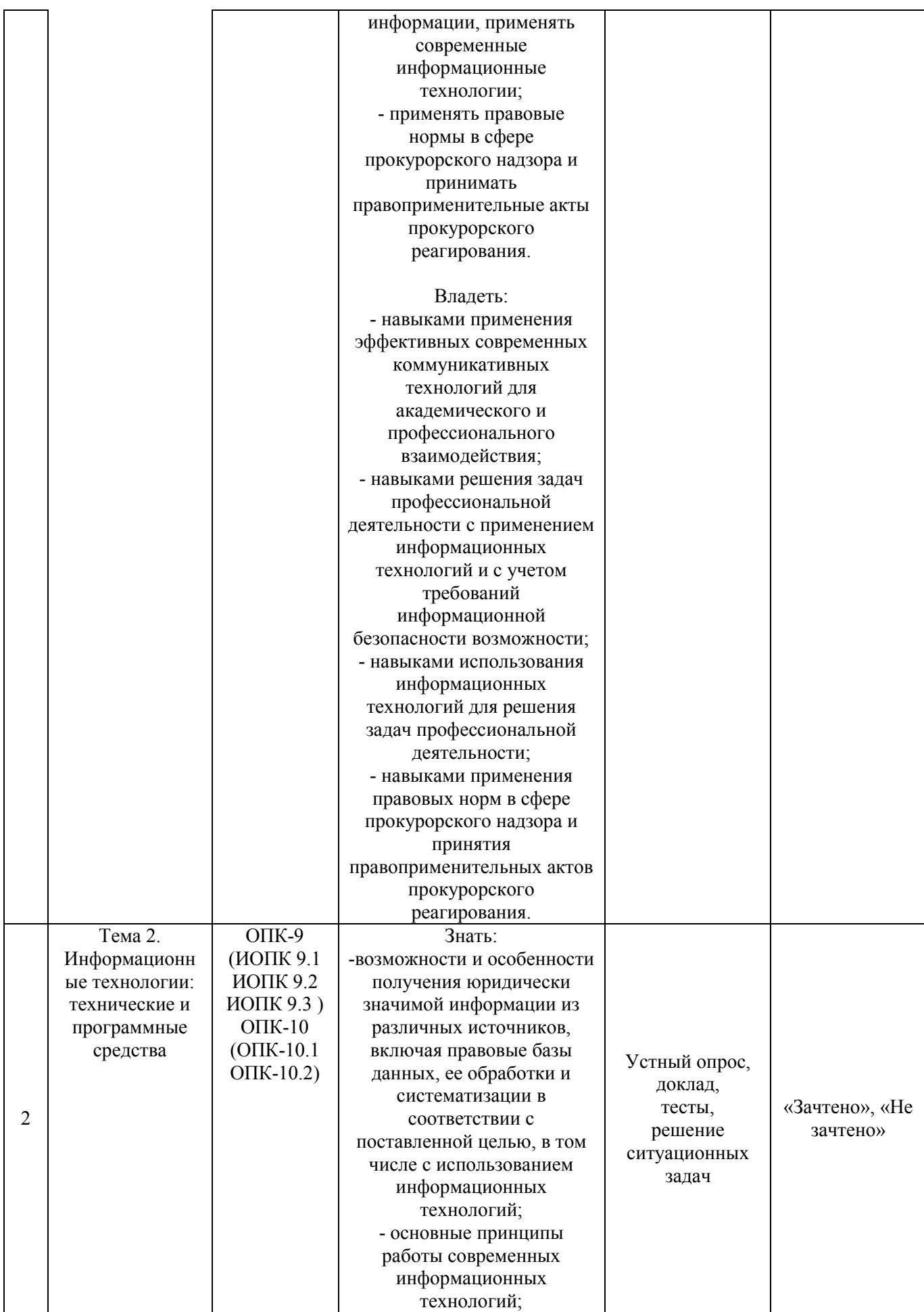

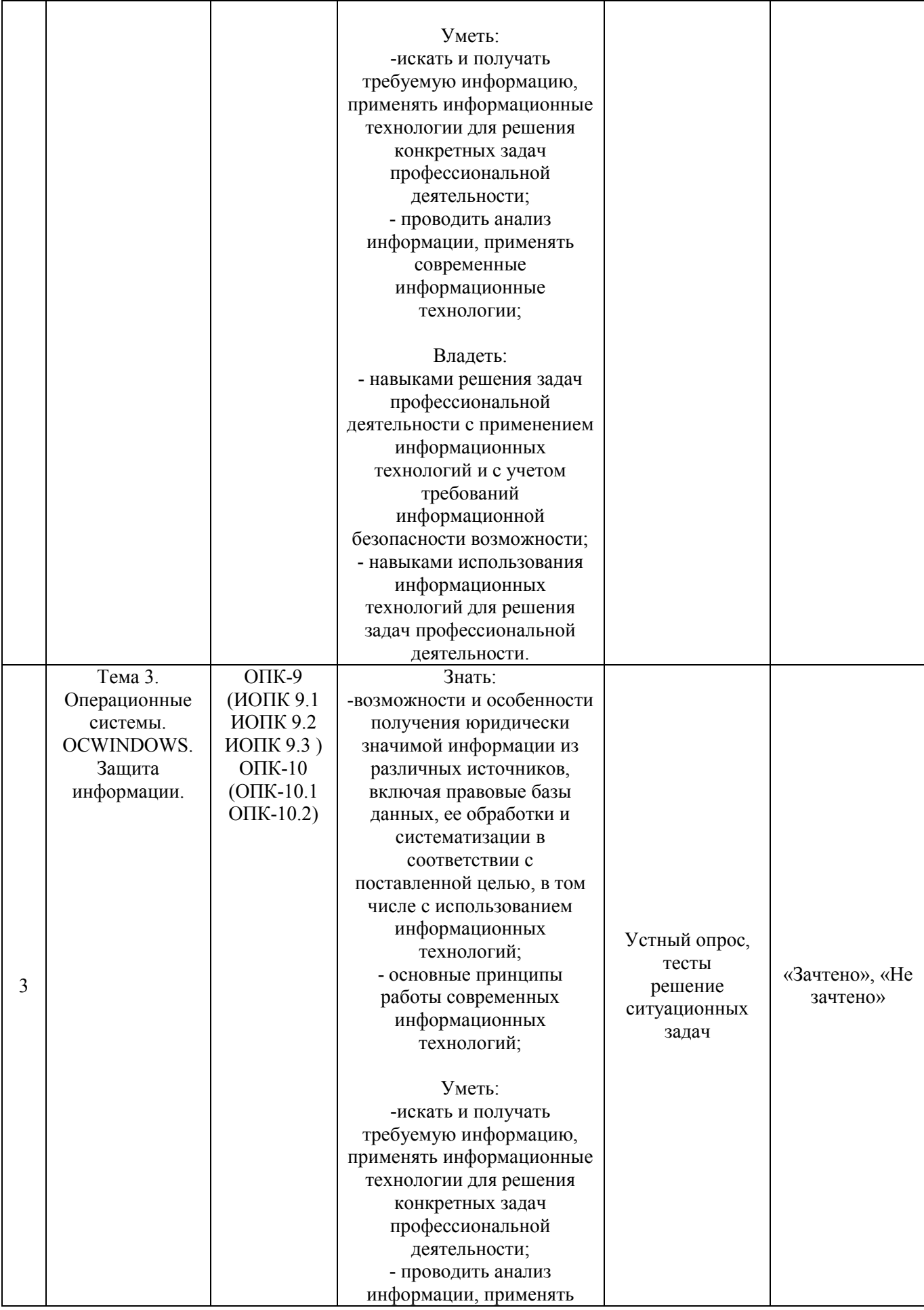

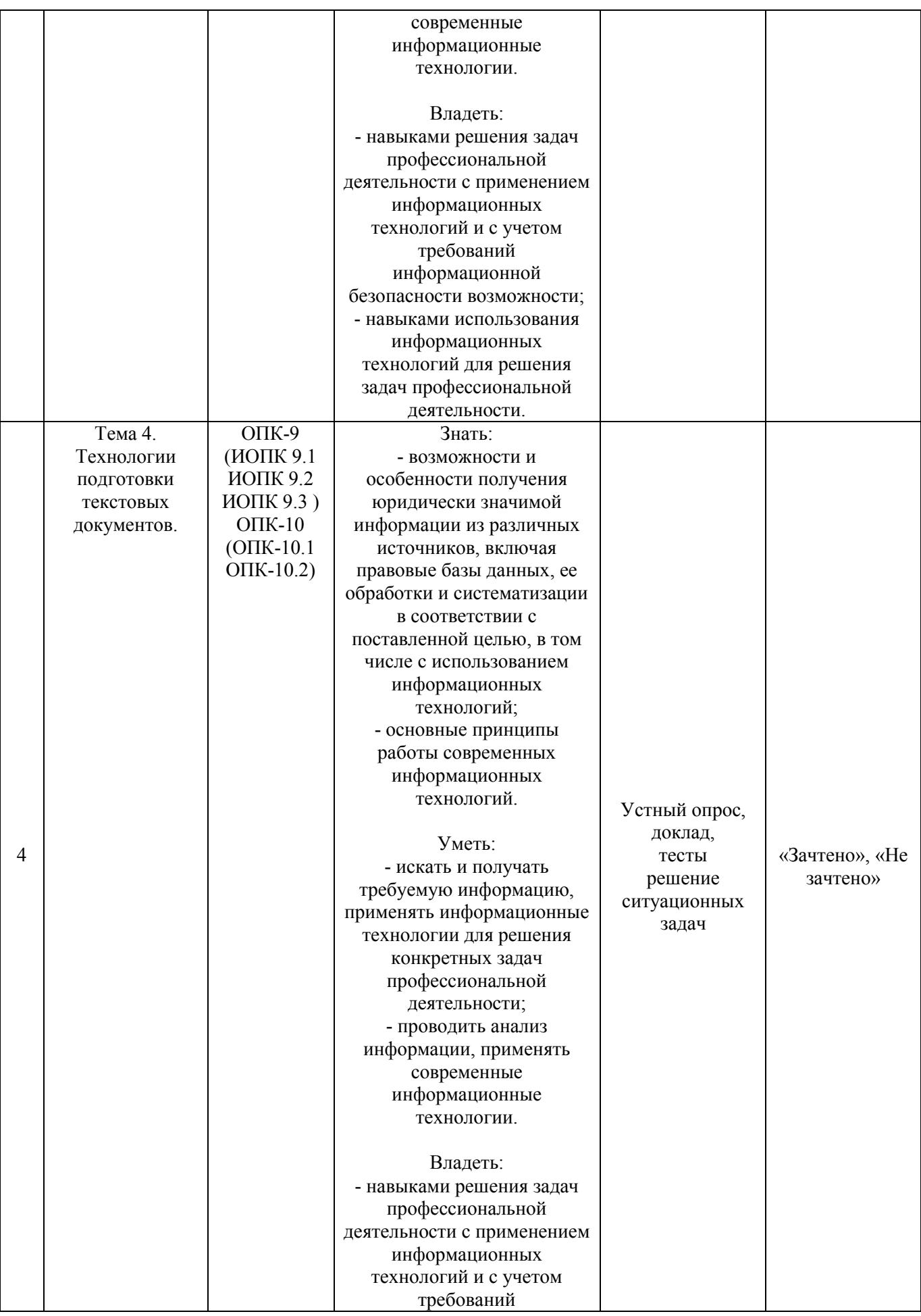

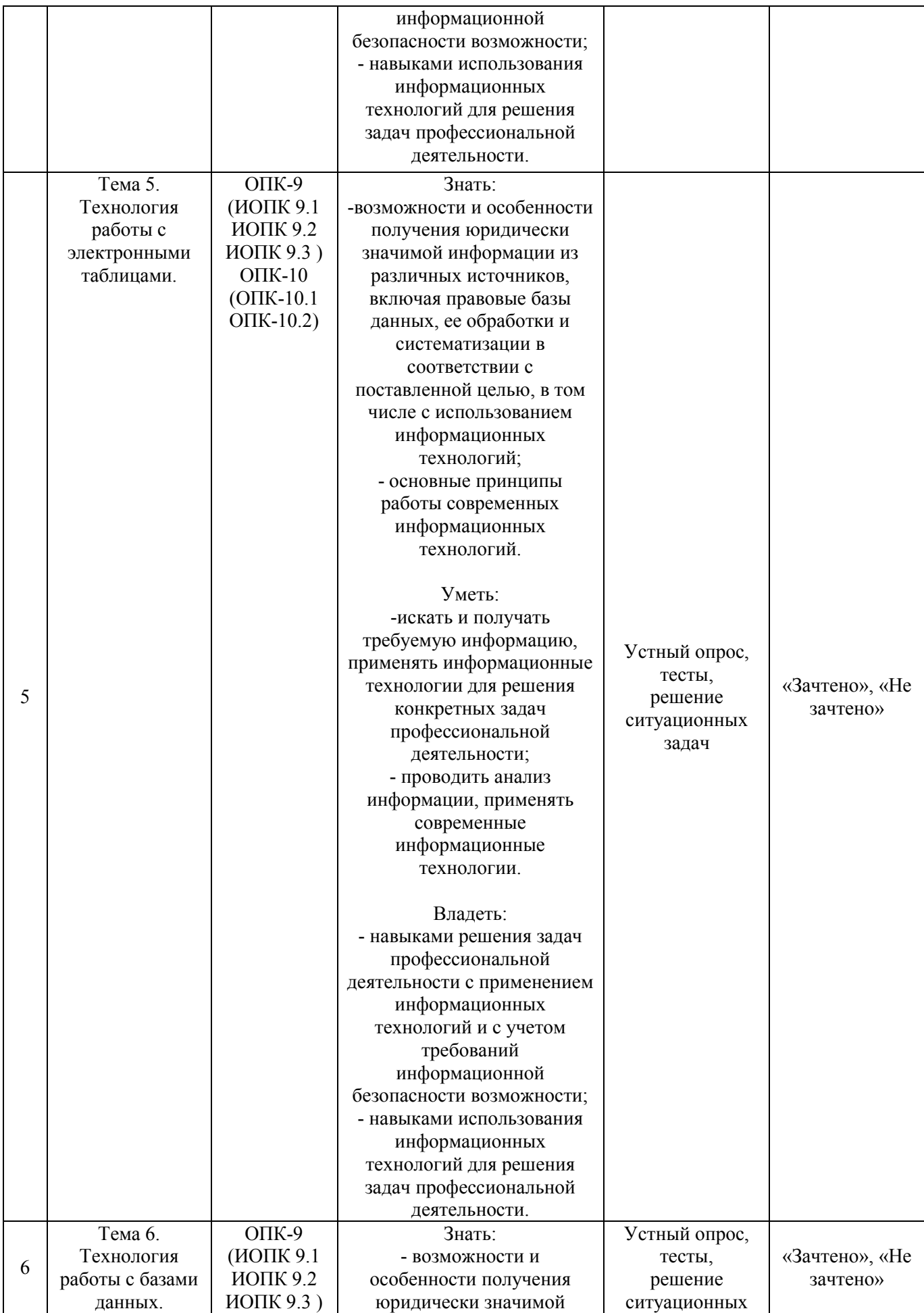

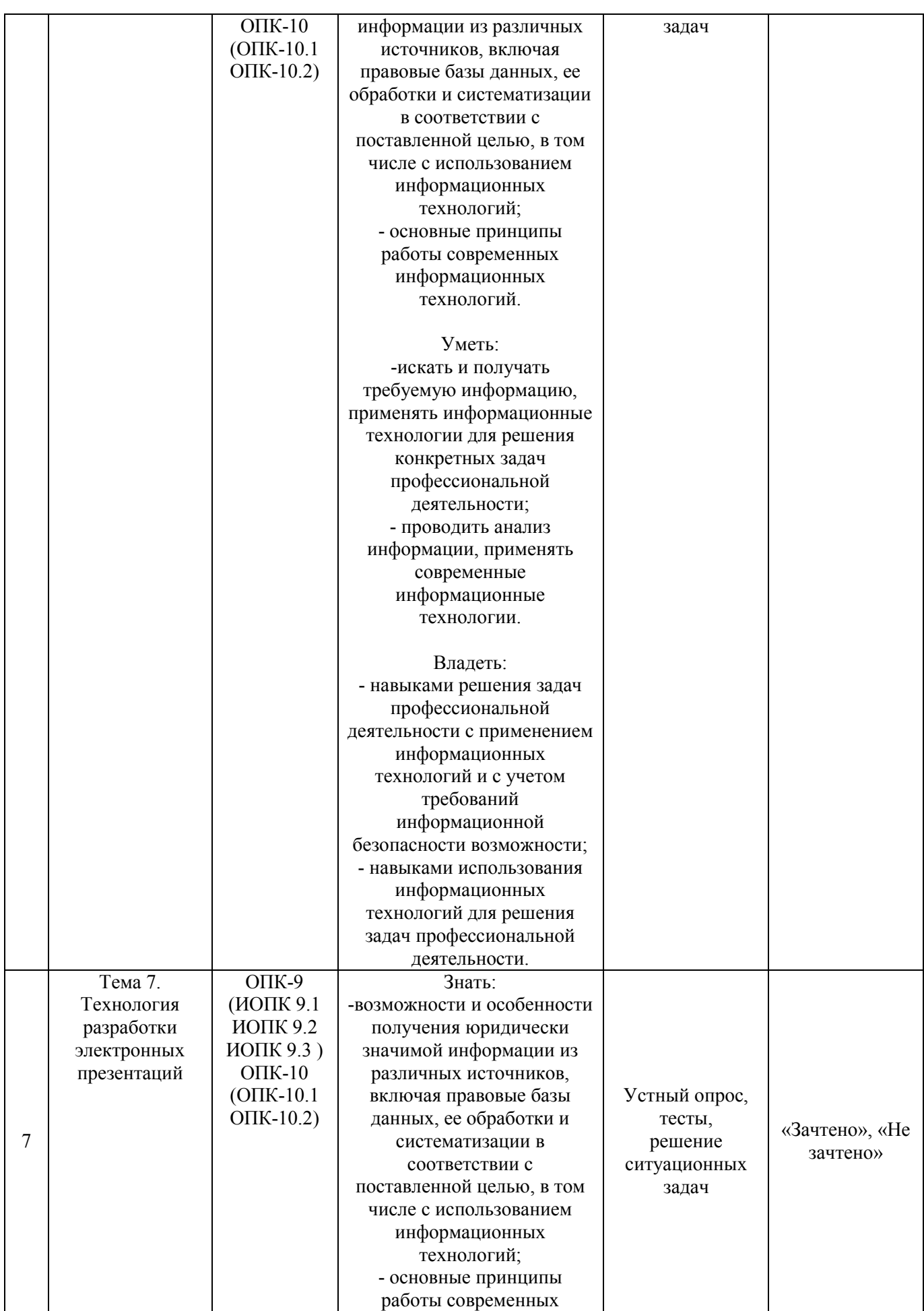

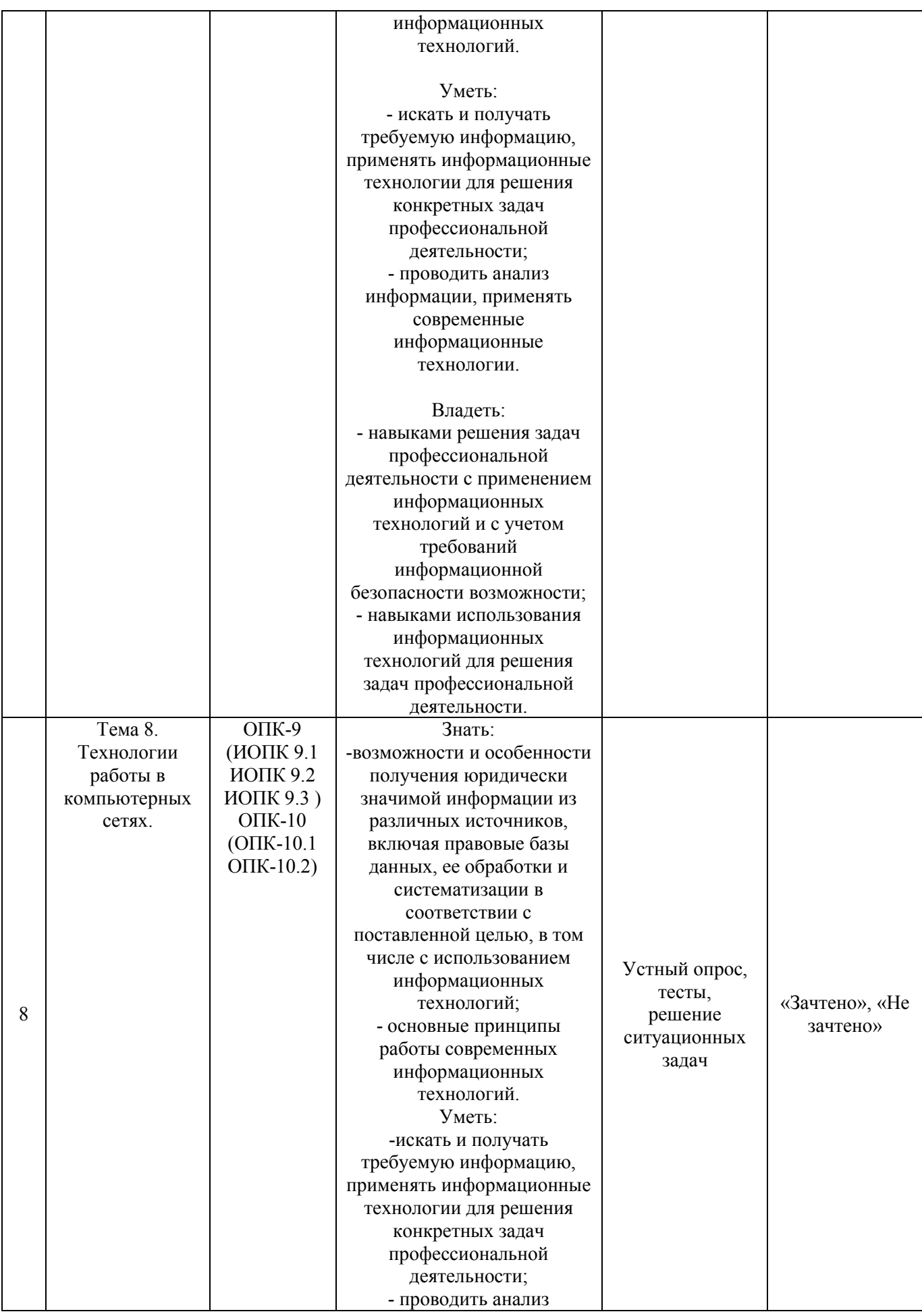

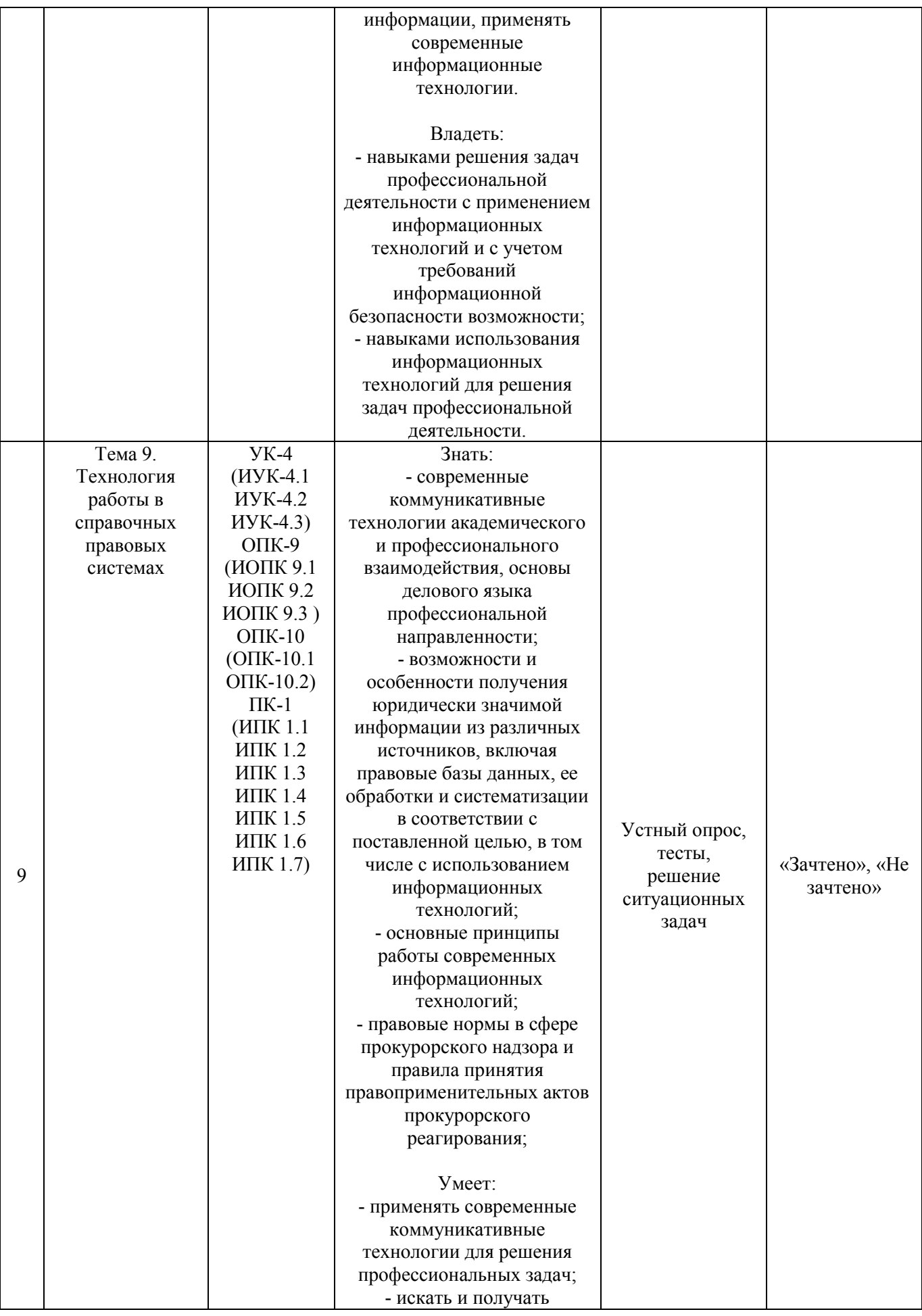

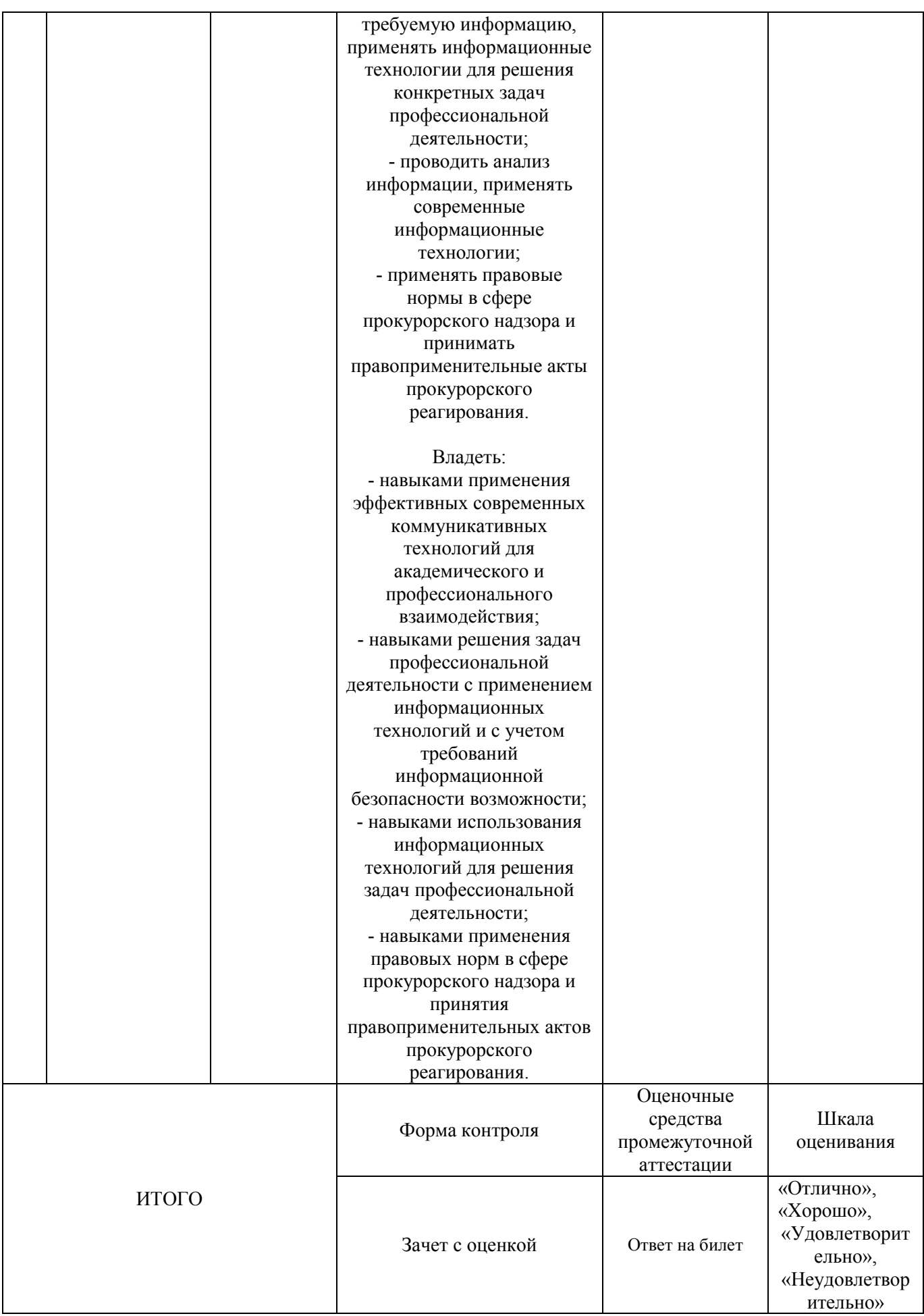

Критерии оценивания результатов обучения для текущего контроля успеваемости и промежуточной аттестации по дисциплине (модулю)

1. Критерий оценивания устного ответа:

Зачтено – хорошее знание основных терминов и понятий курса, последовательное изложение материала курса, умение формулировать некоторые обобщения по теме вопросов, достаточно полные ответы на вопросы, умение использовать фундаментальные понятия из базовых дисциплин при ответе.

Не зачтено – не выполнены требования, соответствующие оценке «зачтено».

2. Критерии оценивания доклада:

Зачтено – содержание основано на глубоком и всестороннем знании темы, изученной литературы, изложено логично, аргументировано и в полном объеме, основные понятия, выводы и обобщения сформулированы убедительно и доказательно, возможны недостатки в систематизации или в обобщении материала, неточности в выводах, основные категории применяются для изложения материала.

Не зачтено – не выполнены требования, соответствующие оценке «зачтено».

3. Критерии оценивания тестирования:

Оценка «отлично» –  $86\%$  –  $100\%$  правильных ответов.

Оценка «хорошо» – 70 % – 85 % правильных ответов.

Оценка «удовлетворительно» – 51 % – 69 % правильных ответов.

Оценка «неудовлетворительно» – 50 % и менее правильных ответов.

4. Критерии оценивания решения ситуационных задач:

Зачтено – ответ на вопрос задачи дан правильный, объяснение хода её решения подробное, последовательное, грамотное, с теоретическими обоснованиями или решение подробное, но недостаточно логичное, с единичными ошибками в деталях, некоторыми затруднениями в теоретическом обосновании, или ответ на вопрос задачи дан правильный, объяснение хода её решения недостаточно полное, непоследовательное, с ошибками, слабым теоретическим обоснованием.

Не зачтено – не выполнены требования, соответствующие оценке «зачтено».

5. Критерии оценивания ответа на зачете с оценкой.

«Отлично»

- знает современные коммуникативные технологии академического и профессионального взаимодействия, основы делового языка профессиональной направленности; возможности и особенности получения

юридически значимой информации из различных источников, включая правовые базы данных, ее обработки и систематизации в соответствии с поставленной целью, в том числе с использованием информационных технологий; основные принципы работы современных информационных технологий; правовые нормы в сфере прокурорского надзора и правила принятия правоприменительных актов прокурорского реагирования;

- умеет применять современные коммуникативные технологии для решения профессиональных задач; искать и получать требуемую информацию, применять информационные технологии для решения конкретных задач профессиональной деятельности; проводить анализ информации, применять современные информационные технологии; применять правовые нормы в сфере прокурорского надзора и принимать правоприменительные акты прокурорского реагирования;

- владеет навыками применения эффективных современных коммуникативных технологий для академического и профессионального взаимодействия; навыками решения задач профессиональной деятельности с применением информационных технологий и с учетом требований информационной безопасности; навыками использования информационных технологий для решения задач профессиональной деятельности; навыками применения правовых норм в сфере прокурорского надзора и принятия правоприменительных актов прокурорского реагирования.

«Хорошо»:

- в целом знает современные коммуникативные технологии академического и профессионального взаимодействия, основы делового языка профессиональной направленности; возможности и особенности получения юридически значимой информации из различных источников, включая правовые базы данных, ее обработки и систематизации в соответствии с поставленной целью, в том числе с использованием информационных технологий; основные принципы работы современных информационных технологий; правовые нормы в сфере прокурорского надзора и правила принятия правоприменительных актов прокурорского реагирования;

- в целом умеет применять современные коммуникативные технологии для решения профессиональных задач; искать и получать требуемую информацию, применять информационные технологии для решения конкретных задач профессиональной деятельности; проводить анализ информации, применять современные информационные технологии; применять правовые нормы в сфере прокурорского надзора и принимать правоприменительные акты прокурорского реагирования;

- в целом владеет навыками применения эффективных современных коммуникативных технологий для академического и профессионального взаимодействия; навыками решения задач профессиональной деятельности с применением информационных технологий и с учетом требований информационной безопасности; навыками использования информационных технологий для решения задач профессиональной деятельности; навыками применения правовых норм в сфере прокурорского надзора и принятия правоприменительных актов прокурорского реагирования.

«Удовлетворительно»:

- не достаточно хорошо знает современные коммуникативные технологии академического и профессионального взаимодействия, основы делового языка профессиональной направленности; возможности и особенности получения юридически значимой информации из различных источников, включая правовые базы данных, ее обработки и систематизации в соответствии с поставленной целью, в том числе с использованием информационных технологий; основные принципы работы современных информационных технологий; правовые нормы в сфере прокурорского надзора и правила принятия правоприменительных актов прокурорского реагирования;

не достаточно хорошо умеет применять современные коммуникативные технологии для решения профессиональных задач; искать и получать требуемую информацию, применять информационные технологии для решения конкретных задач профессиональной деятельности; проводить анализ информации, применять современные информационные технологии; применять правовые нормы в сфере прокурорского надзора и принимать правоприменительные акты прокурорского реагирования;

- не достаточно хорошо владеет навыками применения эффективных современных коммуникативных технологий для академического и профессионального взаимодействия; навыками решения задач профессиональной деятельности с применением информационных технологий и с учетом требований информационной безопасности; навыками использования информационных технологий для решения задач профессиональной деятельности; навыками применения правовых норм в сфере прокурорского надзора и принятия правоприменительных актов прокурорского реагирования.

«Неудовлетворительно»:

- не выполнены требования, соответствующие оценке «отлично», «хорошо», «удовлетворительно».

## **3. Типовые контрольные задания или иные материалы, необходимые для оценки знаний, умений, навыков и (или) опыта деятельности, характеризующих этапы формирования компетенций**

## **1 ЭТАП – Текущий контроль освоения дисциплины**

### 3.1. «Вопросы для устного опроса»:

## Тема 1. Информация и информационные технологии в современном информационном обществе.

### Вопросы:

- 1. Понятие информации.
- 2. Понятие и классификация информационных технологий.
- 3. Роль информации и информационных технологий в развитии современного информационного общества.
- 4. Государственная политика в информационной сфере.
- 5. Информационная безопасность.

## Тема 2. Информационные технологии: технические и программные средства

Вопросы:

- 1. История развития ЭВМ. Типы современных компьютеров.
- 2. Архитектура персонального компьютера. Основные устройства ПК:
- назначение функции, основные технические характеристики.
- 3. Программное обеспечение. Классификация компьютерных программ.

## Тема 3. Операционные системы. OCWINDOWS. Защита информации. Информационная безопасность

Вопросы:

- 1. Операционные системы: назначение и функции.
- 2. Система Windows: запуск (загрузка) и окончание работы.
- 3. Основы работы в среде Windows.
- 4. Работа с приложениями.
- 5. Работа с файлами и папками.
- 6. Настройка Windows. Инсталляция ПО.

### Тема 4. Технологии подготовки текстовых документов

## Вопросы:

- 1. Текстовые редакторы: назначение и функции.
- 2. MicrosoftWord: интерфейс и общие установки.
- 3. Ввод и редактирование текста.
- 4. Оформление текстового документа.
- 5. Вставка внутренних и внешних объектов.
- 6. Создание и оформление таблиц.
- 7. Создание документов на основе шаблонов и образцов.
- 8. Печать документа.

### Тема 5. Технология работы с электронными таблицами

### Вопросы:

- 1. Назначение и основные возможности электронных таблиц.
- 2. Основные возможности редактора электронных таблиц MicrosoftExcel.

3. Технология работы в редакторе электронных таблиц MicrosoftExcel. Формулы, Фильтры, Сортировка, Диаграммы, Сводные таблицы, Защита в Excel.

Тема 6. Технология работы с базами данных

### Вопросы:

- 1. Понятие Базы данных.
- 2. Назначение и функции СУБД.
- 3. Система управления базами данных MsAccess.
- 4. Объекты БД и их применение в юриспруденции.

## Тема 7. Технология разработки электронных презентаций

## Вопросы:

- 1. Понятие и виды электронных презентаций. Структура электронной презентации.
- 2. Запуск MSPowerPoint. Режимы работы в PowerPoint.
- 3. Действия с презентациями.
- 4. Действия над слайдами.
- 5. Оформление слайда.
- 6. Работа с объектами.
- 7. Диаграммы.
- 8. Анимация текста и объектов.
- 9. Управление презентацией.
- 10.Раздаточные материалы.

## Тема 8. Технологии работы в компьютерных сетях

### Вопросы:

1. Современные информационно-телекоммуникационные технологии и виды компьютерных сетей. Топология сетей. Понятие протокола.

2. Сеть Интернет: история создания и развития. Структура сети Интернет. Протокол TCP/IP. Адресация в Интернет. Доступ к сети Интернет.

3. Методы поиска информации в Интернете. Поиск по рубрикатору поисковой системы. Контекстный поиск.

4. Применение возможностей сети Интернет в юридической деятельности. Правовые ресурсы сети Интернет.

5. Правовые проблемы Интернета.

Тема 9. Технология работы в справочных правовых системах

# Вопросы:

1. Понятие и роль справочных правовых систем в юридической деятельности.

- 2. Основные возможности справочных правовых систем.
- 3. Структура единого информационного массива СПС.
- 4. Поиск документов.
- 5. Подготовка и составление документации с использованием СПС.
- 6. Решение индивидуальной типовой задачи.

3.2. «Примерный перечень тем докладов»:

## Тема 1. Информация и информационные технологии в современном информационном обществе.

- 1. Государственная политика в информационной сфере.
- 2. Информационная безопасность.

# Тема 2. Информационные технологии: технические и программные средства

1. История развития ЭВМ. Типы современных компьютеров.

2. Архитектура персонального компьютера. Основные устройства ПК: назначение функции, основные технические характеристики.

Тема 4. Технологии подготовки текстовых документов

1. Создание документов на основе шаблонов и образцов.

2. Печать документа.

# **Задания закрытого типа** (Тестовые задания)

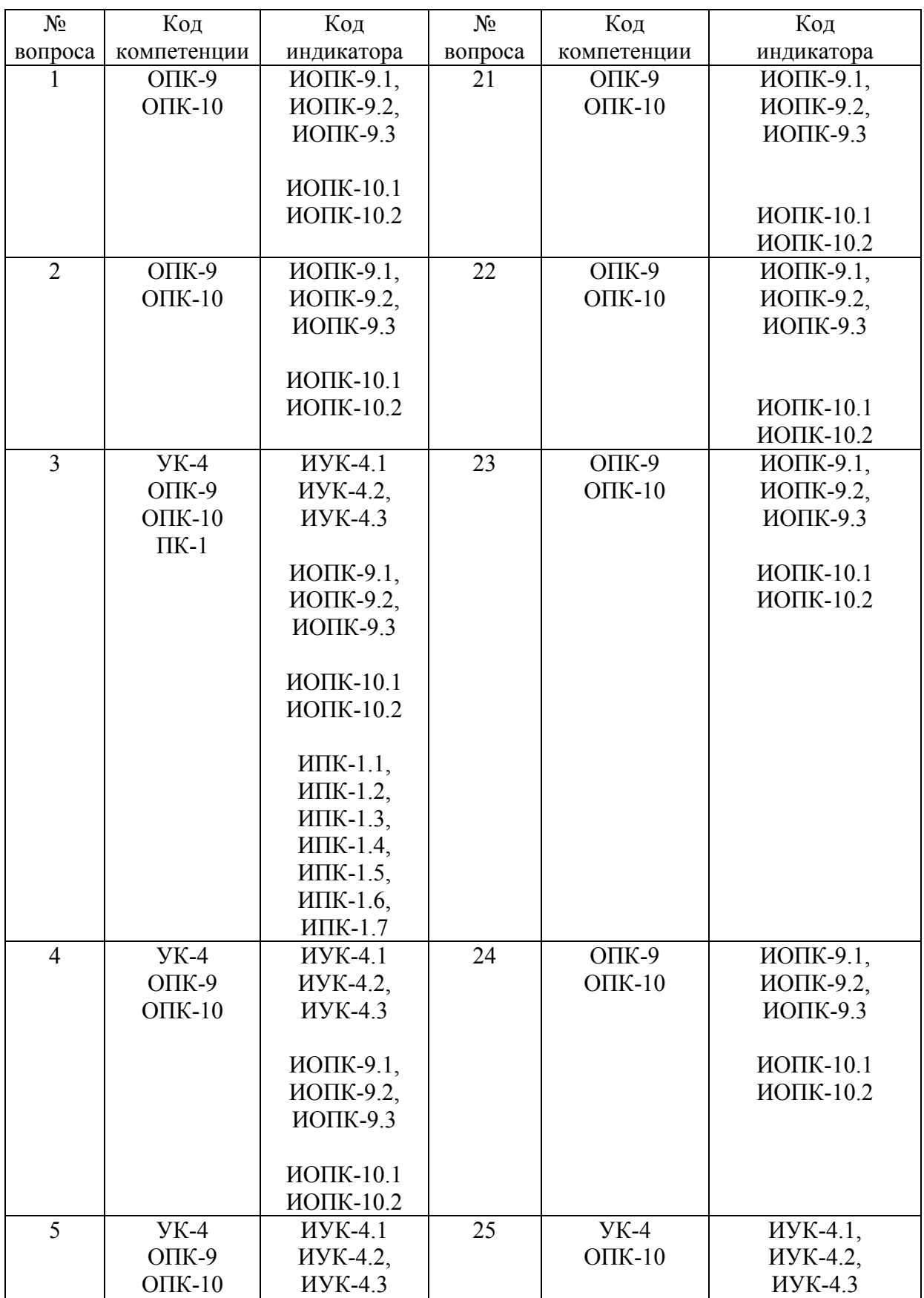

# Номер вопроса и проверка сформированной компетенции

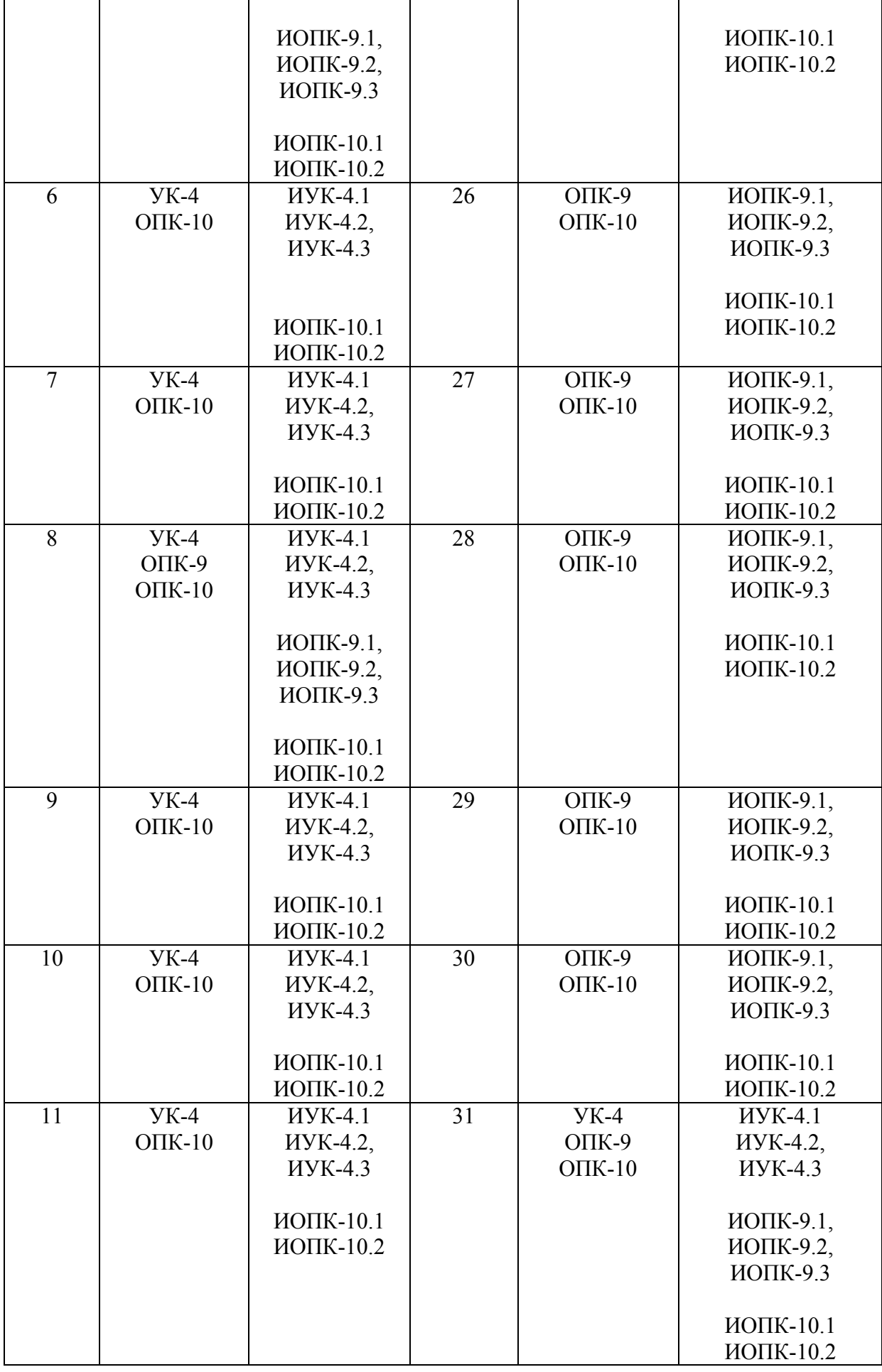

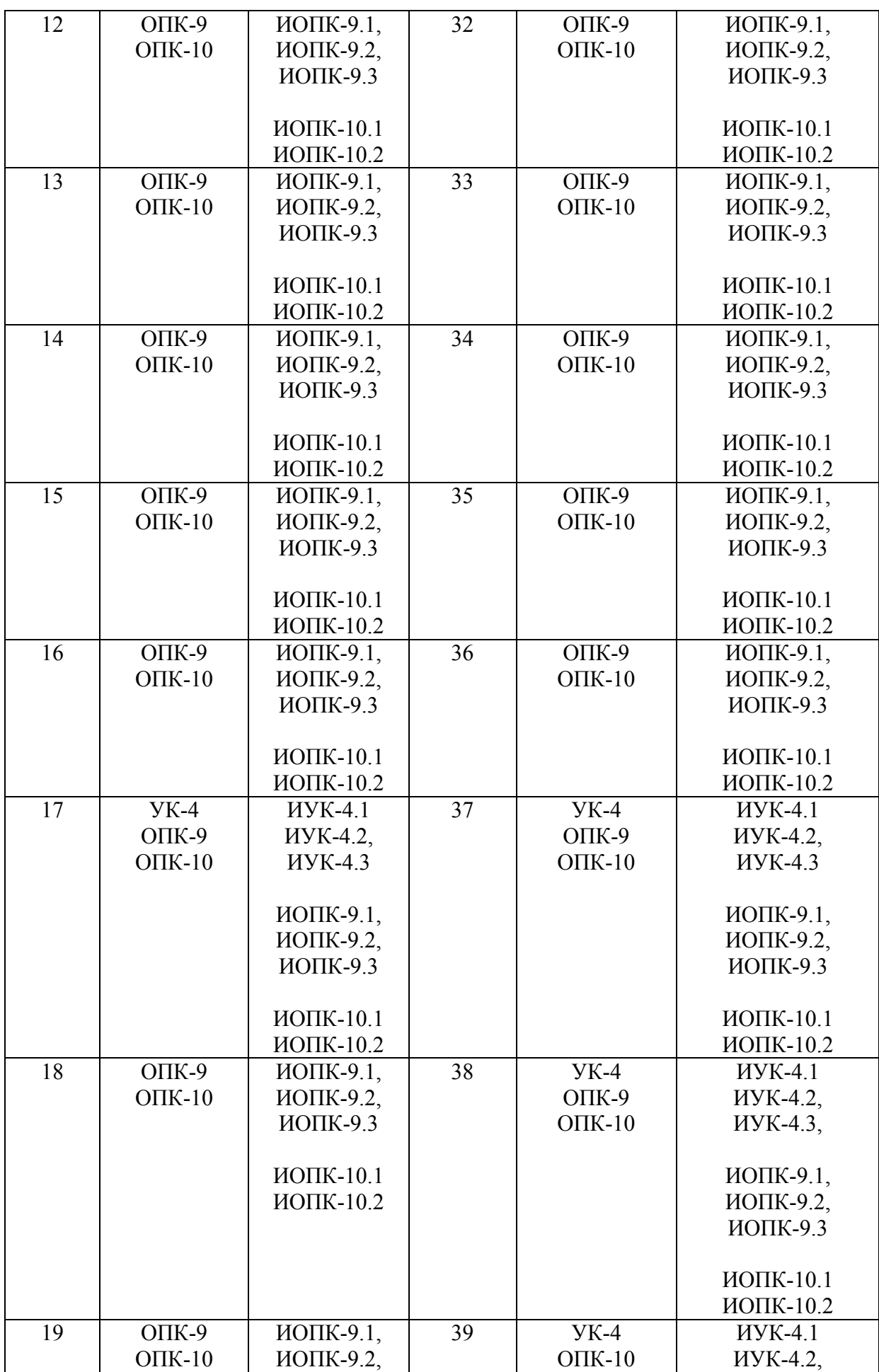

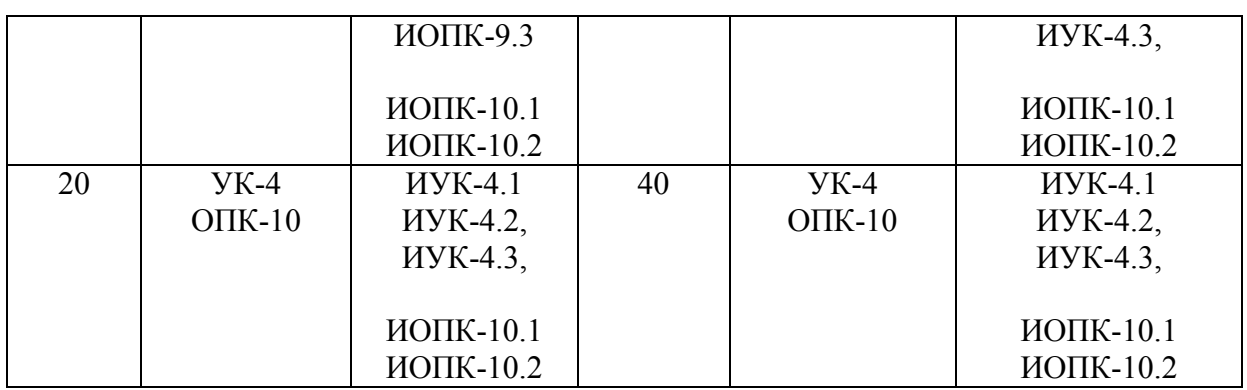

## Ключ ответов

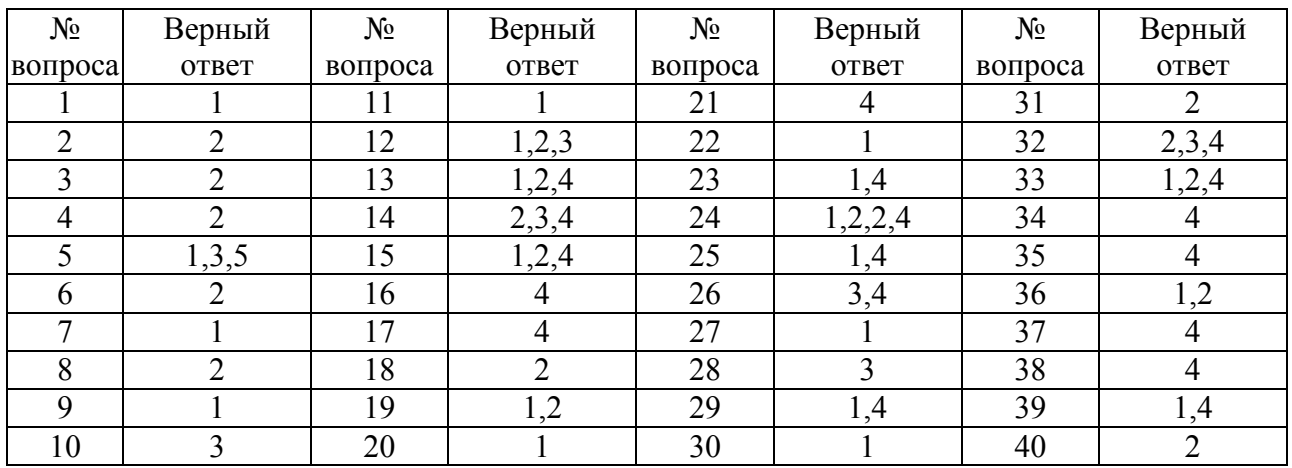

## **Примерные тестовые задания для проведения текущего контроля по темам дисциплины:**

# **Тема 1. Информация и информационные технологии в современном информационном обществе.**

## Задание № 1

В какой программе можно создать текстовый документ?

- 1. Microsoft Word;
- 2. Windows Word;
- 3. Microsoft Excel;
- 4. MicrosoftPowerPoint.

## Задание № 2

Какое из изображений соответствует логотипу программы MicrosoftWord?

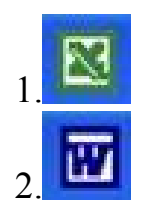

25

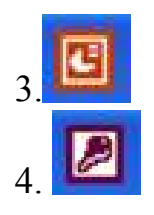

Информация правового характера, имеющая юридическое значение, — это:

1. материалы и сведения о законодательстве и практике его осуществления (применения), не влекущие правовых последствий и обеспечивающие эффективную реализацию правовых норм;

2 информация, исходящая от различных субъектов права, не имеющих властных полномочий, и направленная на создание (изменение, прекращение) конкретных правоотношений;

3. материалы и сведения о законодательстве и практике его осуществления (применения), не влекущие правовых последствий и обеспечивающие эффективную реализацию правовых норм;

4. массив правовых актов и тесно связанных с ними справочных, нормативно — технических и научных материалов, охватывающих все сферы правовой деятельности.

# Задание № 4

Заражению компьютерными вирусами могут подвергнуться:

- 1. графические файлы;
- 2. программы и документы;
- 3. звуковые файлы;
- 4. видеофайлы.

# **Тема 2. Информационные технологии: технические и программные средства.**

# Задание № 5

Классификация информационных технологий (ИТ) по способу применения средств и методов обработки данных включает:

- 1. базовую ИТ;
- 2. общую ИТ;
- 3. конкретную ИТ;
- 4. специальную ИТ;
- 5. глобальную ИТ.

### Текстовый процессор входит в состав:

- 1. системного программного обеспечения;
- 2. прикладного программного обеспечения;
- 3. операционной системы;
- 4. систем программирования.

## Задание № 7

### Текстовый процессор – это программа, предназначенная для:

- 1. ввода, редактирования и форматирования текстовых данных;
- 2. работы с изображениями;
- 3. управления ресурсами ПК при создании документов;
- 4. автоматического перевода с символических языков в машинные коды.

### Задание № 8

### Основную структуру текстового документа определяет:

- 1. колонтитул;
- 2. шаблон;
- 3. гиперссылка;
- 4. примечание.

# **Тема 3. Операционные системы. OCWINDOWS. Защита информации. Информационная безопасность.**

## Задание № 9

Команды меню Формат в текстовом процессоре MS Word позволяют осуществить действия:

- 1. выбор параметров абзаца и шрифта;
- 2. сохранение документа;
- 3. вставку таблицы;
- 4. вставку рисунка.

## Задание № 10

Команды меню Правка в текстовом процессоре MS Word позволяют осуществить действия:

- 1. сохранение документа;
- 2. вставку таблицы;
- 3.вставку объектов из буфера обмена;
- 4. выбор параметров абзаца и шрифта.

Объект, позволяющий создавать формулы в документе MS Word, называется:

- 1. Microsoft Equation;
- 2. Microsoft Excel;
- 3. Microsoft Graph;
- 4. MicrosoftAccess.

# Задание № 12

Создание таблиц в текстовом процессоре MS Word возможно в режиме:

- 1. обычном;
- 2. разметки;
- 3. Web-документа;
- 4. структуры.

### **Тема 4. Технологии подготовки текстовых документов**

## Задание № 13

Ссылки на ячейки в табличном процессоре MS Excel могут быть:

- 1. абсолютными;
- 2. смешанными;
- 3. индивидуальными;
- 4. относительными.

# Задание № 14

### Ячейка таблицы MS Excel может содержать:

- 1. рисунок;
- 2. текст;
- 3. число;
- 4. формулу.

# Задание № 15

# Режимы работы табличного процессора MS Excel:

- 1. ввода данных;
- 2. командный;
- 3. обычный;
- 4. редактирования.

## Задание № 16

## Компьютер, подключенный к Internet, обязательно имеет:

1. Web-сервер;

- 2. доменное имя;
- 3. домашнюю web-страницу;
- 4. IP-адрес.

## **Тема 5. Технология работы с электронными таблицами**

### Задание № 17

### Браузеры являются:

- 1. серверами Интернет;
- 2. антивирусными программами;
- 3. трансляторами языка программирования;
- 4. средством просмотра web-страниц.

### Задание № 18

Сколько документов можно одновременно открыть в редакторе Word?

- 1. только один;
- 2. зависит от задач пользователя и ресурсов компьютера;
- 3. не более трех;
- 4. сколько необходимо.

### Задание № 19

### Web-страницы имеют расширение:

- 1. \*.txt;
- $2.*.htm:$
- 3. \*.doc;
- $4*$ exe

### Задание № 20

В качестве гипертекстовых ссылок можно использовать:

- 1.слово, группу слов или картинку;
- 2. только слово;
- 3. любое слово или любую картинку;
- 4. только картинку.

## **Тема 6. Технология работы с базами данных**

### Задание № 21

Команды меню Формат в текстовом процессоре MS Word позволяют осуществить действия:

1. вставку таблицы;

2. вставку рисунка;

3. сохранение документа;

4. выбор параметров абзаца и шрифта.

### Задание №22

Какую кнопку нужно нажать для автоматической вставки текущей даты в документ Microsoft Word?

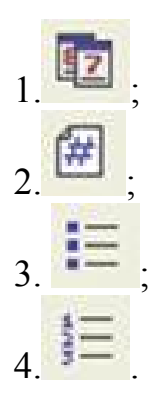

# Задание № 23 Создание реквизитных элементов оформления печатных страниц в текстовом процессоре MS Word возможно в режиме:

- 1. разметки;
- 2. обычном;
- 3. структуры;
- 4. схемы документа.

## Задание № 24 В документ MS Word можно вставить:

- 1. формулы;
- 2. таблицы;
- 3. диаграммы;
- 4. рисунки;
- 5. программы.

#### **Тема 7. Технология разработки электронных презентаций**

Задание № 25

Ссылки на ячейки в таблицах MS Word включают:

- 1. латинские буквы;
- 2. русские буквы;
- 3. римские цифры;
- 4. арабские цифры.

## Задание № 26 Источником данных при слиянии может быть:

- 1. документ MS Graph;
- 2. документ MS WordPad;
- 3. документ MS Excel;
- 4. документ MS Word.

## Задание № 27

## Базовым стеком протоколов в Internet является:

- 1. TCP/IP;
- 2. TCP;
- 3. HTML;
- 4. HTTP.

### Задание № 28

Mодем — это устройство, предназначенное для:

- 1. вывода информации на печать;
- 2. хранения информации;
- 3. передачи информации по каналам связи;
- 4. обработки информации в данный момент времени.

### Задание № 29

### В качестве гипертекстовых ссылок можно использовать:

- 1. только слово;
- 2. только картинку;
- 3. любое слово или любую картинку;
- 4. слово, группу слов или картинку.

### **Тема 8. Технологии работы в компьютерных сетях**

## Задание № 30 Домен - это:

- 1. часть адреса, определяющая адрес компьютера пользователя в сети;
- 2. название программы, для осуществления связи между компьютерами;
- 3. единица измерения информации;
- 4. название устройства, осуществляющего связь между компьютерами.

## Задание № 31

Серверы Интернет, содержащие файловые архивы, позволяют:

1. проводить видеоконференции;

- 2. «скачивать» необходимые файлы;
- 3. создавать архивы;
- 4. участвовать в телеконференциях.

Классификация компьютерных сетей по занимаемой территории включает:

- 1. корпоративные;
- 2. локальные;
- 3. региональные;
- 4. глобальные.

### Задание № 33

## Для поиска информации в WWW используются следующие типы поисковых систем:

- 1. поисковые каталоги;
- 2. поисковые индексы;
- 3. индивидуальные поисковые системы;
- 4. рейтинговые поисковые системы;
- 5. общие поисковые системы.

### Задание № 34

#### Каждая поисковая система содержит:

- 1. поисковый сервер;
- 2. информационный сервер;
- 3. администратора;
- 4. базу данных.

### Задание № 35

Графическим редактором называется программа, предназначенная для:

- 1. создания графического образа текста;
- 2. редактирования вида и начертания шрифта;
- 3. построения диаграмм;
- 4. работы с графическим изображением.

### **Тема 9. Технология работы в справочных правовых системах**

#### Задание № 36

Деформация изображения при изменении размера рисунка — один из недостатков:

- 1. векторной графики;
- 2. растровой графики;

3. трехмерной графики;

4. пиксельной графики.

# Задание № 37

### Примитивами в графическом редакторе называют:

- 1. карандаш, кисть, ластик;
- 2. выделение, копирование, вставка;
- 3. наборы цветов (палитра);
- 4. линия, круг, прямоугольник.

### Задание № 38

### Инструментами в графическом редакторе являются:

- 1. линия, круг, прямоугольник;
- 2. выделение, копирование, вставка;
- 3. наборы цветов (палитра);
- 4. карандаш, кисть, ластик.

### Задание № 39

### Палитрами в графическом редакторе являются:

- 1. линия, круг, прямоугольник;
- 2. карандаш, кисть, ластик;
- 3. выделение, копирование, вставка;
- 4. наборы цветов.

## Задание № 40

# Программа 3D studio предназначена для:

- 1. создания презентаций;
- 2. создания рисованных фильмов;
- 3. распечатки текстовых документов;
- 4. раскрутки сайтов в сети.

**Задания открытого типа** (типовые задания, ситуационные задачи)

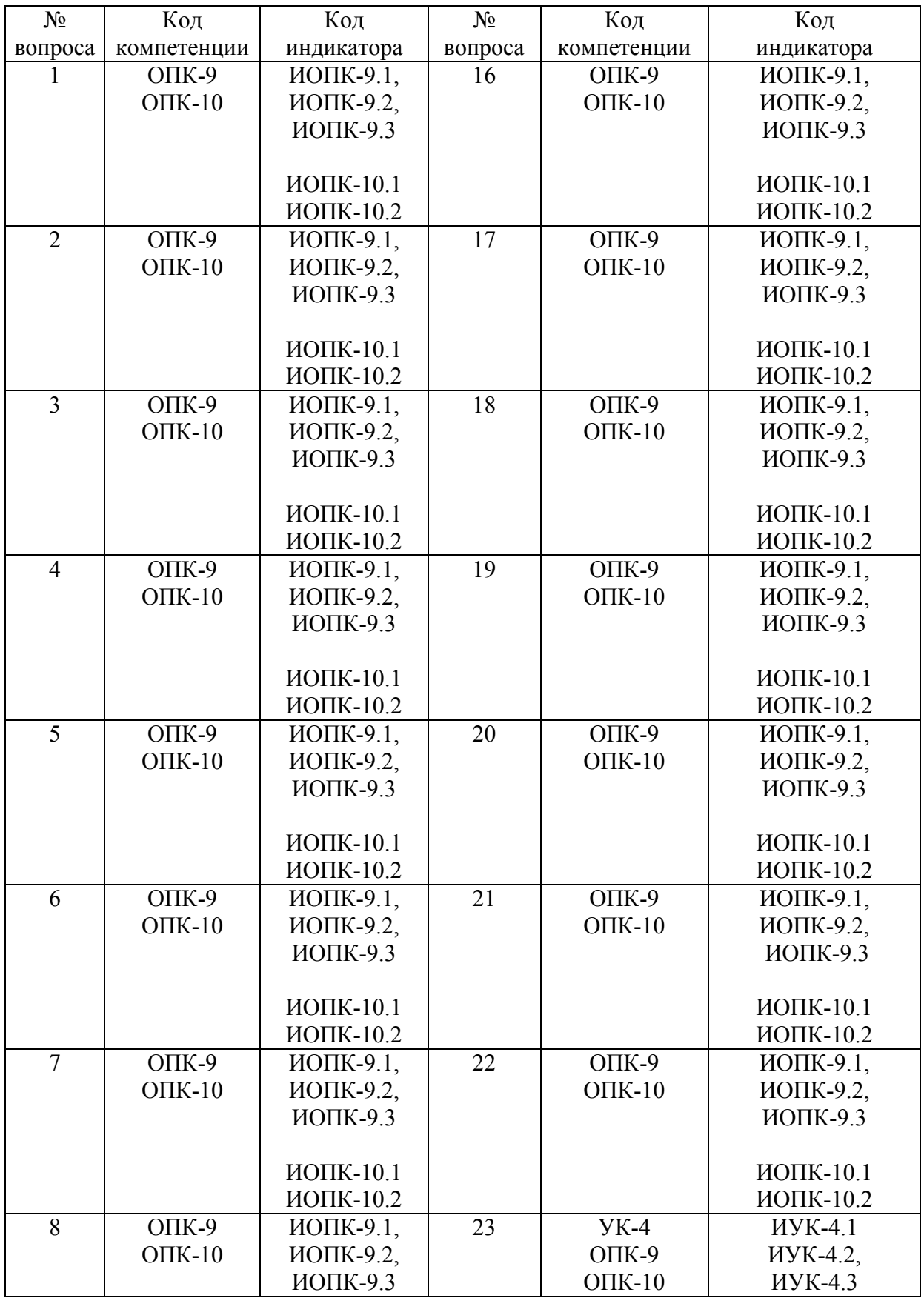

Номер вопроса и проверка сформированной компетенции

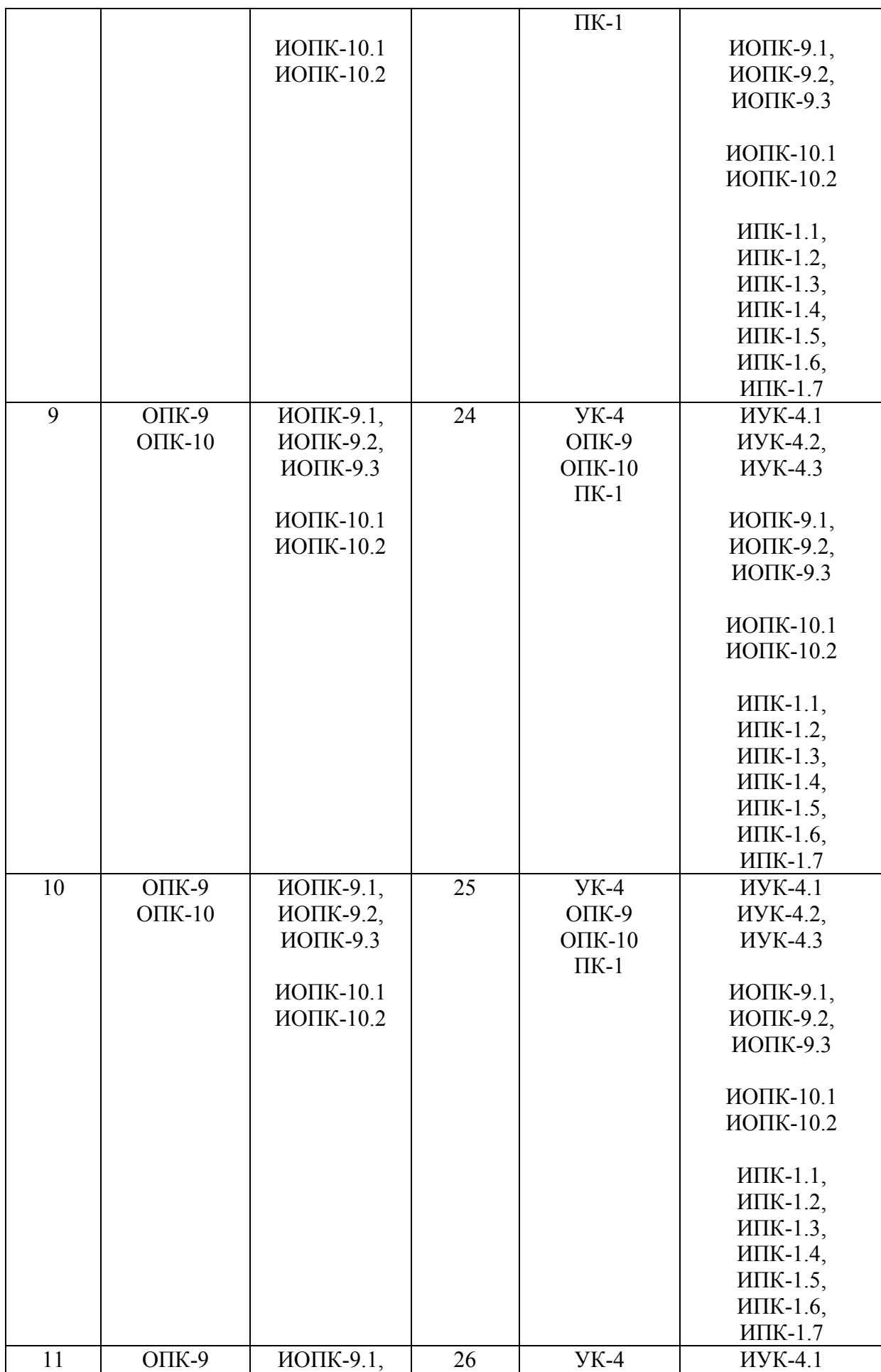

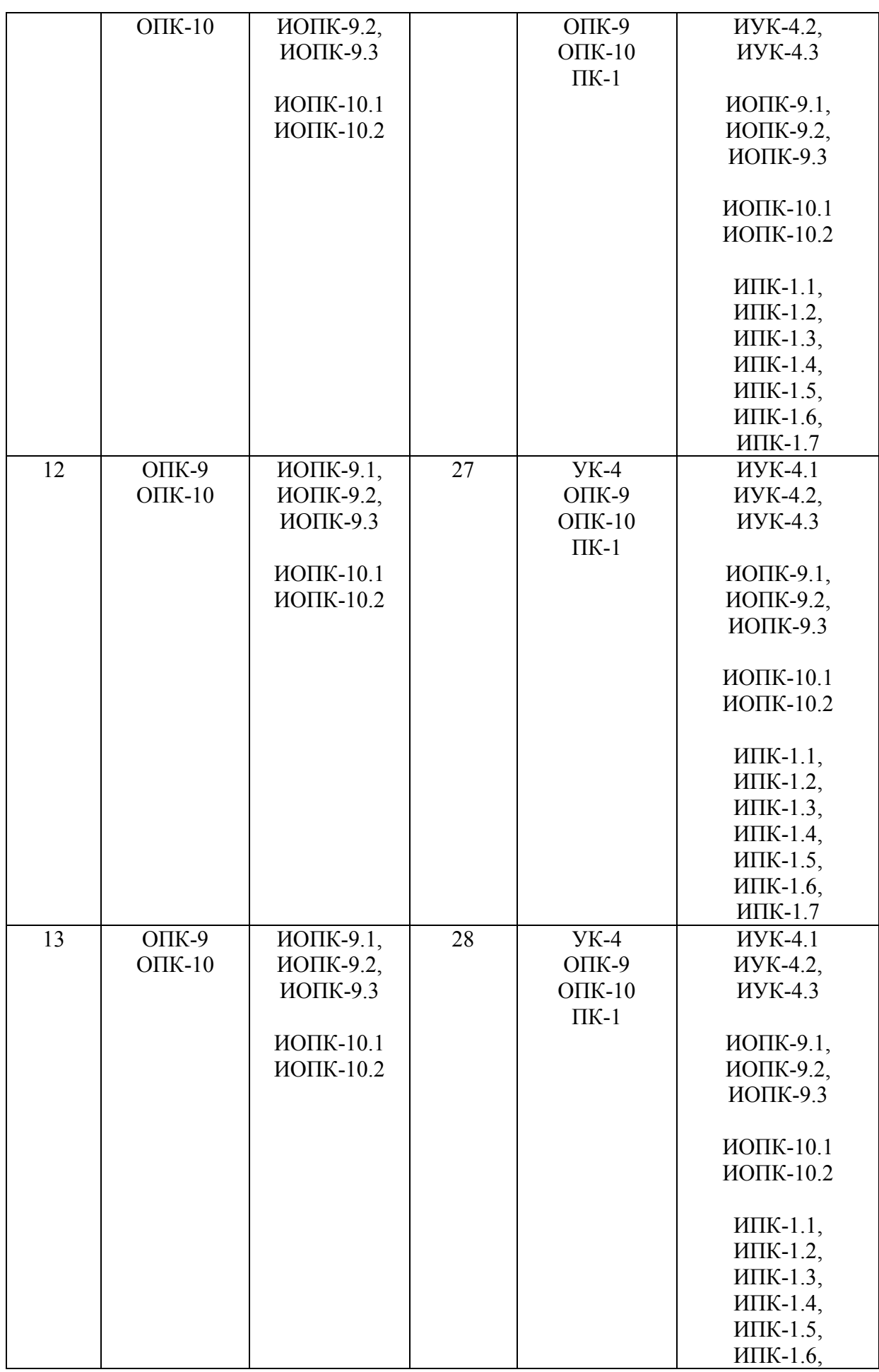
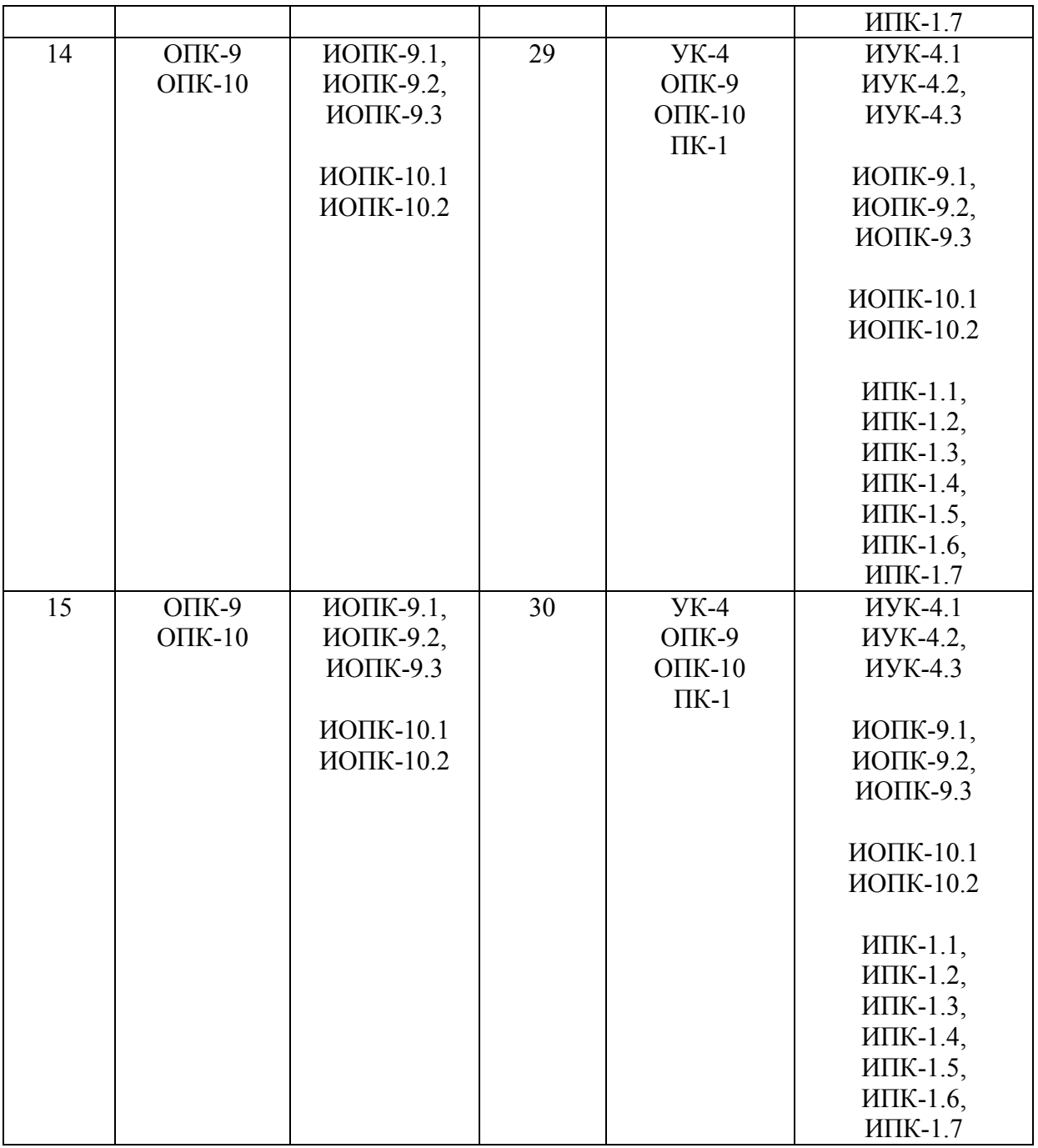

# Ключ ответов к заданиям открытого типа

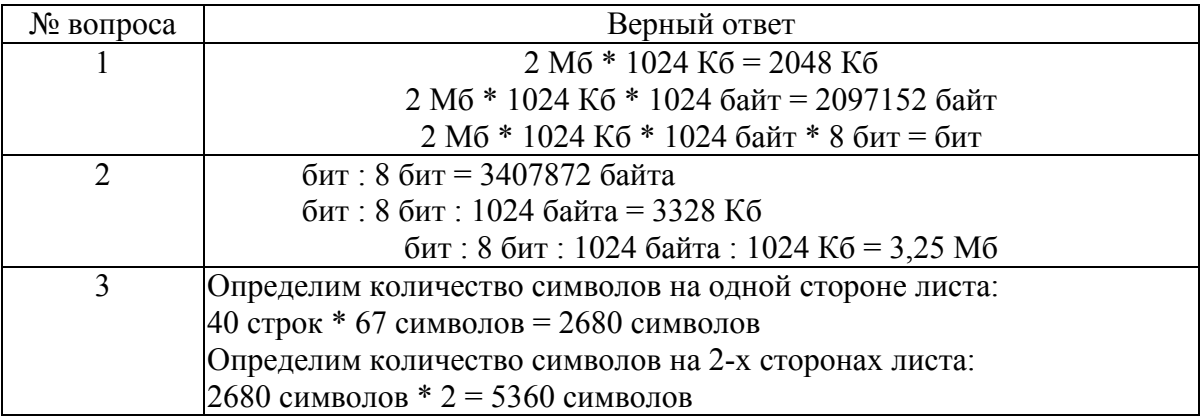

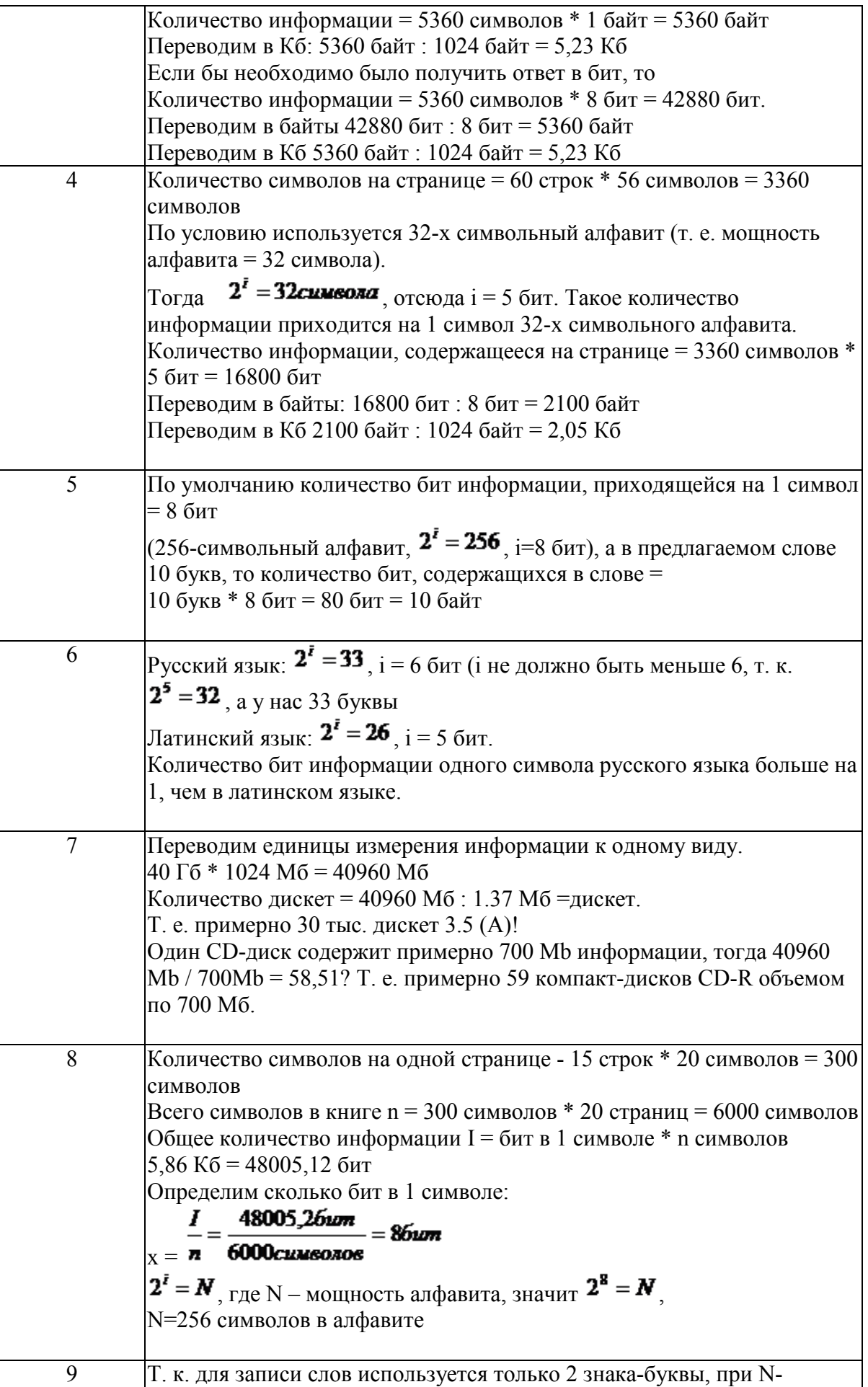

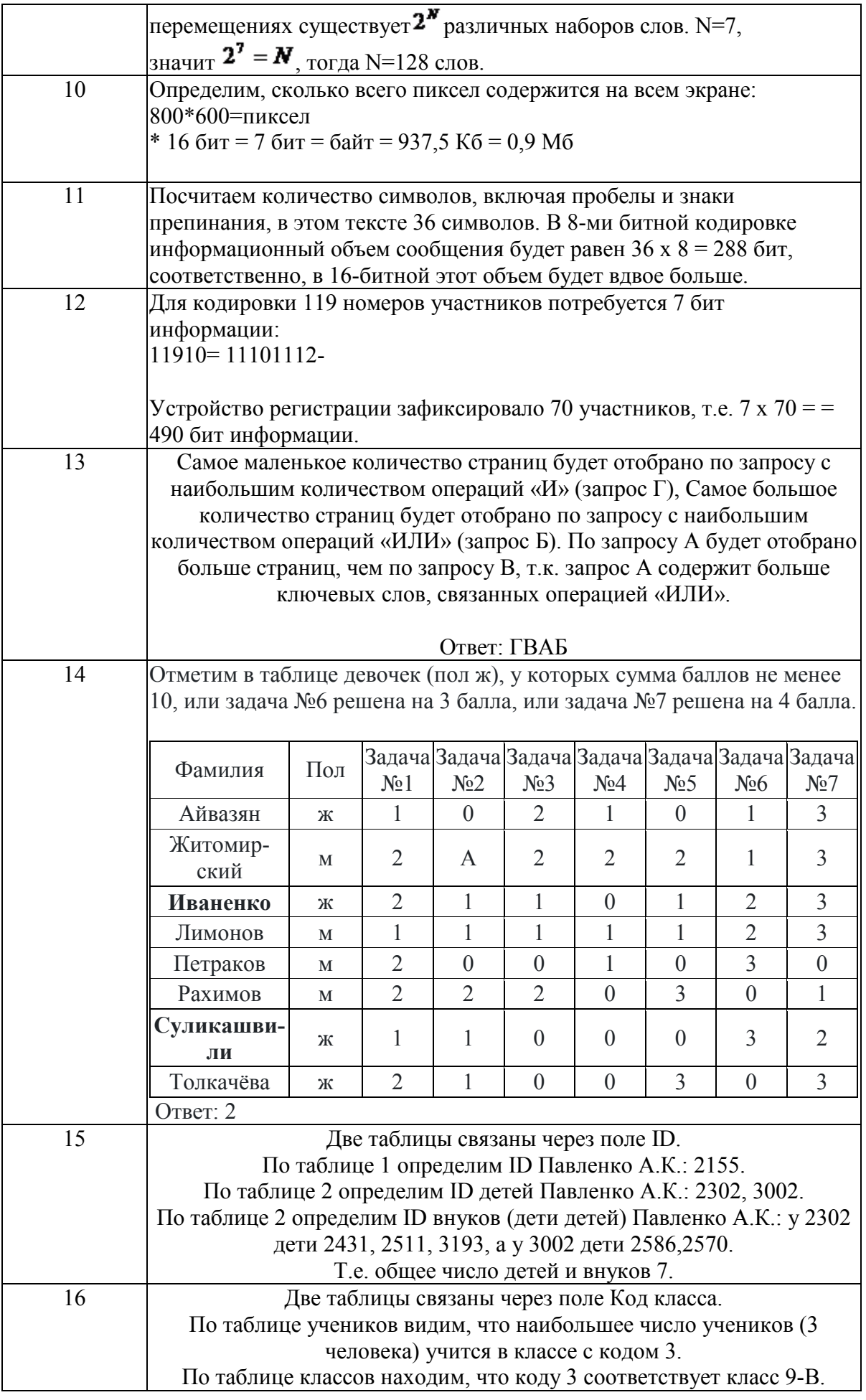

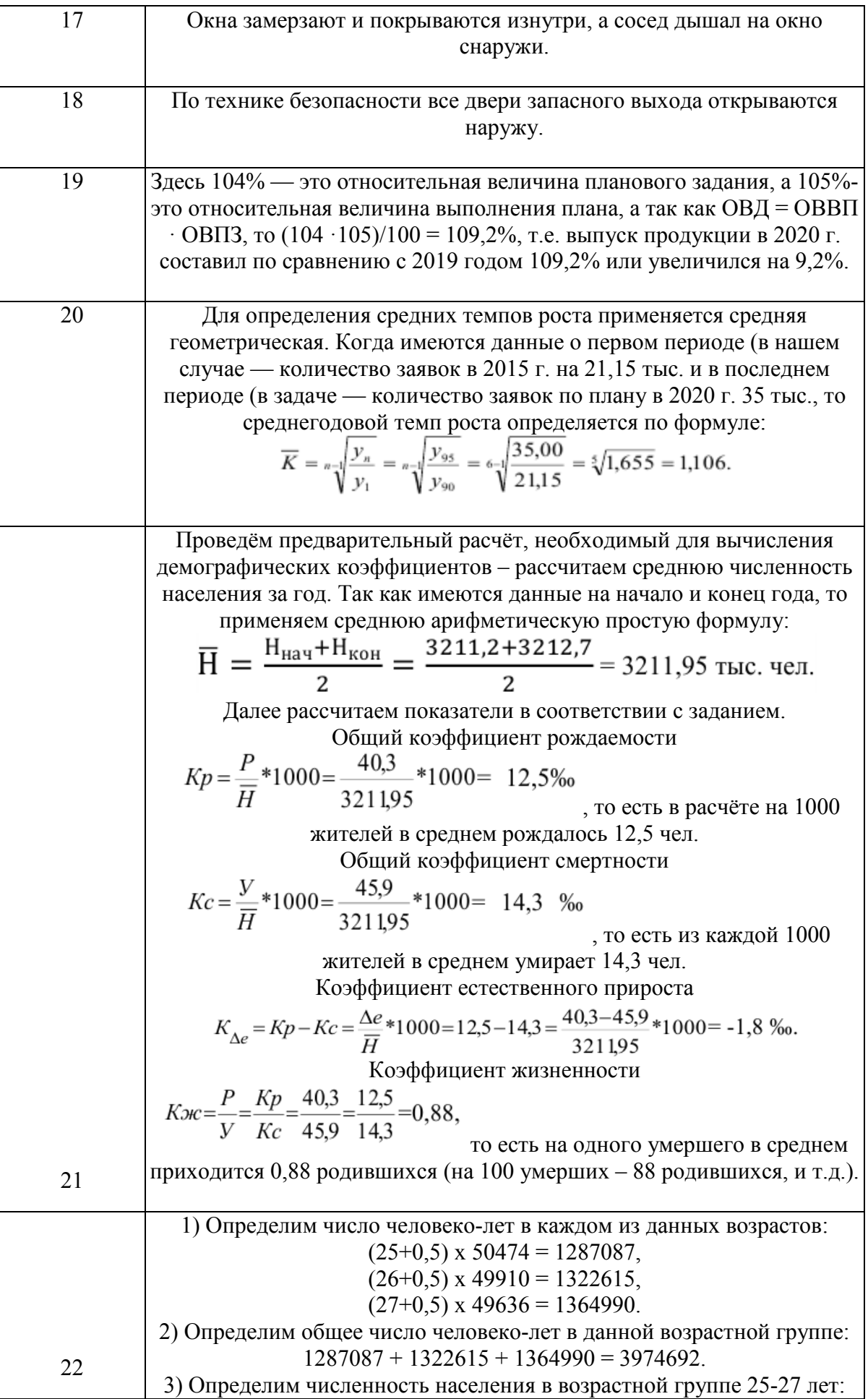

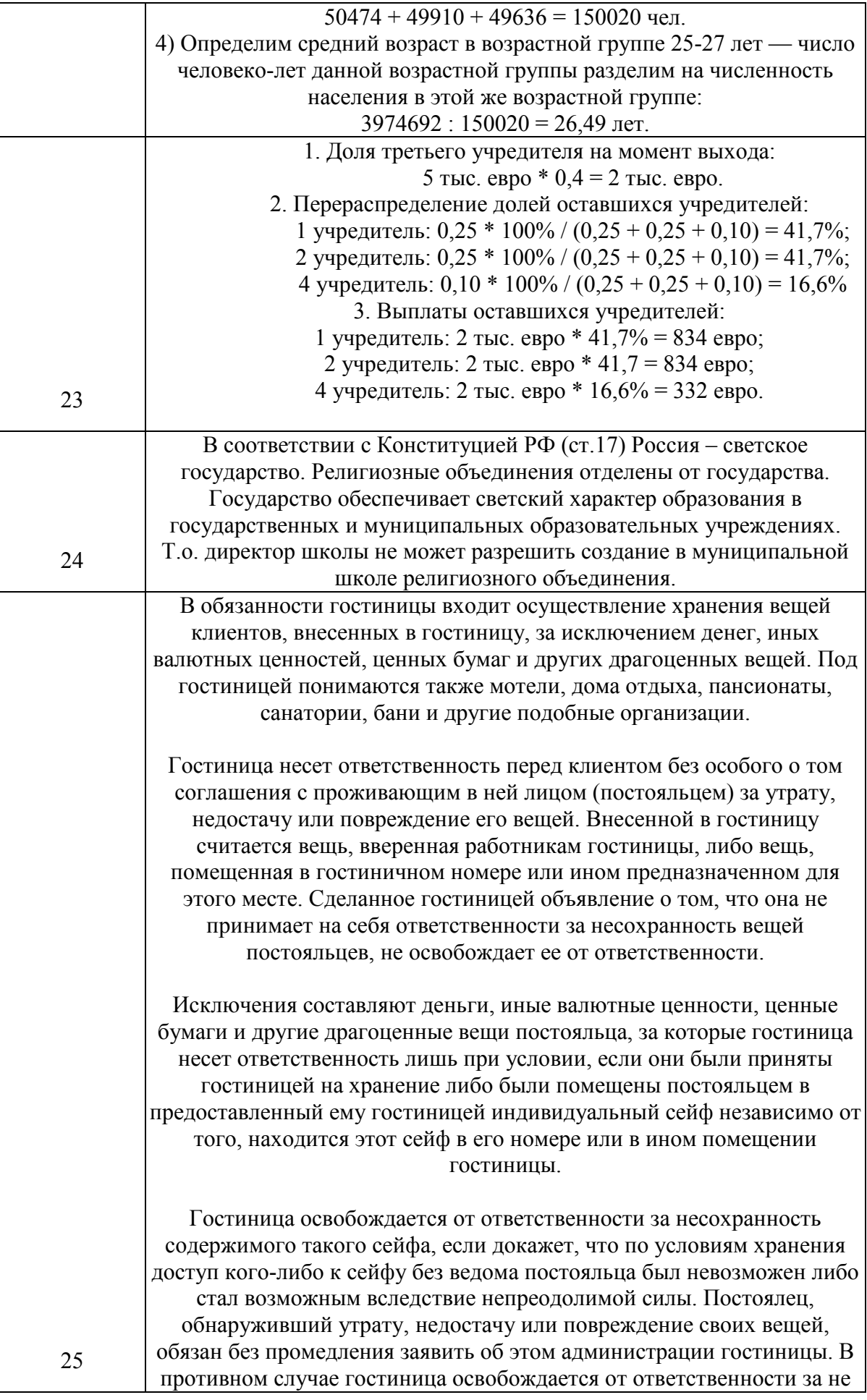

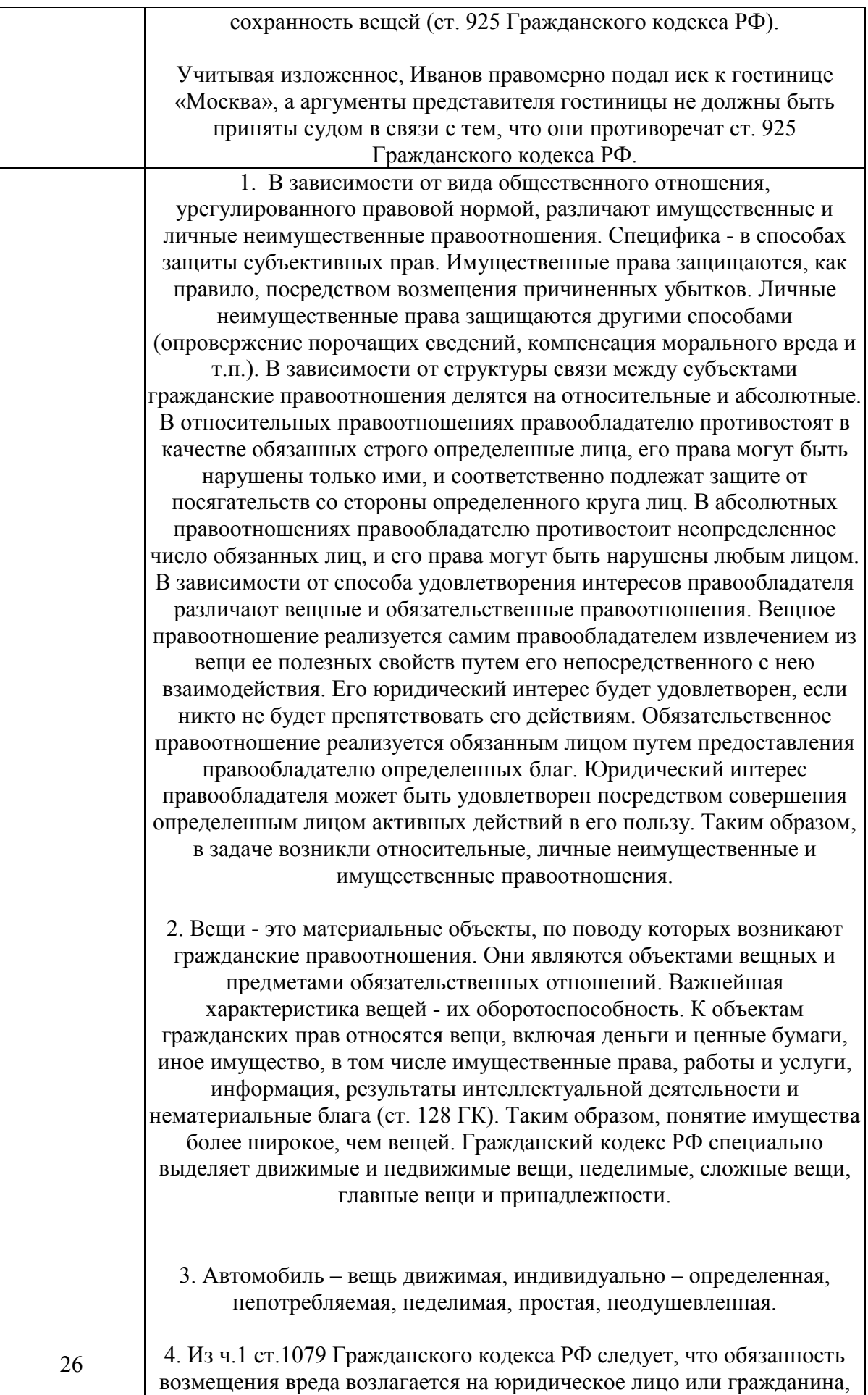

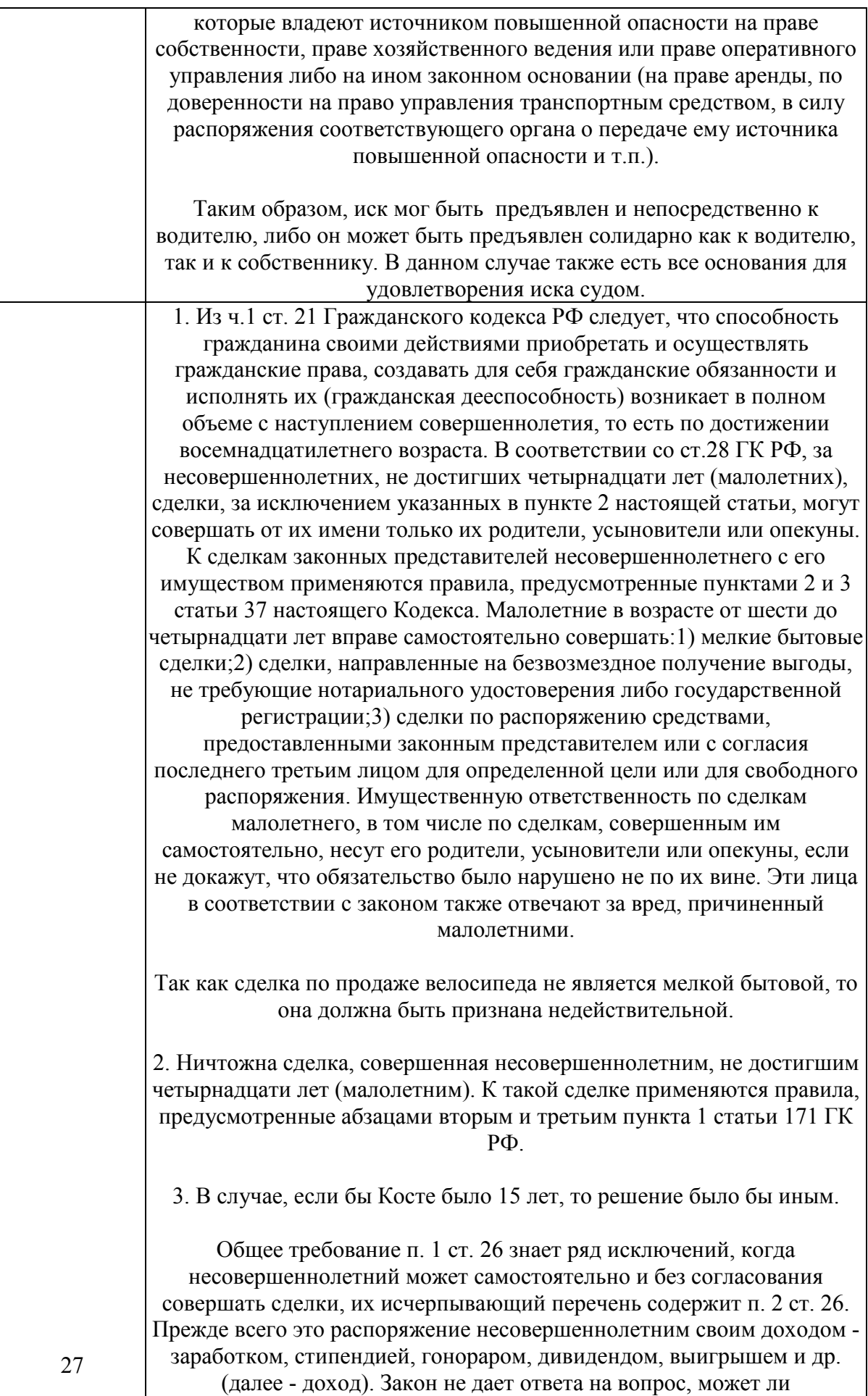

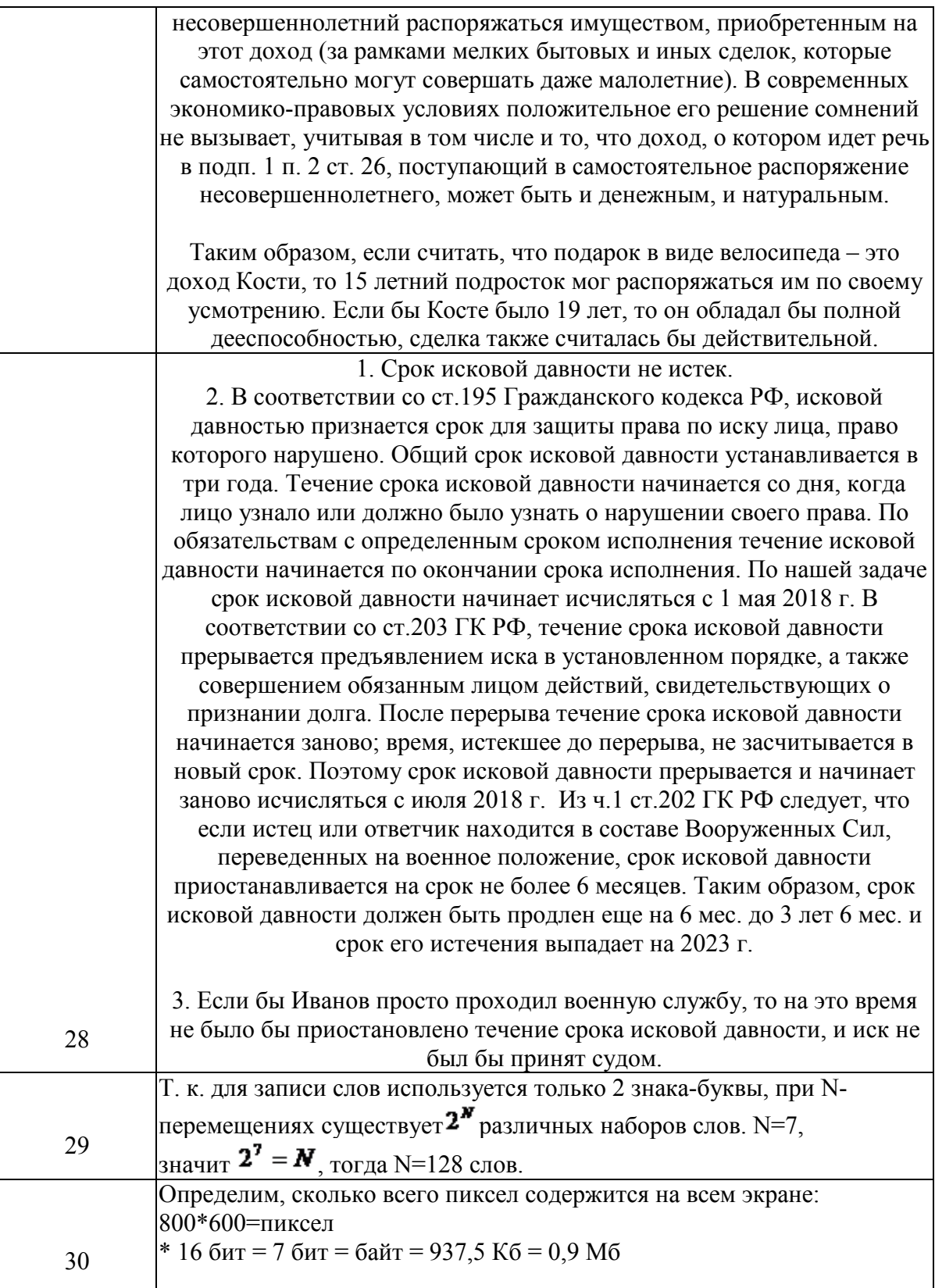

# **Тема 1. Информация и информационные технологии в современном информационном обществе.**

Задание № 1 Переведите 2 Мб в Кб, байты, биты.

#### Задание № 3

Определить количество информации, которое содержится на печатном листе бумаги (двусторонняя печать), если на одной стороне умещается 40 строк по 67 символов в строке.

Задание № 4

Определить количество информации, которое содержится на печатном листе бумаги (двусторонняя печать), если на одной стороне умещается 40 строк по 67 символов в строке. В одной строке находится 85 знаков.

## **Тема 2. Информационные технологии: технические и программные средства.**

Задание № 5 Сколько бит содержится в слове ИНФОРМАЦИЯ?

Задание № 6

В каком алфавите одна буква несет в себе больше информации, в русском или латинском? Примечание: в русском языке 33 буквы, в латинском – 26 букв.

# **Тема 3. Операционные системы. OCWINDOWS. Защита информации. Информационная безопасность.**

Задание № 7

Сколько дискет объемом 1.37 Мб необходимо для сохранения информации с винчестера объемом 40 Гб? А сколько CD-дисков?

Задание № 8

Сколько символов содержится в алфавите, при помощи которого написана книга из 20 страниц, на каждой из которых содержится 15 строк по 20 символов и занимает в памяти компьютера вся книга 5,86 Кб.

## **Тема 4. Технологии подготовки текстовых документов.**

Задание № 9

В алфавите некоторого формального языка всего два знака буквы. Каждое слово этого языка состоит обязательно из 7 букв. Какое максимальное число слов возможно записать в этом языке?

Задание № 10

Какое количество информации несет в себе экран SVGA – монитора (16-bit кодирование, размер экрана 800\*600)?

## **Тема 5. Технология работы с электронными таблицами.**

Задание № 11 Определите информационный объем сообщения:

В одном байте восемь бит информации.

Задание № 12

В велокроссе участвуют 119 спортсменов. Специальное устройство регистрирует прохождение каждым из участников промежуточного финиша, записывая его номер с использованием минимально возможного количества бит, одинакового для каждого спортсмена. Каков информационный объем сообщения, записанного устройством, после того как промежуточный финиш прошли 70 велосипедистов?

# Задание № 13

В таблице приведены запросы к поисковому серверу. Расположите обозначения запросов в порядке возрастания количества страниц, которые найдет поисковый сервер по каждому запросу.

А) реферат | математика | Гаусс;

Б) реферат | математика | Гаусс | метод;

В) реферат | математика;

Г) реферат & математика & Гаусс.

# **Тема 6. Технология работы с базами данных.**

## Задание № 14

На городской тур олимпиады по математике отбираются те учащиеся, кто набрал на районном туре не менее 10 баллов или полностью решил хотя бы одну из двух самых сложных задач (№ 6 или № 7). За полное решение задач 1– 4 даётся 2 балла; задач 5, 6 – 3 балла; задачи 7 – 4 балла. Дан фрагмент таблицы результатов районного тура.

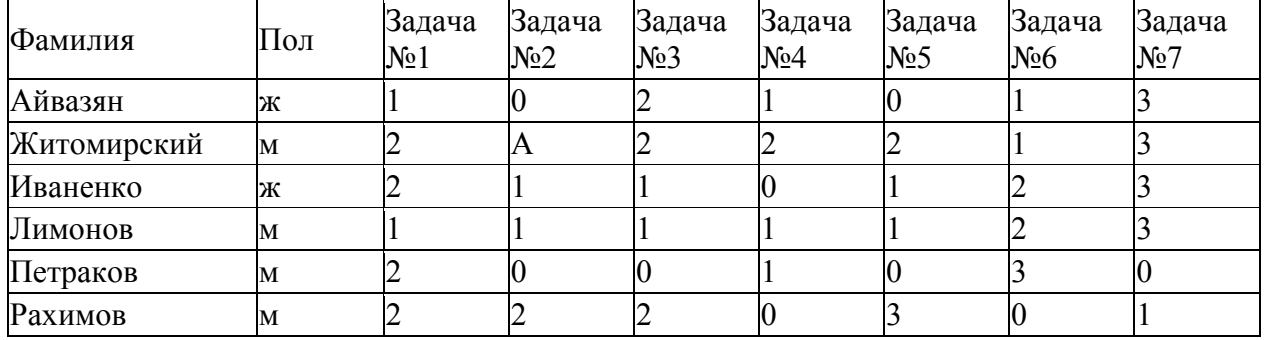

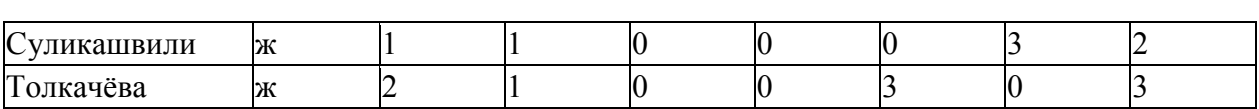

#### Задание № 15

В фрагменте базы данных представлены сведения о родственных отношениях. На основании приведённых данных определите, сколько прямых потомков (т.е. детей и внуков) Павленко А.К. упомянуты в таблице 1.

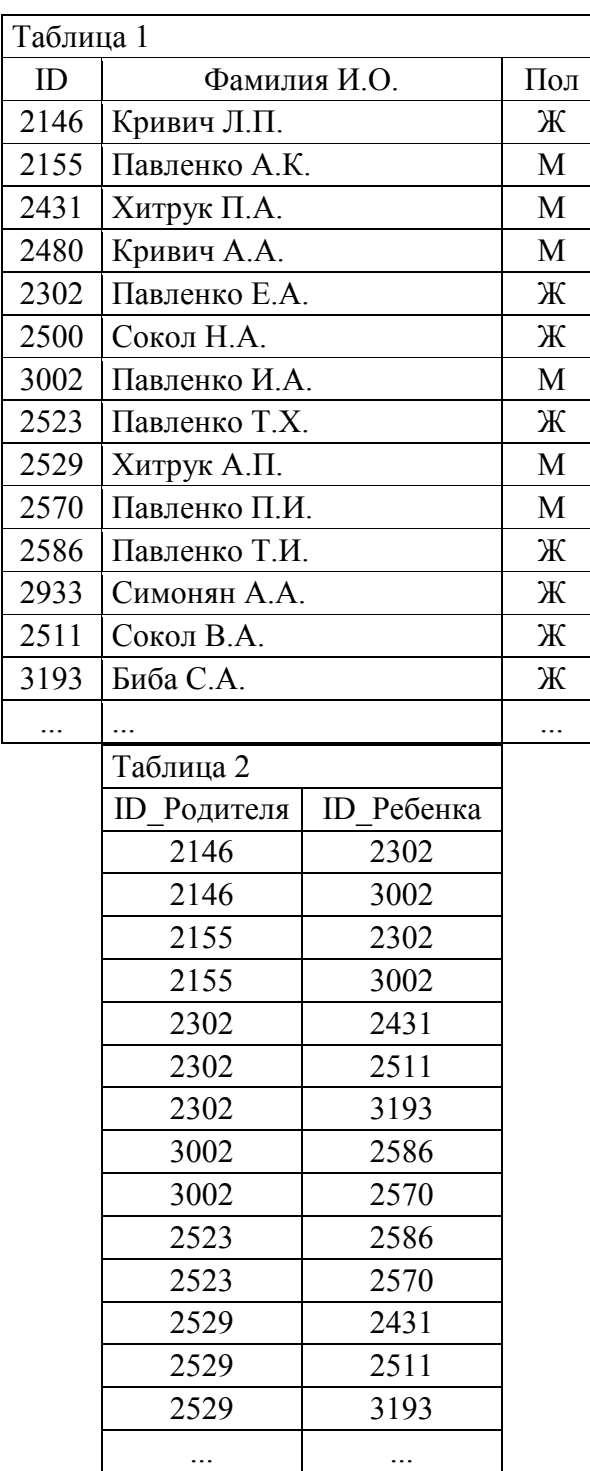

Задание № 16 Ниже приведены фрагменты таблиц базы данных учеников школы:

| Код класса              |        | Класс    |                |            |
|-------------------------|--------|----------|----------------|------------|
| 1                       |        | 9-A      |                |            |
| $\overline{c}$          |        | $9 - E$  |                |            |
| $\overline{\mathbf{3}}$ |        | $9 - B$  |                |            |
| $\overline{4}$          |        | $10-A$   |                |            |
| 5                       |        | $10 - B$ |                |            |
| 6                       |        | $10 - B$ |                |            |
| 7                       |        | $11-A$   |                |            |
| 8                       |        | $11 - E$ |                |            |
| 9                       |        | $11-B$   |                |            |
|                         |        |          |                |            |
|                         |        | Фамилия  |                | Код класса |
|                         |        | Букин    | 3              |            |
|                         |        | Веселова |                | 5          |
|                         |        | Викторов |                | 8          |
|                         | Дятлов |          | 3              |            |
|                         |        | Егорова  | $\overline{2}$ |            |
|                         |        | Ершова   |                | 8          |
|                         |        | Жилин    |                | 5          |
|                         |        | Захаров  | $\overline{2}$ |            |
|                         |        | Зуева    | 3              |            |

В каком классе учится наибольшее число учеников?

## **Тема 7. Технология разработки электронных презентаций.**

## Задание № 17

Ограбили дачу. Показания соседа: «Я услышал шум у соседей и направился на их участок. Чтобы заглянуть в дом, я подышал на заледеневшее окно и увидел разгром и чужие следы». Почему после этого арестовали соседа?

## Задание № 18

В банке во время пожара произошло ограбление. Охранник рассказал, что он хотел спасти мешок денег, но перед запасным выходом присел завязать шнурок. Тут дверь распахнулась и ударила его по голове. Когда он очнулся, денег уже не было. Почему в итоге арестовали охранника?

Задание № 19

Плановое задание в юридической консультации по рассмотрению заявок населения на 2020 г. составило 0,4%, а выполнено на 105%. Определить относительную величину динамики.

#### Задание № 20

Определите среднегодовой темп роста рассмотренных заявок в юридической консультации, если в 2020 г. было рассмотрено 21,15 тыс заявок., а в 2015 г. было запланировано рассмотреть заявок 35 тыс.

#### Задание № 21

Данные о населении Самарской области (тыс. чел.) за 2014 год: численность на начало года – 3211,2, на конец года – 3212,7; родилось 40,3, умерло 45,9. Рассчитать относительные показатели естественного движения населения Самарской области в 2019 году.

Задание № 22

Численность населения Самарской области в возрасте 25 лет – 50474 чел., в возрасте 26 лет – 49910 чел., 27 лет – 49636 чел. Определить средний возраст населения в возрастной группе 25 – 27 лет.

## **Тема 8. Технологии работы в компьютерных сетях.**

#### Задание № 23

Общество с ограниченной ответственностью создано 4-мя учредителями, которые сформировали уставный фонд предприятия в следующих пропорциях: 1 учредитель – 25%; 2 учредитель – 25%; 3 учредитель – 40%; 4 учредитель – 10%.

К концу первого года функционирования уставный фонд был сформирован в полном объеме в соответствии с законодательством. Через три года третий учредитель подал заявление о выходе из состава учредителей с пропорциональным перераспределением его доли между оставшимися участниками. На момент подачи заявления уставный фонд составлял 5 тыс. евро за счет прибыли предприятия.

Определить долю третьего учредителя и размер выплат, которые должны произвести оставшиеся учредители.

#### Задание № 24

К администрации муниципальной общеобразовательной школы № 11 города N. обратилась группа учащихся 11 класса с предложением организовать в школе детское религиозное объединение «Добрая весть», куда на добровольной основе смог бы вступить любой учащихся школы. Целью деятельности такого объединения будет приобщение учащихся школы к

Каковы должны быть, с точки зрения закона, действия директора школы?

# Задание № 25

Иванов предъявил иск к гостинице «Москва» о взыскании стоимости вещей, которые были похищены у него во время проживания в гостинице. Кража была совершена из номера, в котором жил Иванов и другие граждане

(4-местный номер). Представитель гостиницы иск не принял, ссылаясь на распоряжение администрации, согласно которому гостиница не отвечает за утрату вещей, не сданных на хранение. Иванов с правилами был ознакомлен.

## Задание № 26

Иванов, управляя автомашиной по доверенности, совершил наезд на Смирнова, переходившего проезжую часть, в результате чего последний получил телесные повреждения средней тяжести и был доставлен в больницу. По излечении Смирнов предъявил гражданский иск к собственнику имущества о возмещении материального и морального вреда.

1. Какие правоотношения возникли в задаче: назовите и дайте характеристику в соответствии с классификацией гражданских правоотношений.

2. Чем отличаются вещи от имущества? Какие специальные виды вещей предусмотрены Гражданским кодексом РФ?

3. К какому виду вещей относится автомашина? Дайте ее характеристику с точки зрения классификации вещей.

4. Какое решение вынесет суд?

# **Тема 9. Технология работы в справочных правовых системах.**

## Задание № 27

12-летний Костя Н. получил в подарок от деда велосипед. Поскольку Косте срочно понадобились коньки, он продал велосипед знакомому подростку 16 лет, а на вырученные деньги купил коньки. Отец Кости, узнав об этом, расценил поступок сына как неуважение к деду, пошел к подросткупокупателю с намерением вернуть деньги и забрать велосипед. Однако купивший велосипед подросток взять деньги и вернуть велосипед отказался, завив, что цену он дал за покупку нормальную, а Костя продал велосипед, принадлежащий не отцу, а самому Косте, что каждый может сам распоряжаться принадлежащим ему имуществом, и оснований для расторжения договора нет.

Вопросы к задаче:

1. Имеет ли юридическую силу договор купли-продажи велосипеда между упомянутыми подростками?

2. Каковы права отца Кости в этой ситуации и как они могут быть реализованы?

3. Изменилась бы ситуация, если бы Косте было 15 лет? 19 лет?

## Задание № 28

В марте 2018 г. Иванов заключил с Сидоровым договор, в соответствии с которым обязался отремонтировать веранду в доме Сидорова к 1 мая 2018 г. Выполнив работу к указанному сроку, Иванов потребовал, чтобы Сидоров заплатил ему 500 тыс. руб., которые были указаны в договоре в качестве оплаты за выполненную работу. Сидоров отказался выплатить данную сумму сразу, мотивировав это непредвиденными материальными затруднениями, но обещал уплатить сразу же, как только у него появятся деньги. В июле 2018 г. Сидоров по почте прислал Иванову 200 тыс. руб. и написал письмо, в котором указал, что остальные деньги выплатит в ближайшее время. В сентябре 2015 г. Иванова после окончания института призвали на службу в Вооруженные Силы, и с ноября 2018 г. его часть передислоцировали в Сирию, и Иванов принимал участие в боевых действиях, но в сентябре 2019г. был демобилизован по состоянию здоровья. После возвращения Иванова домой ему срочно понадобились деньги, и, так как Сидоров отказался уплатить причитающиеся ему 300 тыс. руб., Иванов в ноябре 2019 г. обратился с иском в суд с целью взыскать с Сидорова эти деньги.

1. Истек ли срок исковой давности для предъявления иска?

2. Какое влияние на течение срока давности оказали упомянутые обстоятельства: частичная оплата Сидоровым произведенной Ивановым работы и обещание произвести окончательный расчет в ближайшее время; нахождение Иванова в составе Вооруженных Сил, переведенных на военное положение.

3. Что изменилось бы, если бы Иванов просто проходил военную службу?

## Задание № 29

В алфавите некоторого формального языка всего два знака буквы. Каждое слово этого языка состоит обязательно из 7 букв. Какое максимальное число слов возможно записать в этом языке?

## Задание № 30

Какое количество информации несет в себе экран SVGA – монитора (16-bit кодирование, размер экрана 800\*600)?

## **2 ЭТАП – Промежуточная аттестация по итогам освоения дисциплины**

3.3. «Вопросы для проведения зачета с оценкой»:

1. Понятие информации. Понятие и классификация информационных технологий.

2. Роль информации и информационных технологий в развитии современного информационного общества. Государственная политика в информационной сфере.

3. Информационная безопасность в современном информационном обществе.

4. История развития ЭВМ. Типы современных компьютеров.

Архитектура персонального компьютера. Основные устройства ПК:

назначение функции, основные технические характеристики.

5. Программное обеспечение. Классификация компьютерных программ.

6. Операционные системы: назначение и функции. Система Windows: запуск (загрузка) и окончание работы.

7. Основы работы в среде Windows. Работа с приложениями.

8. Работа с файлами и папками. Настройка Windows. Инсталляция ПО.

9. Текстовые редакторы: назначение и функции.

10. Microsoft Word: интерфейс и общие установки.

11. Ввод и редактирование текста. Оформление текстового документа.

12. Вставка внутренних и внешних объектов. Создание и оформление таблиц.

13. Создание документов на основе шаблонов и образцов. Печать документа.

14. Назначение и основные возможности электронных таблиц. Основные возможности редактора электронных таблиц Microsoft Excel.

15. Технология работы в редакторе электронных таблиц Microsoft Excel. Автоматизация вычислений и поиска данных с фильтрами.

16. Понятие Базы данных. Назначение и функции СУБД.

17. Система управления базами данных MsAccess. Объекты БД.

18. Запросы и их роль в юриспруденции.

19. Отчеты как инструмент подготовки документов.

20. Понятие и виды электронных презентаций. Структура электронной презентации.

21. Запуск MS PowerPoint. Режимы работы в PowerPoint. Действия с презентациями.

22. Действия над слайдами. Оформление слайда. Работа с объектами. Диаграммы.

23. Анимация текста и объектов. Управление презентацией.. Раздаточные материалы.

24. Современные информационно-телекоммуникационные технологии и виды компьютерных сетей. Топология сетей. Понятие протокола.

25. Сеть Интернет: история создания и развития. Структура сети Интернет. Протокол TCP/IP. Адресация в Интернет. Доступ к сети Интернет.

26. Методы поиска информации в Интернете. Поиск по рубрикатору поисковой системы. Контекстный поиск.

27. Применение возможностей сети Интернет в юридической деятельности. Правовые ресурсы сети Интернет.

28. Правовые проблемы Интернета.

29. Понятие и роль справочных правовых систем в юридической деятельности.

30. Основные возможности справочных правовых систем.

31. Структура единого информационного массива СПС.

32. Поиск документов.

33. Подготовка и составление документации с использованием СПС.

#### **Задания закрытого типа** (Тестовые задания)

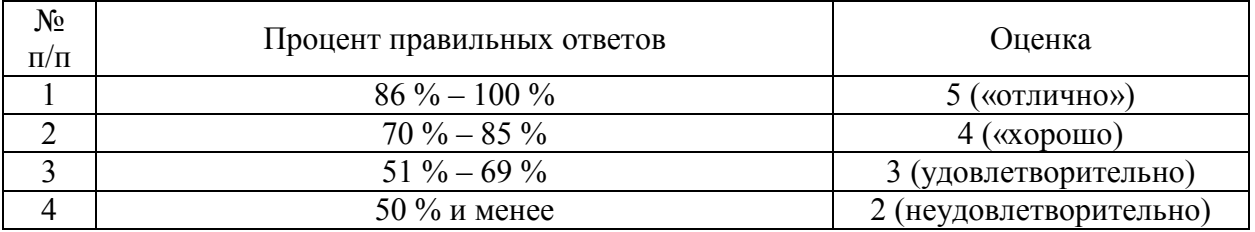

#### Общие критерии оценивания

#### Номер вопроса и проверка сформированной компетенции

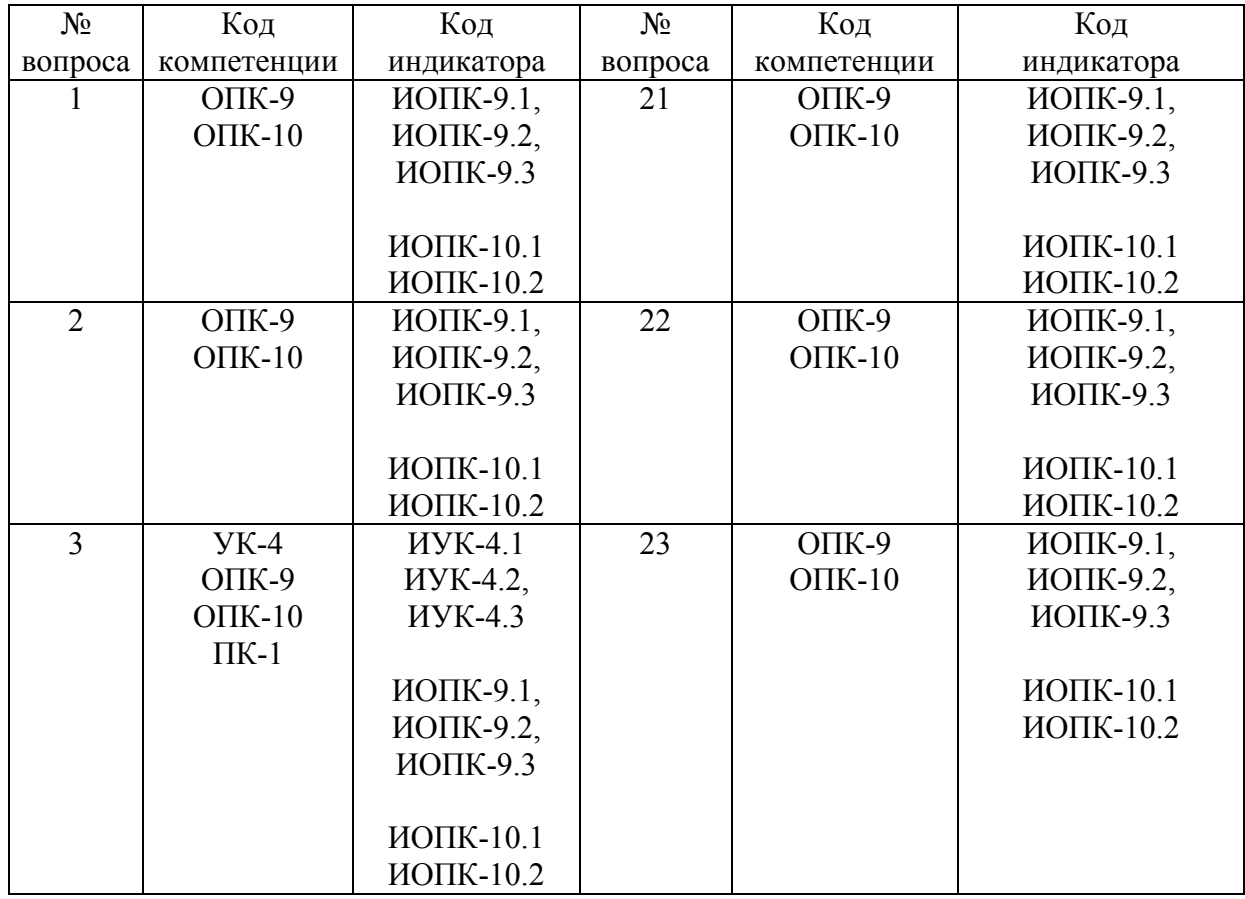

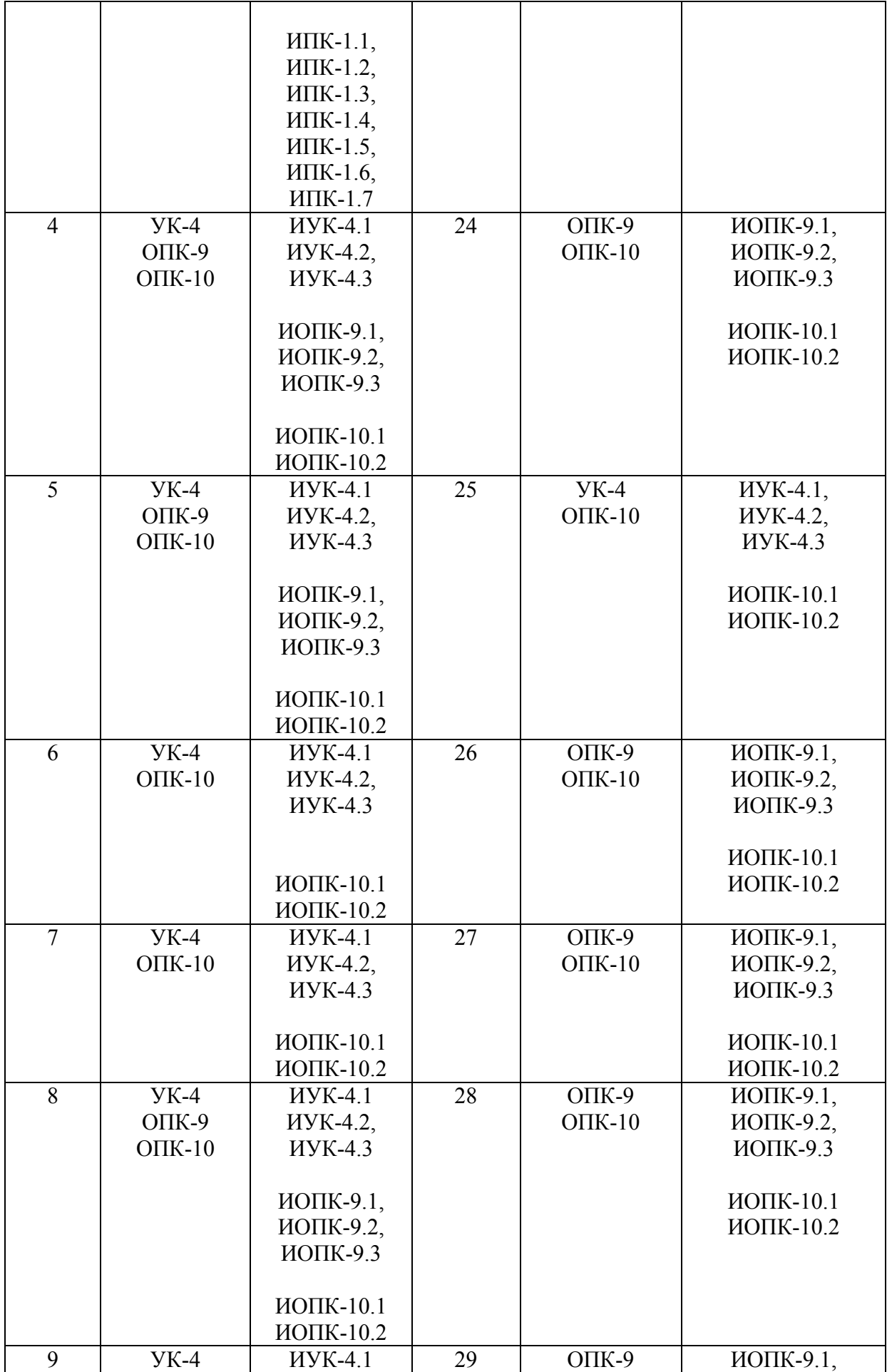

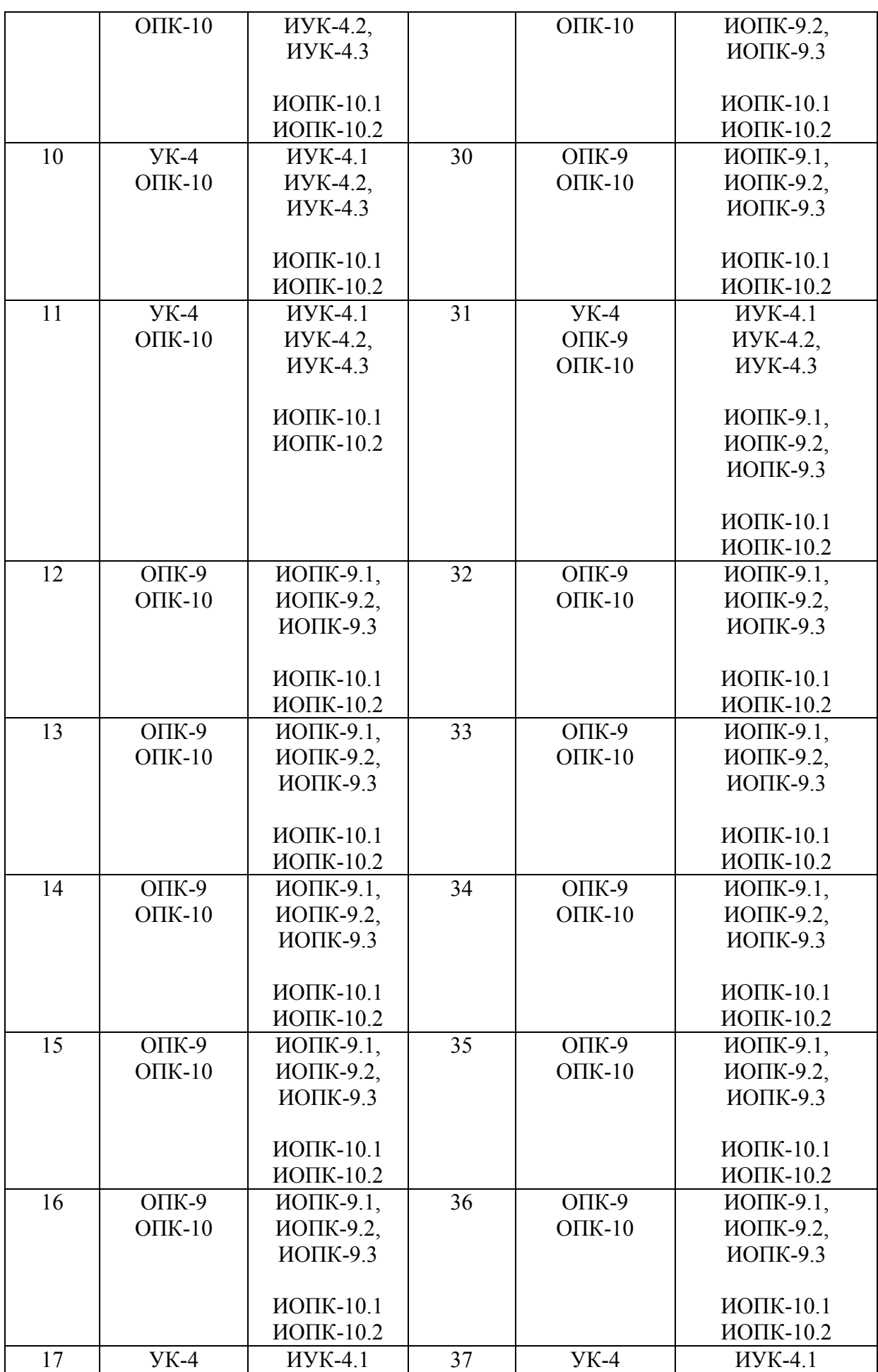

55

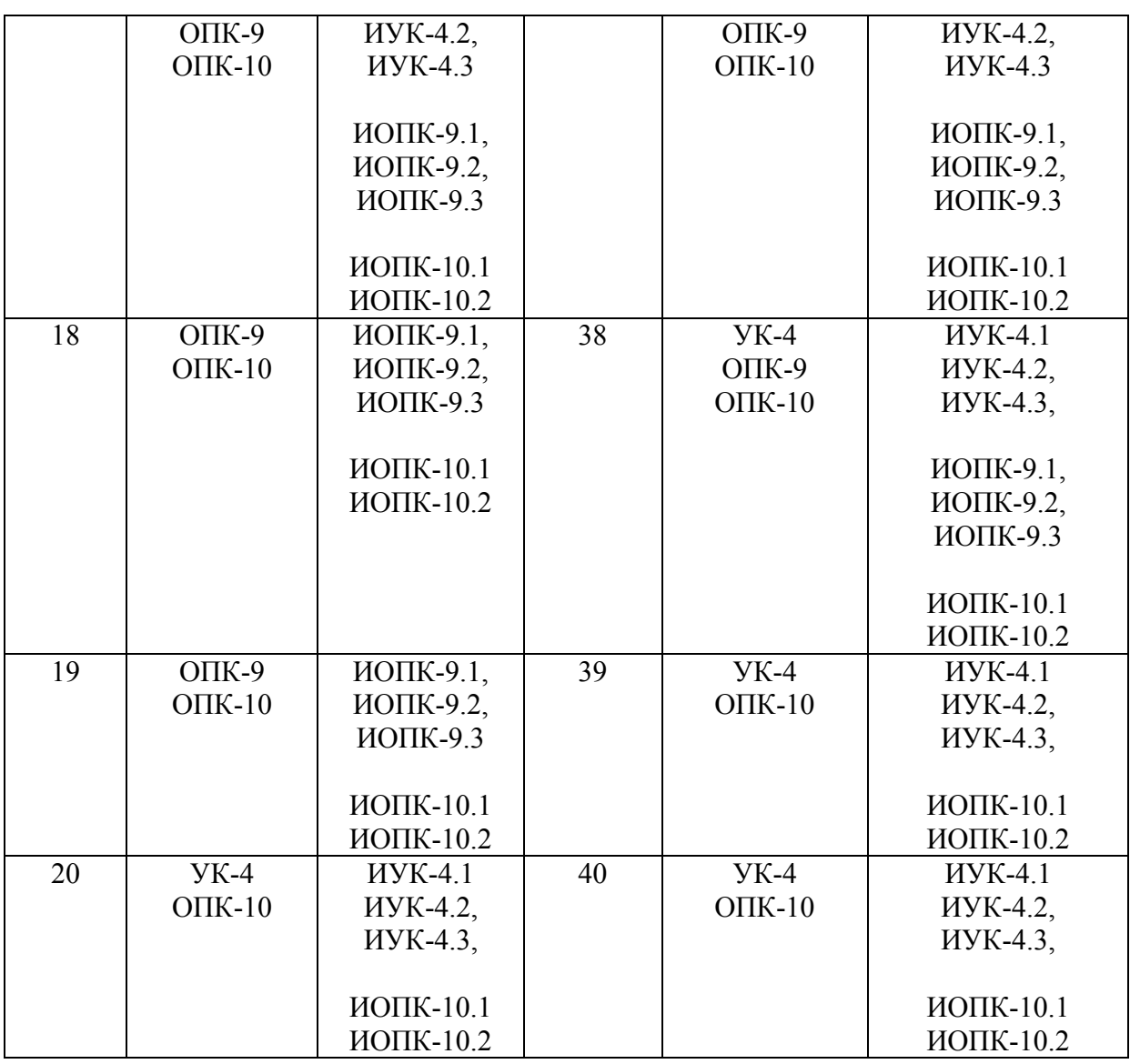

# Ключ ответов

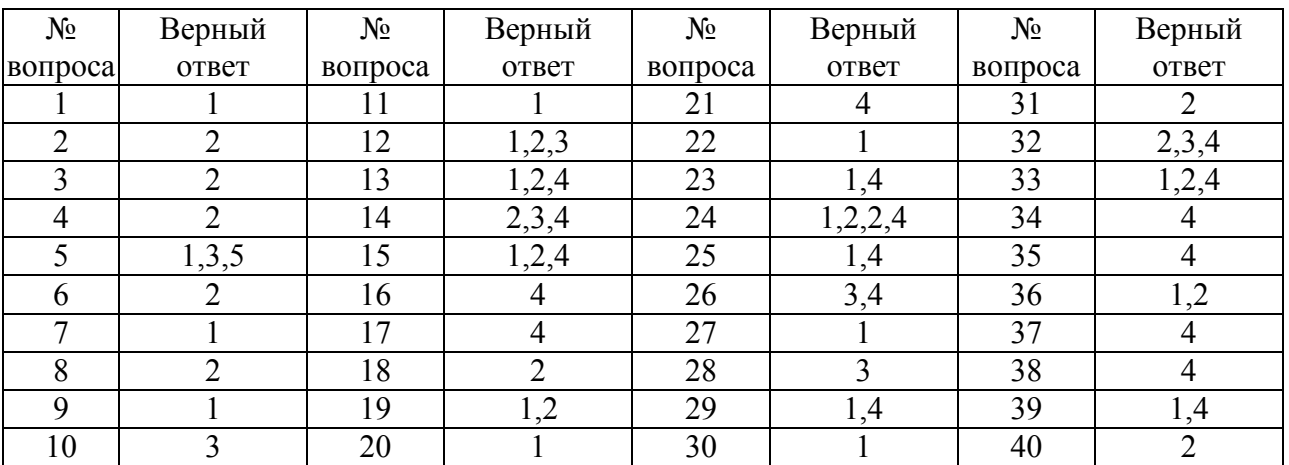

# **Примерные тестовые задания для проведения текущего контроля по темам дисциплины:**

56

# Задание № 1 В какой программе можно создать текстовый документ?

- 1. Microsoft Word;
- 2. Windows Word;
- 3. Microsoft Excel;
- 4. MicrosoftPowerPoint.

#### Задание № 2

Какое из изображений соответствует логотипу программы MicrosoftWord?

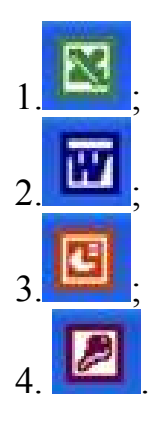

#### Задание № 3

Информация правового характера, имеющая юридическое значение, — это:

1. материалы и сведения о законодательстве и практике его осуществления (применения), не влекущие правовых последствий и обеспечивающие эффективную реализацию правовых норм;

2 информация, исходящая от различных субъектов права, не имеющих властных полномочий, и направленная на создание (изменение, прекращение) конкретных правоотношений;

3. материалы и сведения о законодательстве и практике его осуществления (применения), не влекущие правовых последствий и обеспечивающие эффективную реализацию правовых норм;

4. массив правовых актов и тесно связанных с ними справочных, нормативно — технических и научных материалов, охватывающих все сферы правовой деятельности.

#### Задание № 4

Заражению компьютерными вирусами могут подвергнуться:

- 1. графические файлы;
- 2. программы и документы;
- 3. звуковые файлы;

4. видеофайлы.

#### Задание № 5

# Классификация информационных технологий (ИТ) по способу применения средств и методов обработки данных включает:

- 1. базовую ИТ;
- 2. общую ИТ;
- 3. конкретную ИТ;
- 4. специальную ИТ;
- 5. глобальную ИТ.

#### Задание № 6

#### Текстовый процессор входит в состав:

- 1. системного программного обеспечения;
- 2. прикладного программного обеспечения;
- 3. операционной системы;
- 4. систем программирования.

# Задание № 7

Текстовый процессор – это программа, предназначенная для:

- 1. ввода, редактирования и форматирования текстовых данных;
- 2. работы с изображениями;
- 3. управления ресурсами ПК при создании документов;
- 4. автоматического перевода с символических языков в машинные коды.

## Задание № 8

Основную структуру текстового документа определяет:

- 1. колонтитул;
- 2. шаблон;
- 3. гиперссылка;
- 4. примечание.

## Задание № 9

Команды меню Формат в текстовом процессоре MS Word позволяют осуществить действия:

- 1. выбор параметров абзаца и шрифта;
- 2. сохранение документа;
- 3. вставку таблицы;
- 4. вставку рисунка.

## Задание № 10

Команды меню Правка в текстовом процессоре MS Word позволяют осуществить действия:

- 1. сохранение документа;
- 2. вставку таблицы;
- 3. вставку объектов из буфера обмена;
- 4. выбор параметров абзаца и шрифта.

#### Задание № 11

Объект, позволяющий создавать формулы в документе MS Word, называется:

- 1. Microsoft Equation;
- 2. Microsoft Excel;
- 3. Microsoft Graph;
- 4. MicrosoftAccess.

#### Задание № 12

Создание таблиц в текстовом процессоре MS Word возможно в режиме:

- 1. обычном;
- 2. разметки;
- 3.Web-документа;
- 4. структуры.

## Задание № 13

Ссылки на ячейки в табличном процессоре MS Excel могут быть:

- 1. абсолютными;
- 2. смешанными;
- 3. индивидуальными;
- 4. относительными.

# Задание № 14 Ячейка таблицы MS Excel может содержать:

- 1. рисунок;
- 2. текст;
- 3. число;
- 4. формулу.

#### Режимы работы табличного процессора MS Excel:

- 1. ввода данных;
- 2. командный;
- 3. обычный;
- 4. редактирования.

# Задание № 16

# Компьютер, подключенный к Internet, обязательно имеет:

- 1. Web-сервер;
- 2. доменное имя;
- 3. домашнюю web-страницу;
- 4.IP-адрес.

# Задание № 17

## Браузеры являются:

- 1. серверами Интернет;
- 2. антивирусными программами;
- 3. трансляторами языка программирования;
- 4. средством просмотра web-страниц.

# Задание № 18

Сколько документов можно одновременно открыть в редакторе Word?

- 1. только один;
- 2. зависит от задач пользователя и ресурсов компьютера;
- 3. не более трех;
- 4. сколько необходимо.

## Задание № 19

# Web-страницы имеют расширение:

- 1. \*.txt;
- 2.\*.htm;
- 3. \*.doc;
- 4. \*.exe.

# Задание № 20

## В качестве гипертекстовых ссылок можно использовать:

- 1. слово, группу слов или картинку;
- 2. только слово;
- 3. любое слово или любую картинку;

4. только картинку.

## Задание № 21

Команды меню Формат в текстовом процессоре MS Word позволяют осуществить действия:

- 1. вставку таблицы;
- 2. вставку рисунка;
- 3. сохранение документа;
- 4. выбор параметров абзаца и шрифта.

#### Задание №22

Какую кнопку нужно нажать для автоматической вставки текущей даты в документ Microsoft Word?

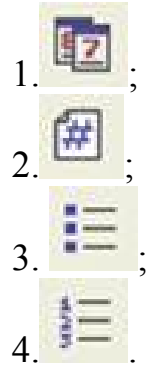

#### Задание № 23

Создание реквизитных элементов оформления печатных страниц в текстовом процессоре MS Word возможно в режиме:

- 1. разметки;
- 2. обычном;
- 3. структуры;
- 4. схемы документа.

## Задание № 24 В документ MS Word можно вставить:

- 1. формулы;
- 2. таблицы;
- 3. диаграммы;
- 4. рисунки;
- 5. программы.

Задание № 25 Ссылки на ячейки в таблицах MS Word включают: 1. латинские буквы;

2. русские буквы;

3. римские цифры;

4. арабские цифры.

## Задание № 26

#### Источником данных при слиянии может быть:

- 1. документ MS Graph;
- 2. документ MS WordPad;
- 3. документ MS Excel;
- 4. документ MS Word;

## Задание № 27

## Базовым стеком протоколов в Internet является:

- 1.TCP/IP;
- 2. TCP;
- 3. HTML;
- 4. HTTP.

#### Задание № 28

#### Mодем — это устройство, предназначенное для:

- 1. вывода информации на печать;
- 2. хранения информации;
- 3. передачи информации по каналам связи;
- 4. обработки информации в данный момент времени.

## Задание № 29

В качестве гипертекстовых ссылок можно использовать:

- 1. только слово;
- 2. только картинку;
- 3. любое слово или любую картинку;
- 4. слово, группу слов или картинку.

#### Задание № 30. Домен - это:

- 1. часть адреса, определяющая адрес компьютера пользователя в сети;
- 2. название программы, для осуществления связи между компьютерами;
- 3. единица измерения информации;
- 4. название устройства, осуществляющего связь между компьютерами.

## 62

## Задание № 31

Серверы Интернет, содержащие файловые архивы, позволяют:

- 1. проводить видеоконференции;
- 2. «скачивать» необходимые файлы;
- 3. создавать архивы;
- 4. участвовать в телеконференциях.

## Задание № 32

Классификация компьютерных сетей по занимаемой территории включает:

- 1. корпоративные;
- 2. локальные;
- 3. региональные;
- 4. глобальные.

## Задание № 33

Для поиска информации в WWW используются следующие типы поисковых систем:

- 1. поисковые каталоги;
- 2. поисковые индексы;
- 3. индивидуальные поисковые системы;
- 4. рейтинговые поисковые системы;
- 5. общие поисковые системы.

## Задание № 34

#### Каждая поисковая система содержит:

- 1. поисковый сервер
- 2. информационный сервер
- 3. администратора
- 4. базу данных

## Задание № 35

Графическим редактором называется программа, предназначенная для:

- 1. создания графического образа текста;
- 2. редактирования вида и начертания шрифта;
- 3. построения диаграмм;
- 4. работы с графическим изображением;

## Задание № 36

Деформация изображения при изменении размера рисунка — один из недостатков:

- 1. векторной графики;
- 2. растровой графики;
- 3. трехмерной графики;
- 4. пиксельной графики.

#### Задание № 37

#### Примитивами в графическом редакторе называют:

- 1. карандаш, кисть, ластик;
- 2. выделение, копирование, вставка;
- 3. наборы цветов (палитра);
- 4. линия, круг, прямоугольник.

#### Задание № 38

#### Инструментами в графическом редакторе являются:

- 1. линия, круг, прямоугольник;
- 2. выделение, копирование, вставка;
- 3. наборы цветов (палитра);
- 4. карандаш, кисть, ластик;

#### Задание № 39

#### Палитрами в графическом редакторе являются:

- 1. линия, круг, прямоугольник;
- 2. карандаш, кисть, ластик;
- 3. выделение, копирование, вставка;
- 4. наборы цветов;

## Задание № 40.

#### Программа 3D studio предназначена для:

- 1. создания презентаций;
- 2. создания рисованных фильмов;
- 3. распечатки текстовых документов;
- 4. раскрутки сайтов в сети.

#### **Задания открытого типа** (типовые задания, ситуационные задачи)

#### Общие критерии оценивания

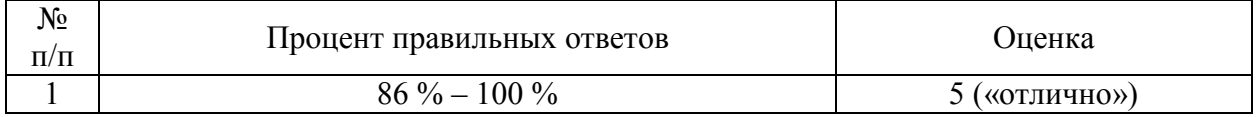

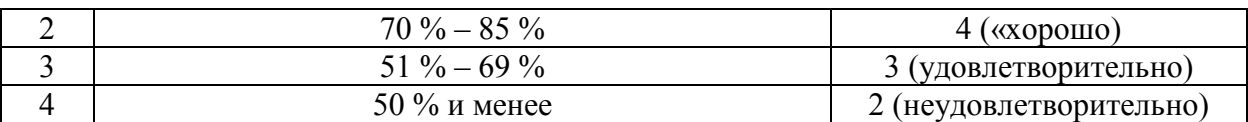

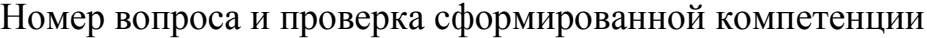

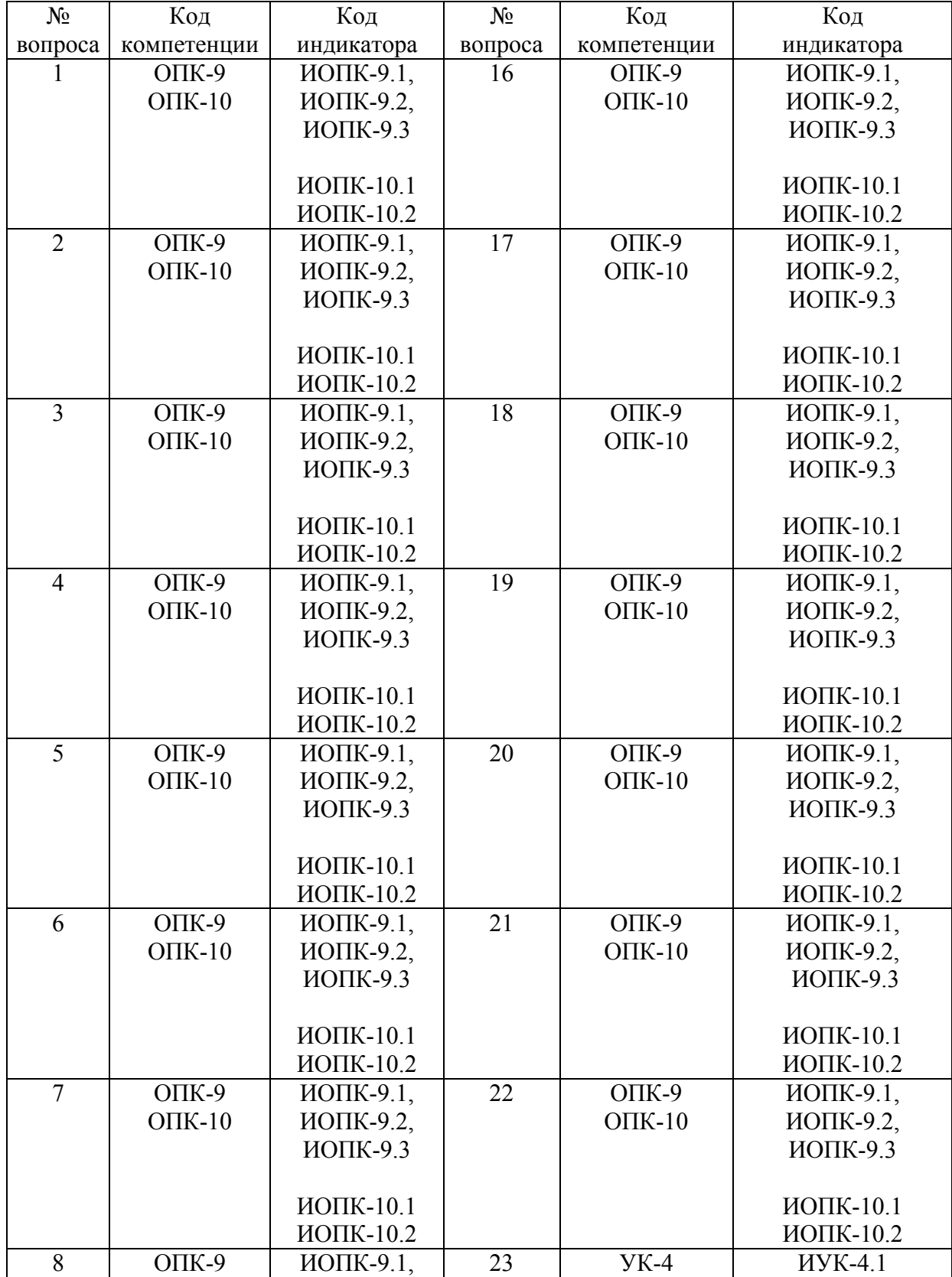

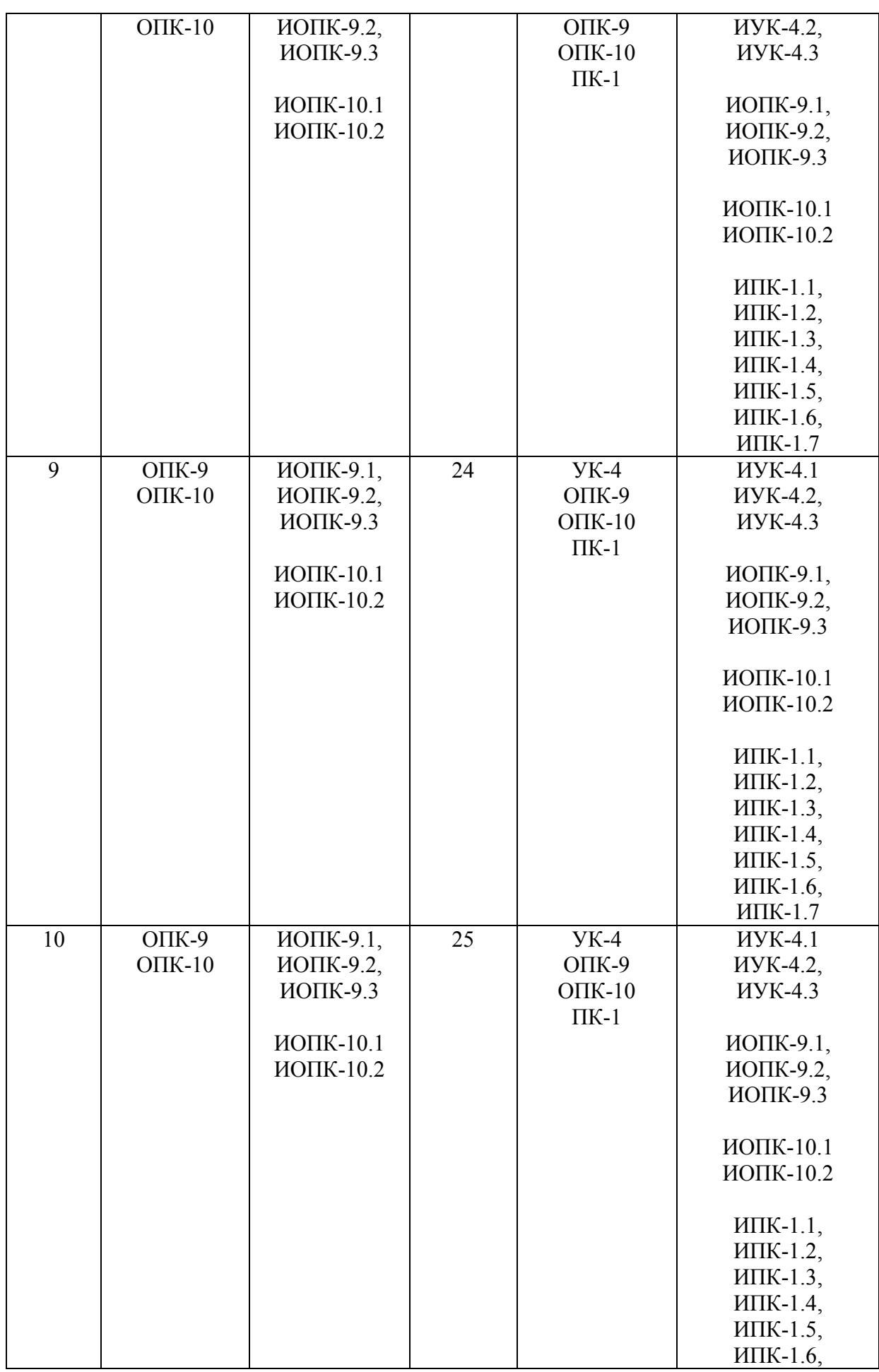

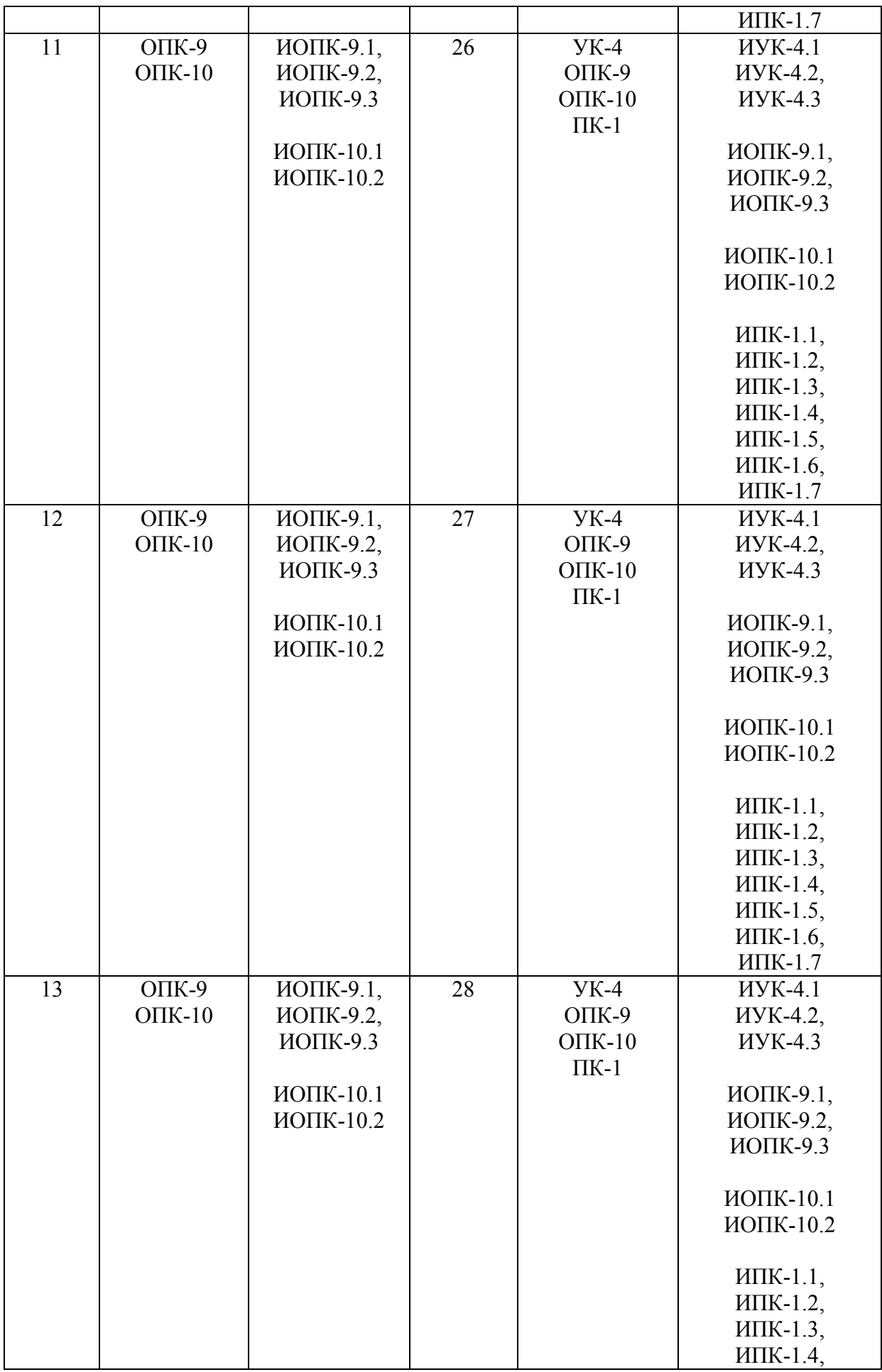

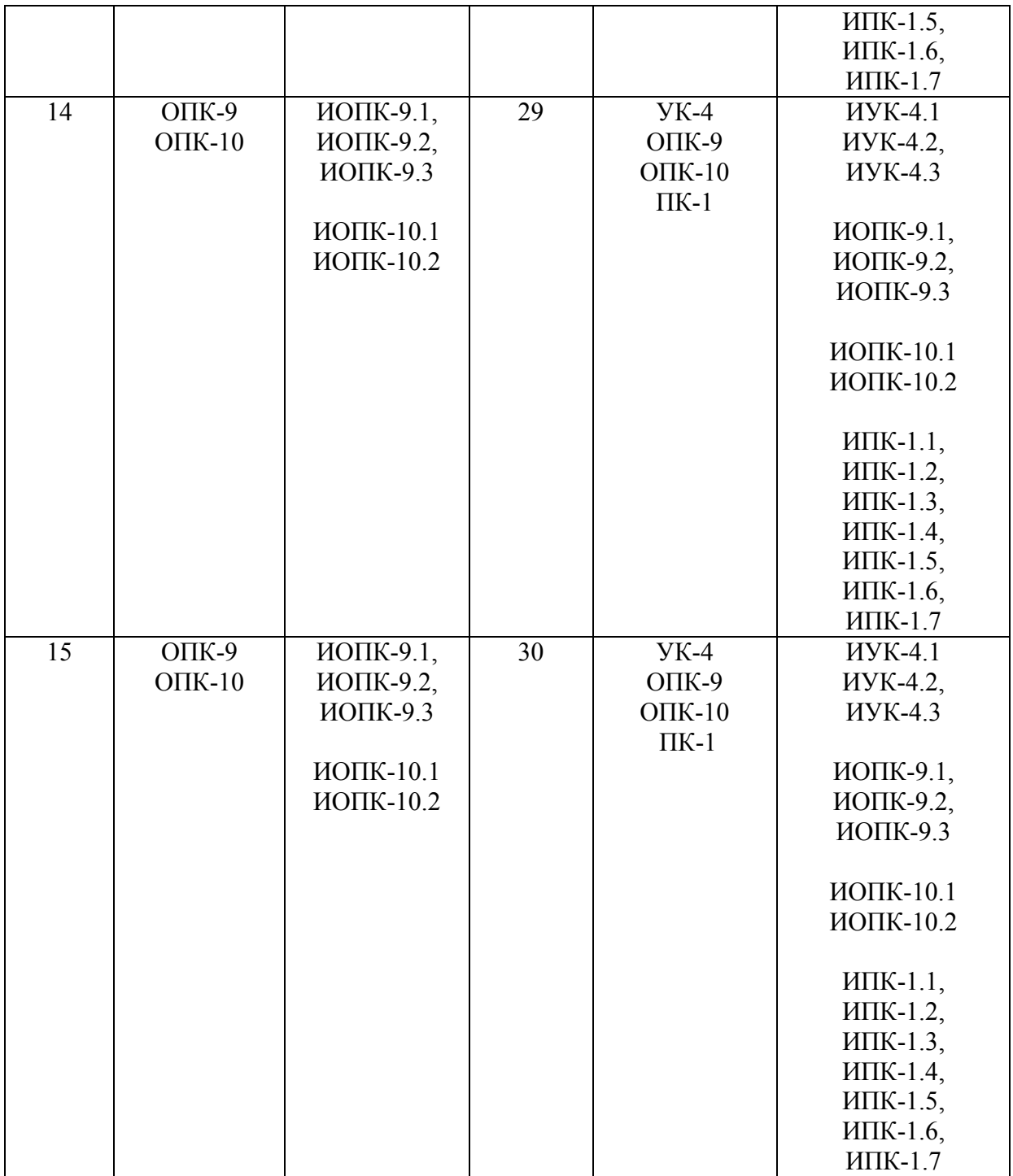

# Ключ ответов к заданиям открытого типа

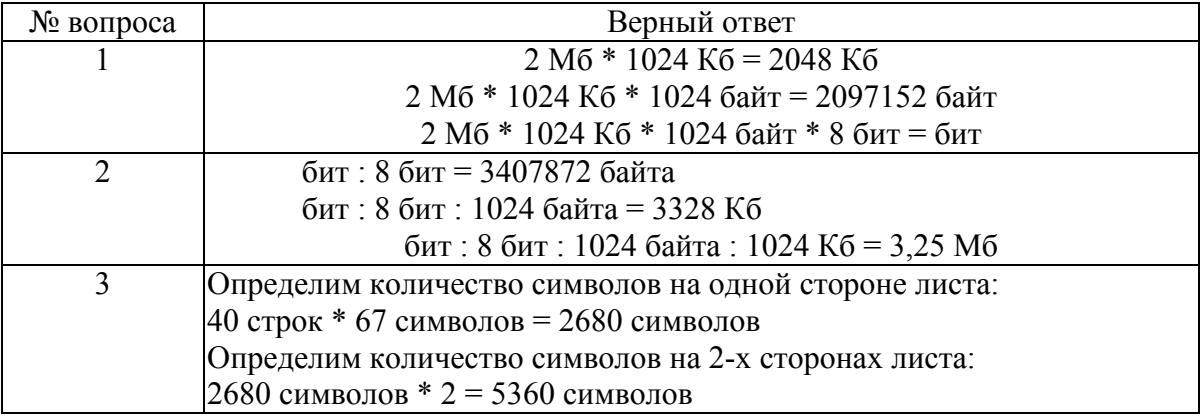

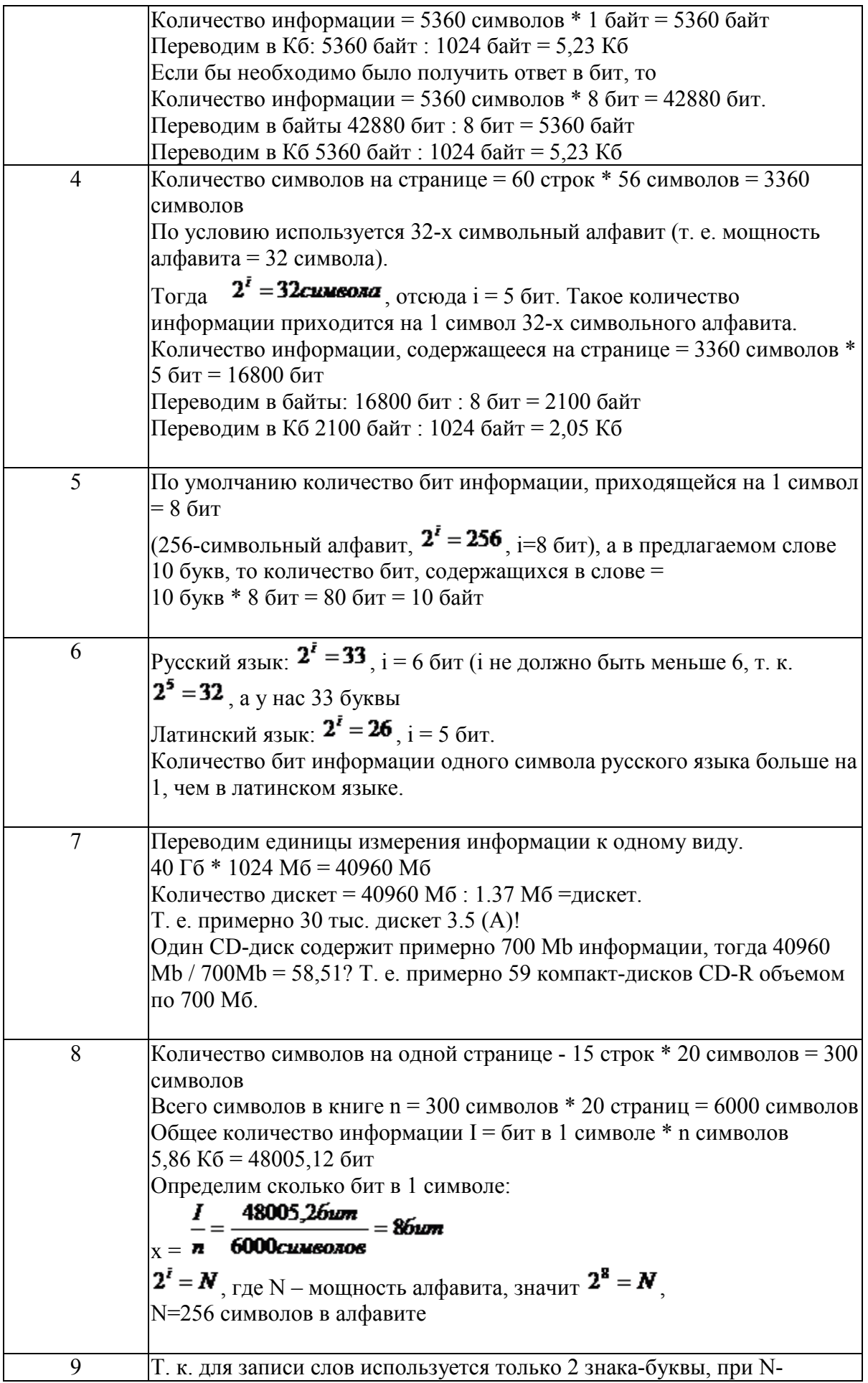

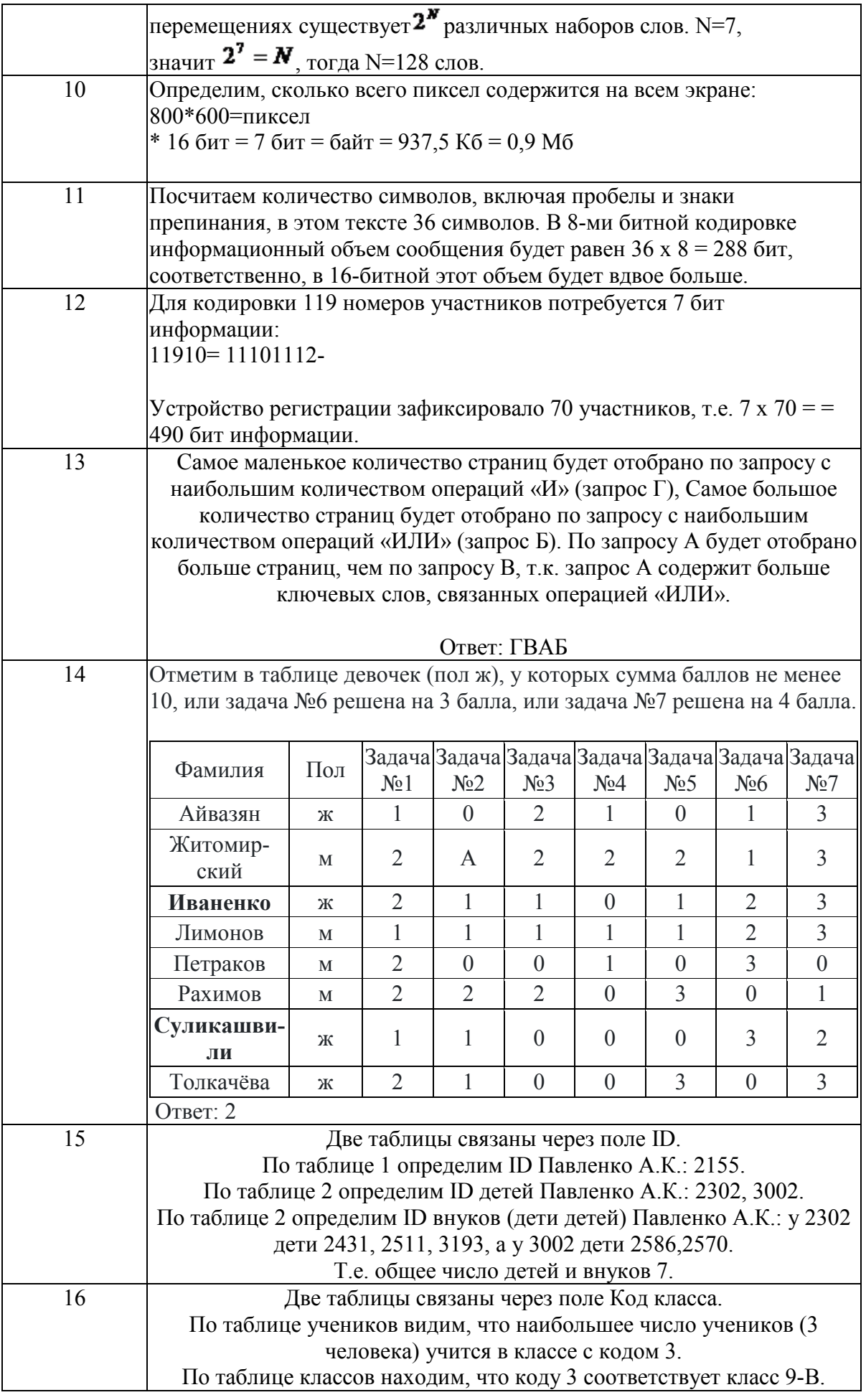

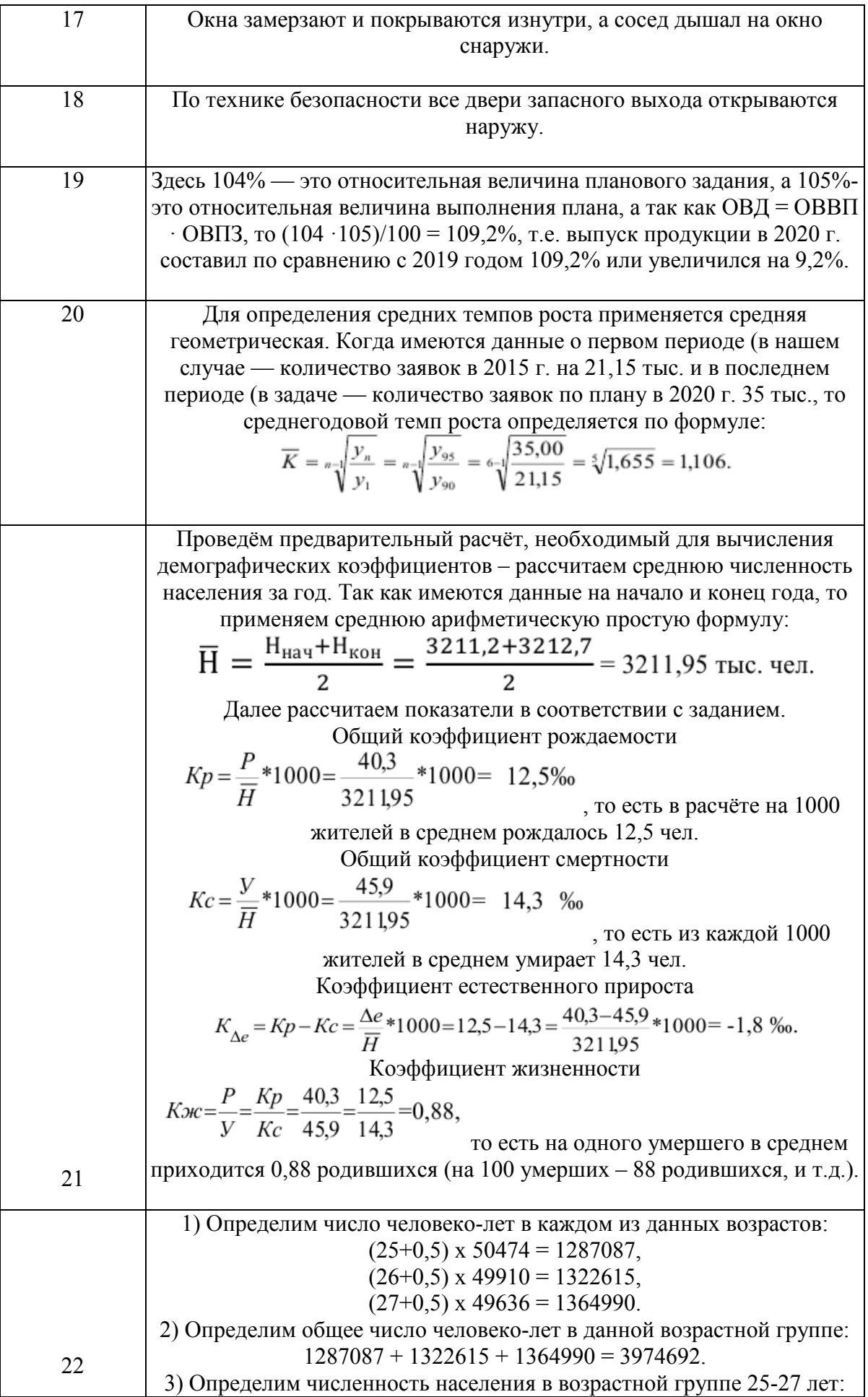

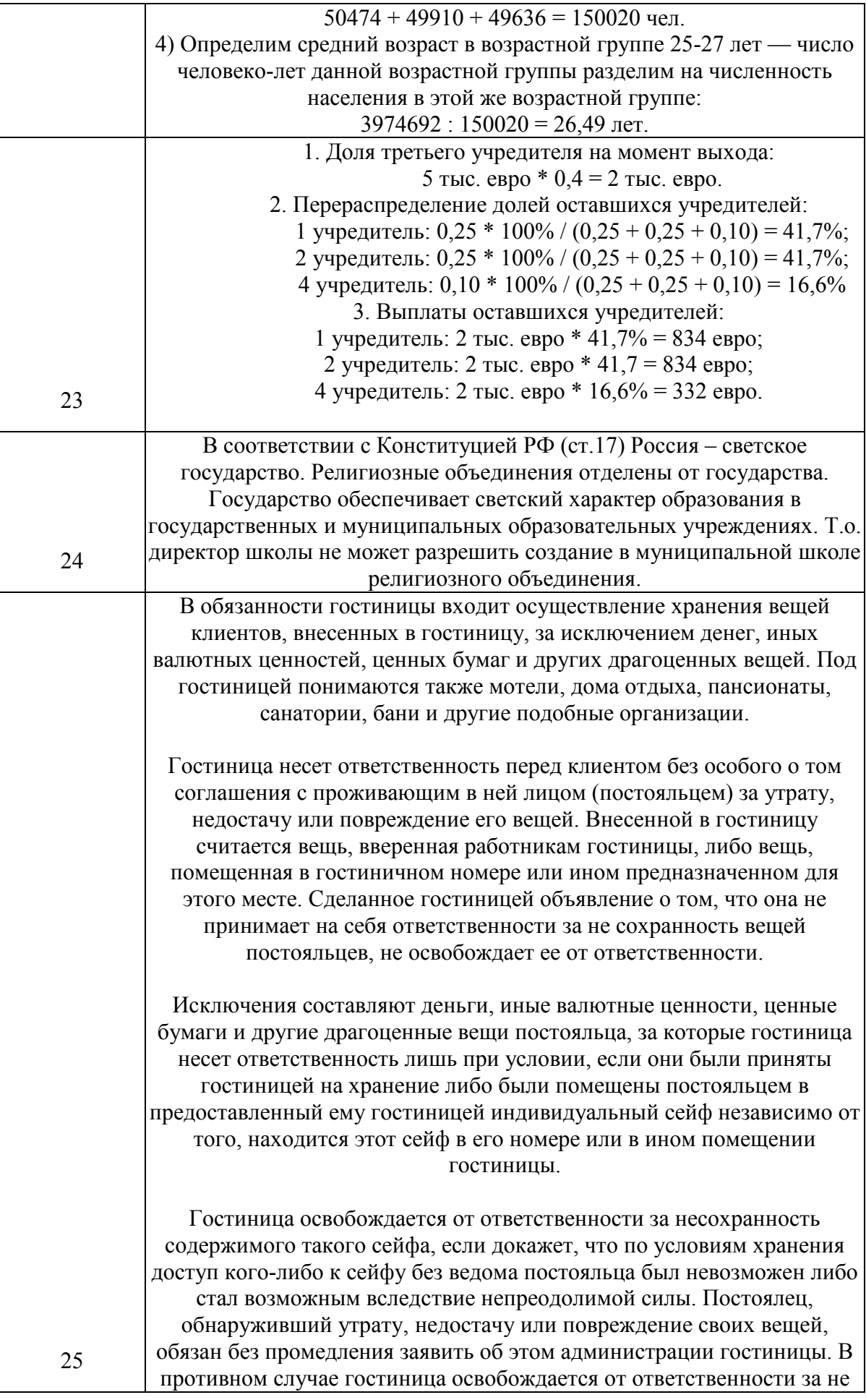
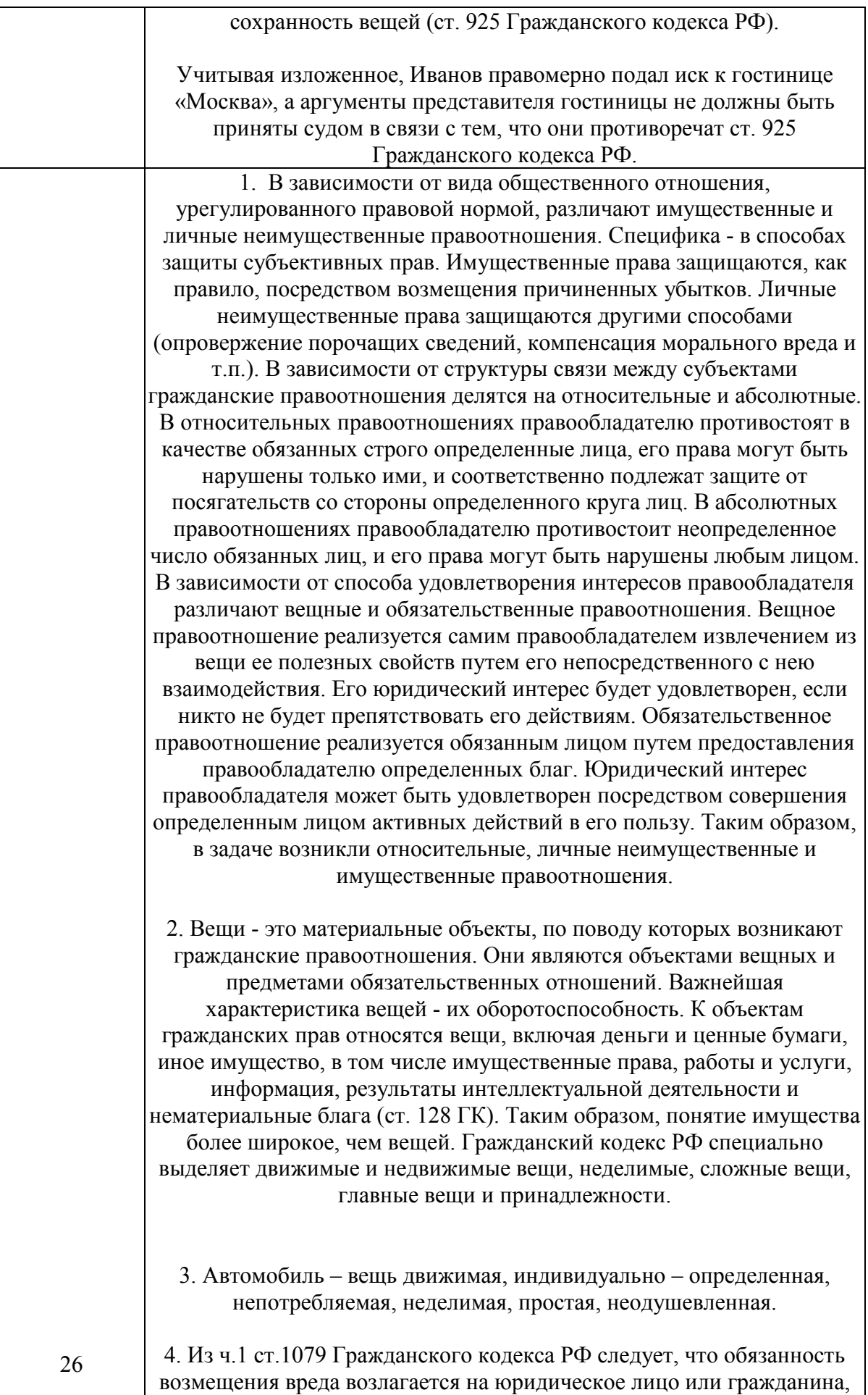

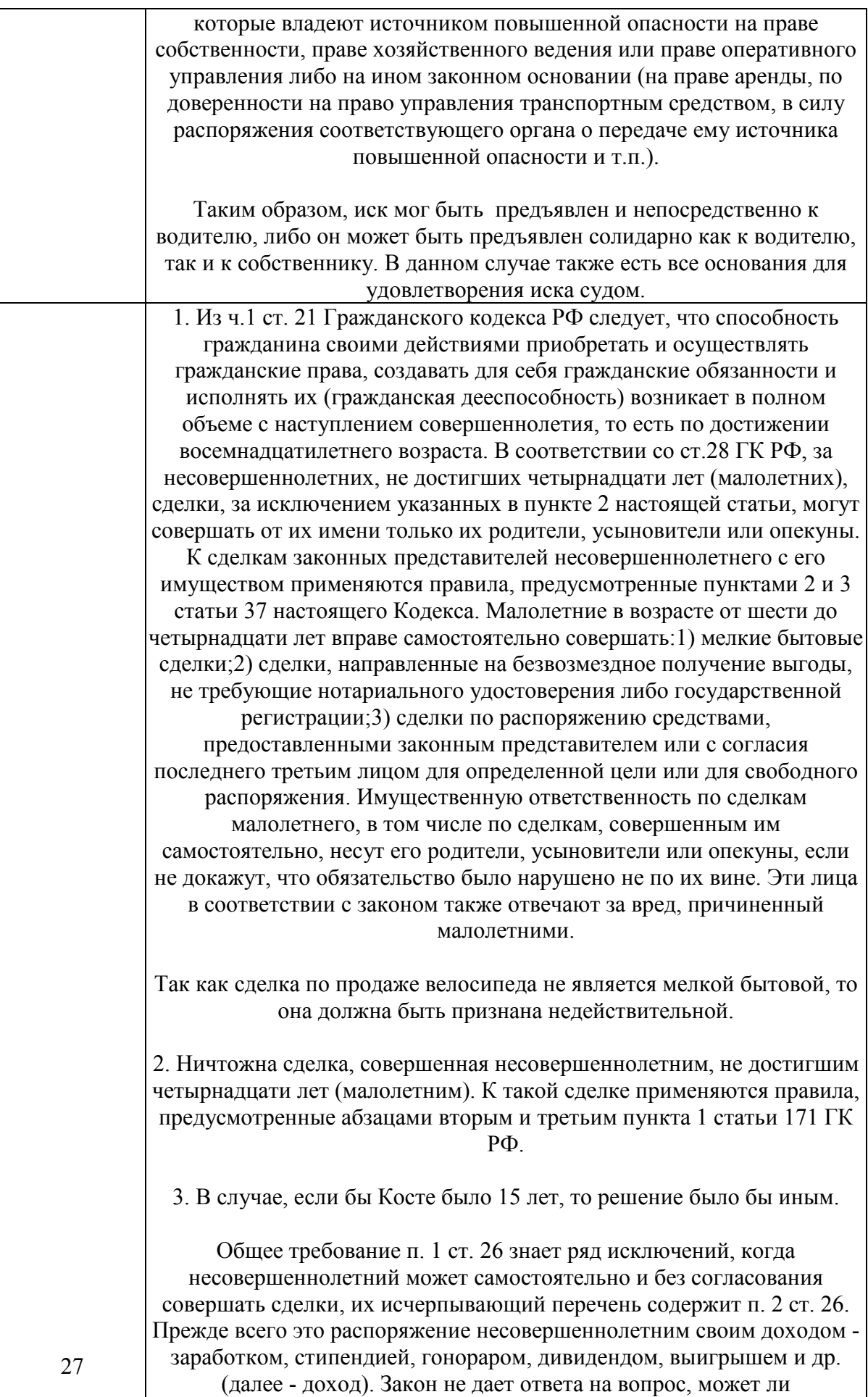

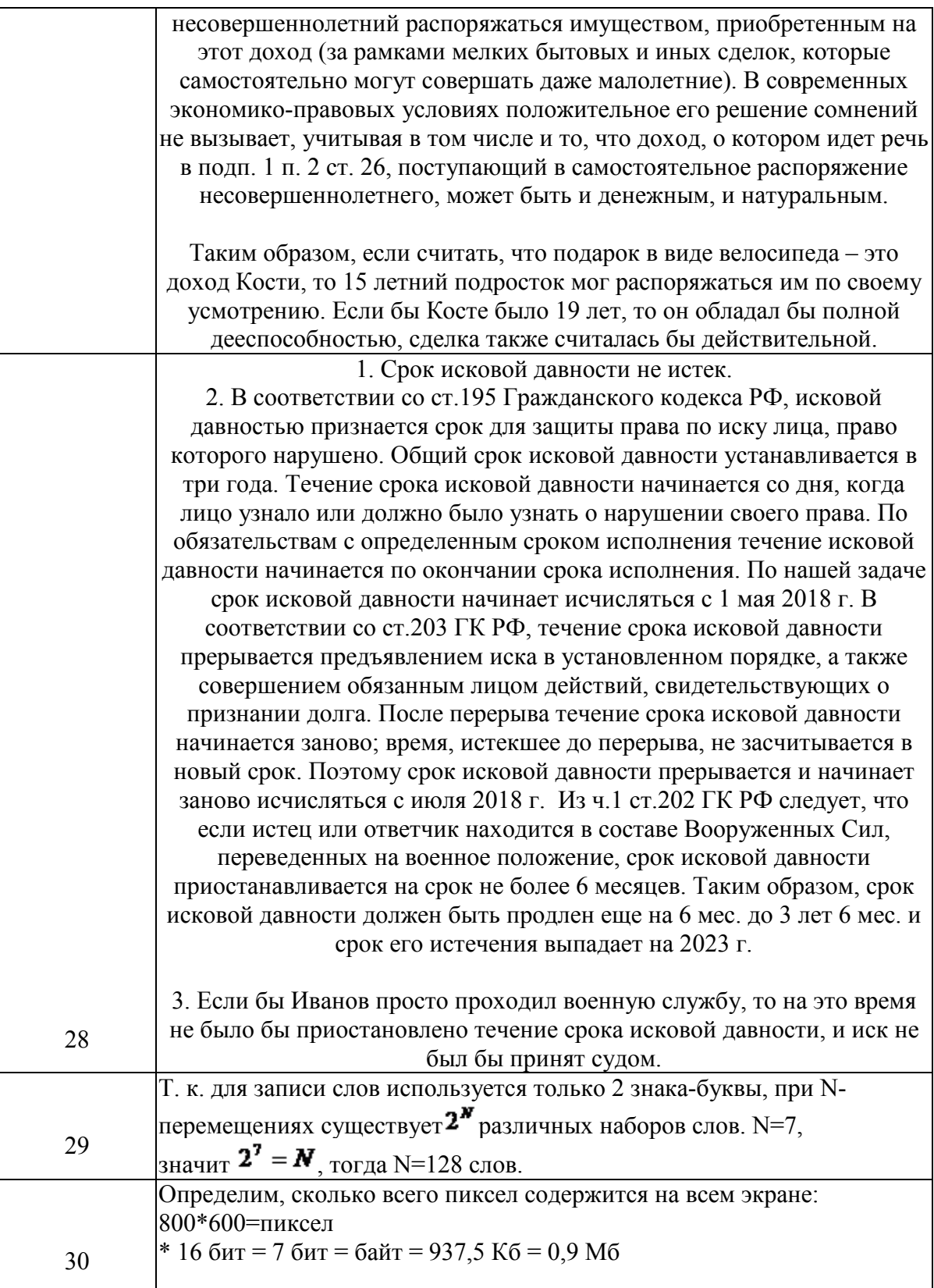

Задание № 1 Переведите 2 Мб в Кб, байты, биты.

Задание № 2 Переведите бит в Мб, Кб, байты

#### Задание № 3

Определить количество информации, которое содержится на печатном листе бумаги (двусторонняя печать), если на одной стороне умещается 40 строк по 67 символов в строке.

#### Задание № 4

Определить количество информации, которое содержится на печатном листе бумаги (двусторонняя печать), если на одной стороне умещается 40 строк по 67 символов в строке. В одной строке находится 85 знаков.

> Задание № 5 Сколько бит содержится в слове ИНФОРМАЦИЯ?

> > Задание № 6

В каком алфавите одна буква несет в себе больше информации, в русском или латинском? Примечание: в русском языке 33 буквы, в латинском – 26 букв.

### Задание № 7

Сколько дискет объемом 1.37 Мб необходимо для сохранения информации с винчестера объемом 40 Гб? А сколько CD-дисков?

### Задание № 8

Сколько символов содержится в алфавите, при помощи которого написана книга из 20 страниц, на каждой из которых содержится 15 строк по 20 символов и занимает в памяти компьютера вся книга 5,86 Кб.

Задание № 9

В алфавите некоторого формального языка всего два знака буквы. Каждое слово этого языка состоит обязательно из 7 букв. Какое максимальное число слов возможно записать в этом языке? Задание № 10

Какое количество информации несет в себе экран SVGA – монитора (16-bit кодирование, размер экрана 800\*600)?

### Задание № 11

Определите информационный объем сообщения: В одном байте восемь бит информации.

#### Задание № 12

В велокроссе участвуют 119 спортсменов. Специальное устройство регистрирует прохождение каждым из участников промежуточного финиша, записывая его номер с использованием минимально возможного количества бит, одинакового для каждого спортсмена. Каков информационный объем

сообщения, записанного устройством, после того как промежуточный финиш прошли 70 велосипедистов?

# Задание № 13

В таблице приведены запросы к поисковому серверу. Расположите обозначения запросов в порядке возрастания количества страниц, которые найдет поисковый сервер по каждому запросу.

А) реферат | математика | Гаусс;

Б) реферат | математика | Гаусс | метод;

В) реферат | математика;

Г) реферат & математика & Гаусс.

# Задание № 14

На городской тур олимпиады по математике отбираются те учащиеся, кто набрал на районном туре не менее 10 баллов или полностью решил хотя бы одну из двух самых сложных задач (№ 6 или № 7). За полное решение задач 1– 4 даётся 2 балла; задач 5, 6 – 3 балла; задачи 7 – 4 балла. Дан фрагмент таблицы результатов районного тура.

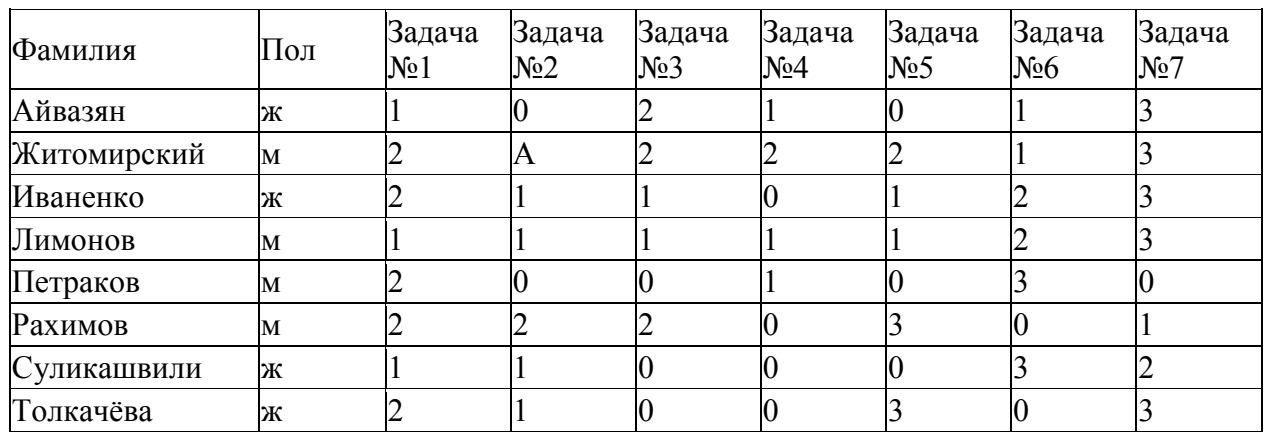

# Задание № 15

В фрагменте базы данных представлены сведения о родственных отношениях. На основании приведённых данных определите, сколько прямых потомков (т.е. детей и внуков) Павленко А.К. упомянуты в таблице

1.

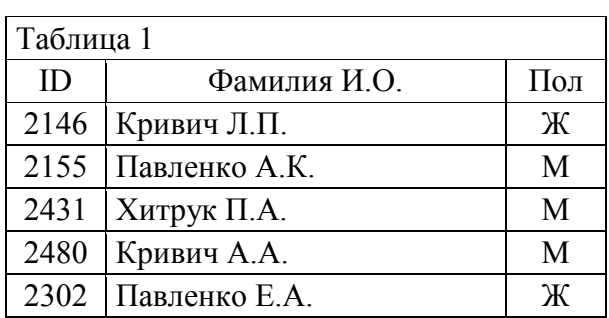

| 2500 | Сокол Н.А.    |            | Ж |
|------|---------------|------------|---|
| 3002 | Павленко И.А. |            | M |
| 2523 | Павленко Т.Х. |            | Ж |
| 2529 | Хитрук А.П.   |            | M |
| 2570 | Павленко П.И. |            | M |
| 2586 | Павленко Т.И. |            | Ж |
| 2933 | Симонян А.А.  |            | Ж |
| 2511 | Сокол В.А.    |            | Ж |
| 3193 | Биба С.А.     |            | Ж |
|      |               |            |   |
|      | Таблица 2     |            |   |
|      | ID Родителя   | ID Ребенка |   |
|      | 2146          | 2302       |   |
|      | 2146          | 3002       |   |
|      | 2155          | 2302       |   |
|      | 2155          | 3002       |   |
|      | 2302          | 2431       |   |
|      | 2302          | 2511       |   |
|      | 2302          | 3193       |   |
|      | 3002          | 2586       |   |
|      | 3002          | 2570       |   |
|      | 2523          | 2586       |   |
|      | 2523          | 2570       |   |
|      | 2529          | 2431       |   |
|      | 2529          | 2511       |   |
|      | 2529          | 3193       |   |
|      |               |            |   |

Задание № 16

Ниже приведены фрагменты таблиц базы данных учеников школы:

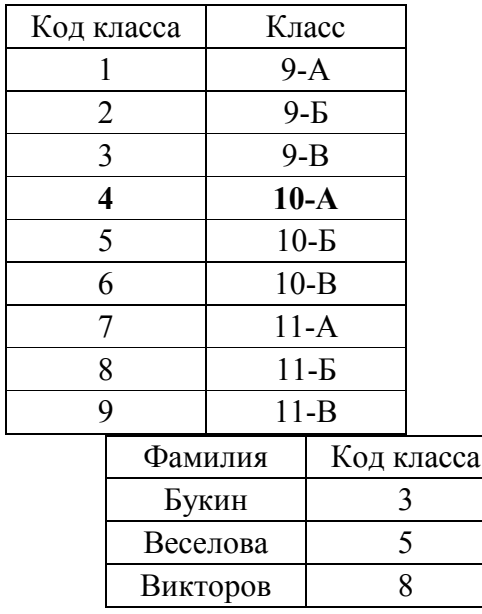

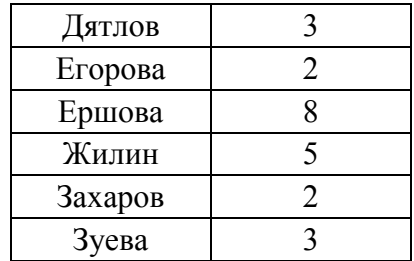

В каком классе учится наибольшее число учеников?

Задание № 17

Ограбили дачу. Показания соседа: «Я услышал шум у соседей и направился на их участок. Чтобы заглянуть в дом, я подышал на заледеневшее окно и увидел разгром и чужие следы». Почему после этого арестовали соседа?

### Задание № 18

В банке во время пожара произошло ограбление. Охранник рассказал, что он хотел спасти мешок денег, но перед запасным выходом присел завязать шнурок. Тут дверь распахнулась и ударила его по голове. Когда он очнулся, денег уже не было. Почему в итоге арестовали охранника?

# Задание № 19

Плановое задание в юридической консультации по рассмотрению заявок населения на 2020 г. составило 04%, а выполнено на 105%. Определить относительную величину динамики.

### Задание № 20

Определите среднегодовой темп роста рассмотренных заявок в юридической консультации , если в 2020 г. было рассмотрено 21,15 тыс заявок., а в 2015 г. было запланировано рассмотреть заявок 35 тыс.

### Задание № 21

Данные о населении Самарской области (тыс. чел.) за 2014 год: численность на начало года – 3211,2, на конец года – 3212,7; родилось 40,3, умерло 45,9. Рассчитать относительные показатели естественного движения населения Самарской области в 2019 году.

## Задание № 22

Численность населения Самарской области в возрасте 25 лет – 50474 чел., в возрасте 26 лет – 49910 чел., 27 лет – 49636 чел. Определить средний возраст населения в возрастной группе 25 – 27 лет.

### Задание № 23

Общество с ограниченной ответственностью создано 4-мя учредителями, которые сформировали уставный фонд предприятия в следующих пропорциях: 1 учредитель – 25%; 2 учредитель – 25%; 3 учредитель – 40%; 4 учредитель – 10%.

К концу первого года функционирования уставный фонд был сформирован в полном объеме в соответствии с законодательством. Через три года третий учредитель подал заявление о выходе из состава учредителей с пропорциональным перераспределением его доли между оставшимися участниками. На момент подачи заявления уставный фонд составлял 5 тыс. евро за счет прибыли предприятия.

> Определить долю третьего учредителя и размер выплат, которые должны произвести оставшиеся учредители.

# Задание № 24

К администрации муниципальной общеобразовательной школы № 11 города N. обратилась группа учащихся 11 класса с предложением организовать в школе детское религиозное объединение «Добрая весть», куда на добровольной основе смог бы вступить любой учащихся школы. Целью деятельности такого объединения будет приобщение учащихся школы к православным ценностям и традициям, распространение христианской литературы среди учащихся школы, ее изучение.

Каковы должны быть, с точки зрения закона, действия директора школы?

# Задание № 25

Иванов предъявил иск к гостинице «Москва» о взыскании стоимости вещей, которые были похищены у него во время проживания в гостинице. Кража была совершена из номера, в котором жил Иванов и другие граждане (4-местный номер). Представитель гостиницы иск не принял, ссылаясь на распоряжение администрации, согласно которому гостиница не отвечает за утрату вещей, не сданных на хранение. Иванов с правилами был ознакомлен.

# Задание № 26

Иванов, управляя автомашиной по доверенности, совершил наезд на Смирнова, переходившего проезжую часть, в результате чего последний получил телесные повреждения средней тяжести и был доставлен в больницу. По излечении Смирнов предъявил гражданский иск к собственнику имущества о возмещении материального и морального вреда.

1. Какие правоотношения возникли в задаче: назовите и дайте характеристику в соответствии с классификацией гражданских правоотношений.

2. Чем отличаются вещи от имущества? Какие специальные виды вещей предусмотрены Гражданским кодексом РФ?

4. Какое решение вынесет суд?

#### Задание № 27

12-летний Костя Н. получил в подарок от деда велосипед. Поскольку Косте срочно понадобились коньки, он продал велосипед знакомому подростку 16 лет, а на вырученные деньги купил коньки. Отец Кости, узнав об этом, расценил поступок сына как неуважение к деду, пошел к подросткупокупателю с намерением вернуть деньги и забрать велосипед. Однако купивший велосипед подросток взять деньги и вернуть велосипед отказался, завив, что цену он дал за покупку нормальную, а Костя продал велосипед, принадлежащий не отцу, а самому Косте, что каждый может сам распоряжаться принадлежащим ему имуществом, и оснований для расторжения договора нет.

#### Вопросы к задаче:

1. Имеет ли юридическую силу договор купли-продажи велосипеда между упомянутыми подростками?

2. Каковы права отца Кости в этой ситуации и как они могут быть реализованы?

3. Изменилась бы ситуация, если бы Косте было 15 лет? 19 лет?

### Задание № 28

В марте 2018 г. Иванов заключил с Сидоровым договор, в соответствии с которым обязался отремонтировать веранду в доме Сидорова к 1 мая 2018 г. Выполнив работу к указанному сроку, Иванов потребовал, чтобы Сидоров заплатил ему 500 тыс. руб., которые были указаны в договоре в качестве оплаты за выполненную работу. Сидоров отказался выплатить данную сумму сразу, мотивировав это непредвиденными материальными затруднениями, но обещал уплатить сразу же, как только у него появятся деньги. В июле 2018 г. Сидоров по почте прислал Иванову 200 тыс. руб. и написал письмо, в котором указал, что остальные деньги выплатит в ближайшее время. В сентябре 2015 г. Иванова после окончания института призвали на службу в Вооруженные Силы, и с ноября 2018 г. его часть передислоцировали в Сирию, и Иванов принимал участие в боевых действиях, но в сентябре 2019г. был демобилизован по состоянию здоровья. После возвращения Иванова домой ему срочно понадобились деньги, и, так как Сидоров отказался уплатить причитающиеся ему 300 тыс. руб., Иванов в ноябре 2019 г. обратился с иском в суд с целью взыскать с Сидорова эти деньги.

1. Истек ли срок исковой давности для предъявления иска?

2. Какое влияние на течение срока давности оказали упомянутые обстоятельства: частичная оплата Сидоровым произведенной Ивановым работы и обещание произвести окончательный расчет в ближайшее время; нахождение Иванова в составе Вооруженных Сил, переведенных на военное положение.

3. Что изменилось бы, если бы Иванов просто проходил военную службу?

#### Задание № 29

В алфавите некоторого формального языка всего два знака буквы. Каждое слово этого языка состоит обязательно из 7 букв. Какое максимальное число слов возможно записать в этом языке?

#### Задание № 30

Какое количество информации несет в себе экран SVGA – монитора (16-bit кодирование, размер экрана  $800*600$ )?

# **4. Методические материалы, определяющие процедуры оценивания знаний, умений, навыков и (или) опыта деятельности, характеризующих этапы формирования компетенций**

Дифференцированный зачёт с оценкой служит формой проверки выполнения обучающимися освоения учебного материала дисциплины (модуля), в соответствии с утвержденными программами и оценочными материалами;

Результаты сдачи зачета с оценкой оцениваются по пятибалльной системе.

Результаты дифференцированного зачета с оценкой заносятся в зачетно-экзаменационную ведомость. Если обучающийся не явился на дифференцированный зачет с оценкой, в ведомости напротив фамилии обучающегося делается запись «не явился».

В зачетную книжку выставляется соответствующая оценка, полученная обучающимся. Заполнение зачетной книжки до внесения соответствующей оценки в ведомость не разрешается. Оценка «неудовлетворительно» в зачетную книжку не ставится.

Зачетно-экзаменационная ведомость сдается в деканат в день проведения зачета с оценкой.